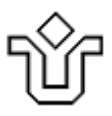

UNIVERSIDADE FEDERAL DO ESTADO DO RIO DE JANEIRO CENTRO DE CIÊNCIAS EXATAS <sup>E</sup> TECNOLOGIA PROGRAMA DE PÓS-GRADUAÇÃO EM INFORMÁTICA

# SOFTWARE LIVRE <sup>E</sup> SISTEMAS ERP: LEVANTAMENTO ANALÍTICO <sup>E</sup> PROPOSTA DE METODOLOGIA DE PRÉ-IMPLANTAÇÃO

Marcelo Monsores

**Orientador**

Prof. Dr. Asterio Kiyoshi Tanaka

RIO DE JANEIRO, RJ – BRASIL

SETEMBRO DE 2009

# **Livros Grátis**

http://www.livrosgratis.com.br

Milhares de livros grátis para download.

# SOFTWARE LIVRE <sup>E</sup> SISTEMAS ERP:

LEVANTAMENTO ANALÍTICO <sup>E</sup> PROPOSTA DE METODOLOGIA DE PRÉ-IMPLANTAÇÃO

Marcelo Monsores

DISSERTAÇÃO APRESENTADA COMO REQUISITO PARCIAL PARA OBTENÇÃO DO TÍTULO DE MESTRE PELO PROGRAMA DE PÓSGRADUAÇÃO EM INFORMÁTICA DA UNIVERSIDADE FEDERAL DO ESTADO DO RIO DE JANEIRO (UNIRIO). APROVADA PELA COMISSÃO EXAMINADORA ABAIXO ASSINADA.

Aprovada por:

\_\_\_\_\_\_\_\_\_\_\_\_\_\_\_\_\_\_\_\_\_\_\_\_\_\_\_\_\_\_\_\_\_\_\_\_\_\_\_\_\_\_\_\_\_\_\_\_ Asterio Kiyoshi Tanaka , Ph.D. - UNIRIO

\_\_\_\_\_\_\_\_\_\_\_\_\_\_\_\_\_\_\_\_\_\_\_\_\_\_\_\_\_\_\_\_\_\_\_\_\_\_\_\_\_\_\_\_\_\_\_\_ Flavia Maria Santoro, D.Sc. - UNIRIO

 $\mathcal{L}_\mathcal{L}$  , and the set of the set of the set of the set of the set of the set of the set of the set of the set of the set of the set of the set of the set of the set of the set of the set of the set of the set of th Rogério Atem de Carvalho, D.Sc. - IFF

RIO DE JANEIRO, RJ – BRASIL SETEMBRO DE 2009

À minha esposa e minha filha, por aceitarem e compreenderem, mais do que seria justo, o sacrifício de receber menor atenção do que mereciam durante o desenvolvimento deste trabalho.

Aos meus pais, que nunca mediram esforços para me proporcionar a mais valiosa das heranças: o preparo para lutar por meus objetivos.

# Agradecimentos

Em primeiro lugar gostaria de agradecer a meu orientador professor Astério Kiyoshi Tanaka, Ph.D. pela acolhida no PPGI da UNIRIO, pelo apoio durante todo o mestrado e por sempre acreditar no potencial deste trabalho.

À empresa Arcoflex, em especial ao amigo Fábio, por ter permitido e incentivado a realização do estudo de caso.

À minha esposa e minha filha, por terem tido paciência e estado sempre presentes, apoiando minhas decisões e me fortalecendo nos momentos de dúvida.

Aos meus pais, irmãs, cunhados e sobrinhos por terem compreendido minha ausência e me apoiado durante o desenvolvimento desta pesquisa.

Aos amigos Giselle e Rafael pelas diversas acolhidas durante a confecção deste trabalho.

Ao amigo Angelo, que se encarregou de manter minha pequena empresa de pé enquanto eu me dedicava a esta pesquisa.

Ao amigo Zanetti, que forneceu dicas essenciais para o desenvolvimento da metodologia e realização do estudo de caso desta dissertação.

Aos colegas e amigos do PPGI pelo agradável convívio ao longo do mestrado.

A todos os amigos que acreditaram e incentivaram direta ou indiretamente a realização desta pesquisa

Por fim, agradeço também a Deus por ter me acompanhado de perto durante todo este tempo e por ter me dado equilíbrio, serenidade, saúde e força para superar todos os obstáculos que apareceram nesta caminhada.

iv

MONSORES, Marcelo. **Software Livre e Sistemas ERP: Levantamento Analítico e Proposta de Metodologia de Pré-Implantação**. UNIRIO, 2009. 154 páginas. Dissertação de Mestrado. Departamento de Informática Aplicada, UNIRIO.

#### RESUMO

Em meio ao crescimento da complexidade e dinâmica do ambiente de atuação das organizações, os sistemas integrados de gestão auxiliam na gestão de seus processos de negócio e permitem que decisões estratégicas sejam tomadas com mais agilidade e segurança através de uma visão sistêmica da empresa. Por se tratarem de sistemas desenvolvidos de forma genérica, objetivando atender a maior quantidade possível de clientes, sua implantação e adaptação às características do negócio é complexa, custosa e envolve riscos elevados. Por outro lado, o Software Livre vem se destacando através da flexibilidade provida por seu modelo e pela consequente possibilidade de redução de custos. O objetivo desta dissertação é analisar a utilização conjunta destas duas tecnologias, avaliando as particularidades e os possíveis modelos de negócio dos Sistemas ERP desenvolvidos sob o modelo do Software Livre, através de um levantamento analítico das principais soluções deste tipo disponíveis. Devido à identificação da carência de orientações adequadas para a implantação deste tipo de sistema, também é proposta uma metodologia para ser utilizada na preparação e tomada de decisões relacionadas à pré-implantação, que tem sua utilizada comprovada através de um estudo de caso. Os resultados obtidos comprovam a viabilidade da utilização de sistemas ERP livres como alternativa à soluções proprietárias.

**Palavras-chave:** Software Livre, Open Source, ERP, Sistemas Integrados de Gestão, Metodologia, Pré-Implantação

## ABSTRACT

Amid the growing complexity and dynamic of the enviroment where organizations are put, Integrated Business Management Systems help them in managing their business processes and allow strategic decisions to be taken more quickly and safely through a systemic vision of the company. As these systems are developed in a generic way, aiming to meet as many customers as possible, its implementation and adaptation to the characteristics of the business is complex, costly and involves high risks. On the other hand, Free Software has been increasing through the flexibility provided by their model and the consequent possibility of reducing costs. The objective of this dissertation is to examine the combined use of these two technologies, evaluating the particularities and the possible business models for ERP systems developed under the model of free software, through an analytical survey of the main available solutions of this type. Due to the discovery of the lack of adequate guidelines for implementing such kind of system, a methodology to be used in the preparation and decision making related to preimplantation is proposed, which has its usefulness proven through a case study. The results prove the feasibility of using free software ERP systems as an alternative to proprietary solutions.

**Keywords:** Free Software, Open Source, ERP, Enterprise Resource Planning, Methodology, Preimplantation

*"If you have an apple and I have an apple and we exchange these apples then you and I will still each have one apple. But if you have an idea and I have an idea and we exchange these ideas, then each of us will have two ideas." George Bernard Shaw (1856 – 1950) Irish dramatist - Nobel Prize of Literature, 1925*

*"Now you think that Toyota Motor is wearing a smart suit, so you would intend to purchase one a suit called Kanban System (JIT) but your body was bubbled-up so fat that you could not wear it." Shigeo Shingo*

# **Sumário**

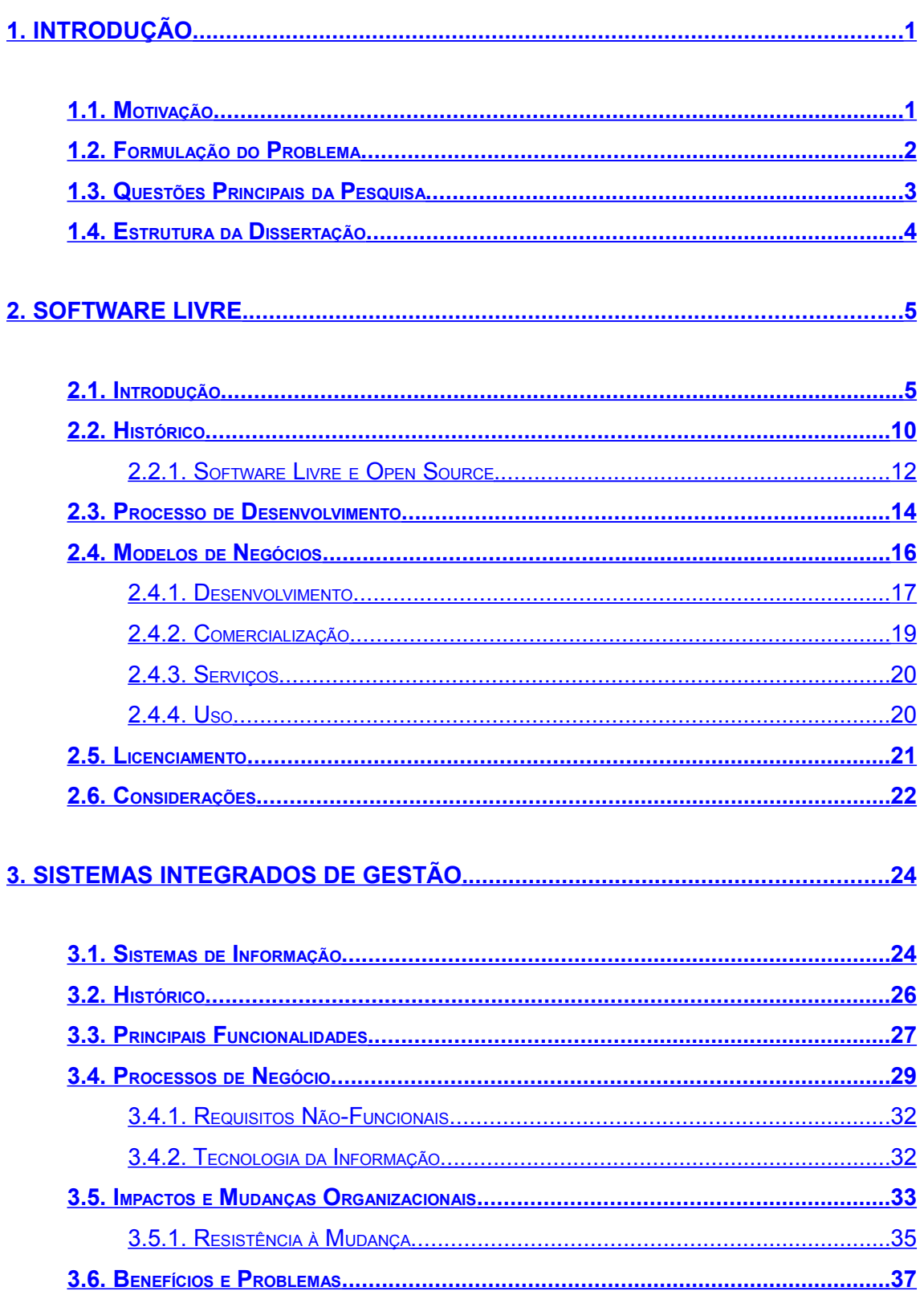

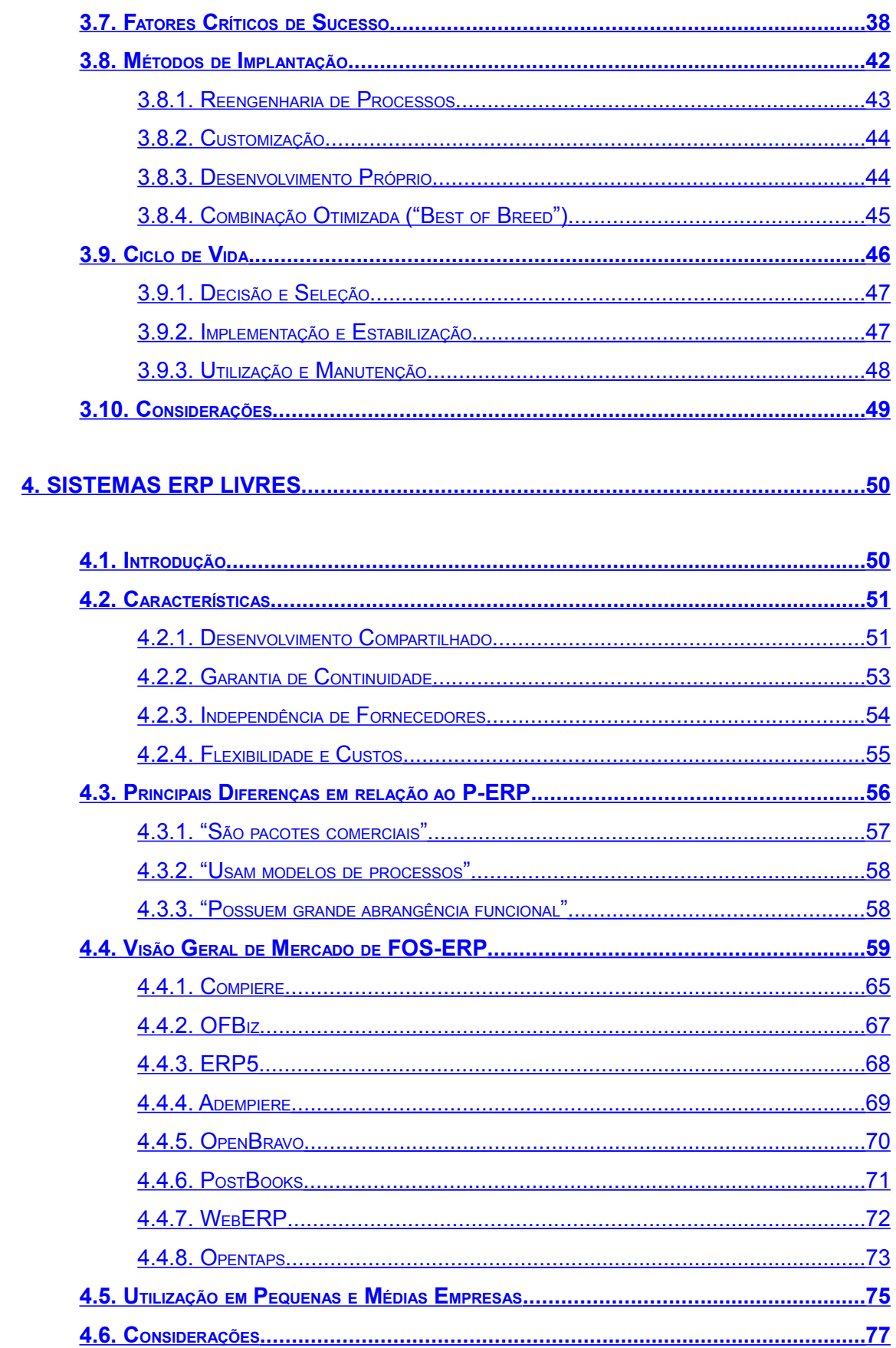

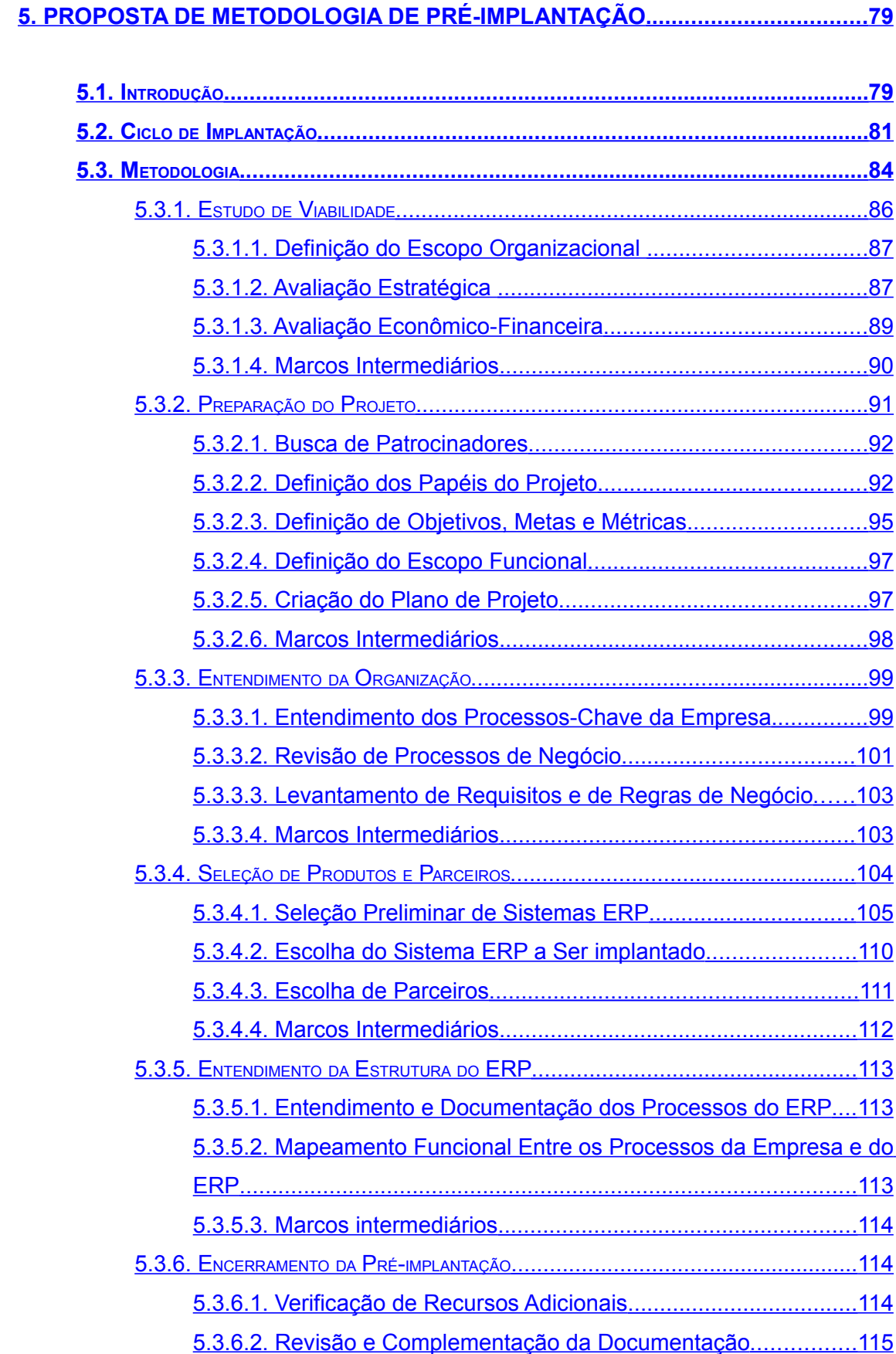

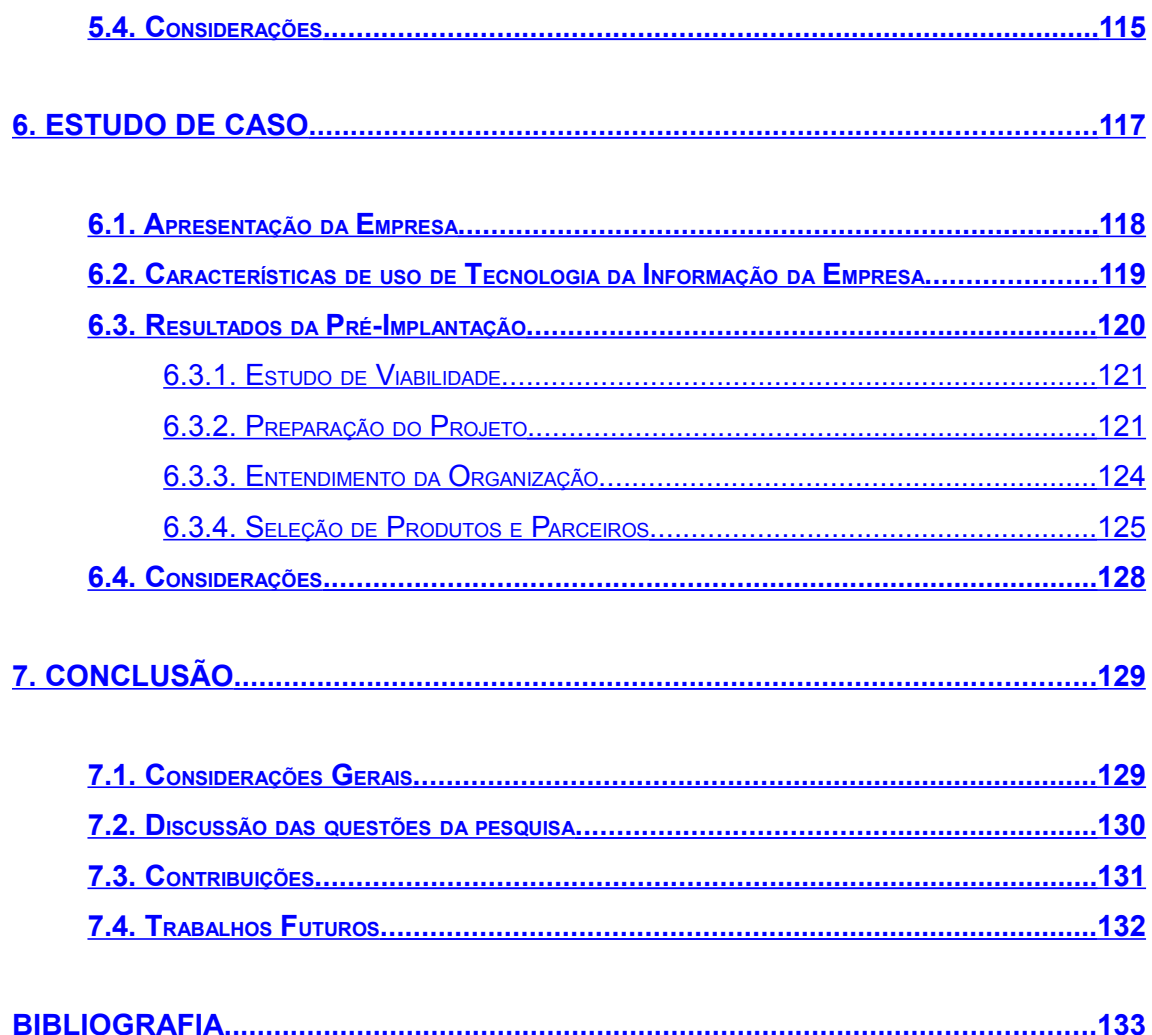

# **Índice de Figuras**

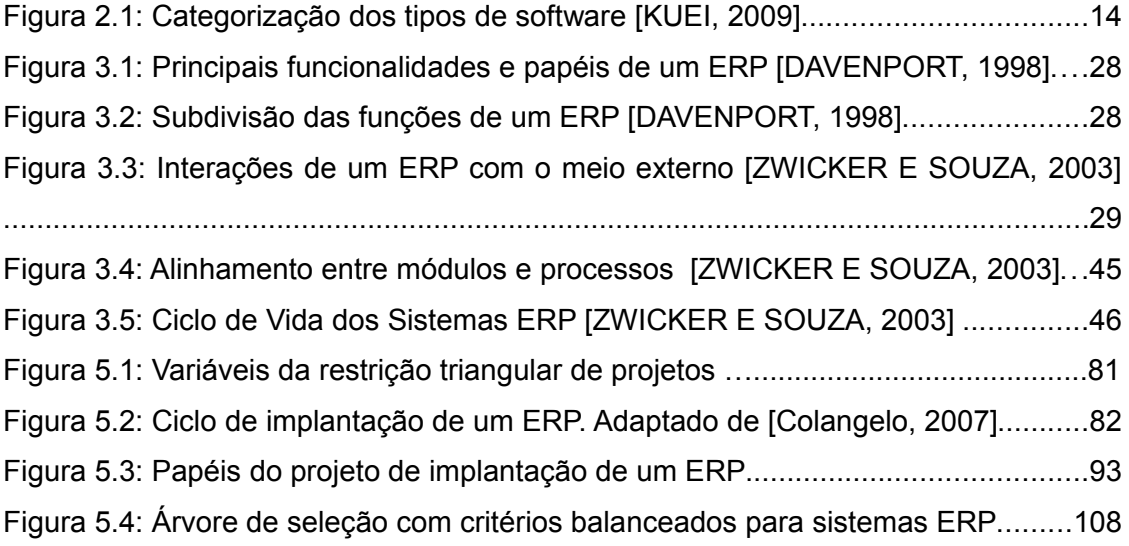

# **Índice de Tabelas**

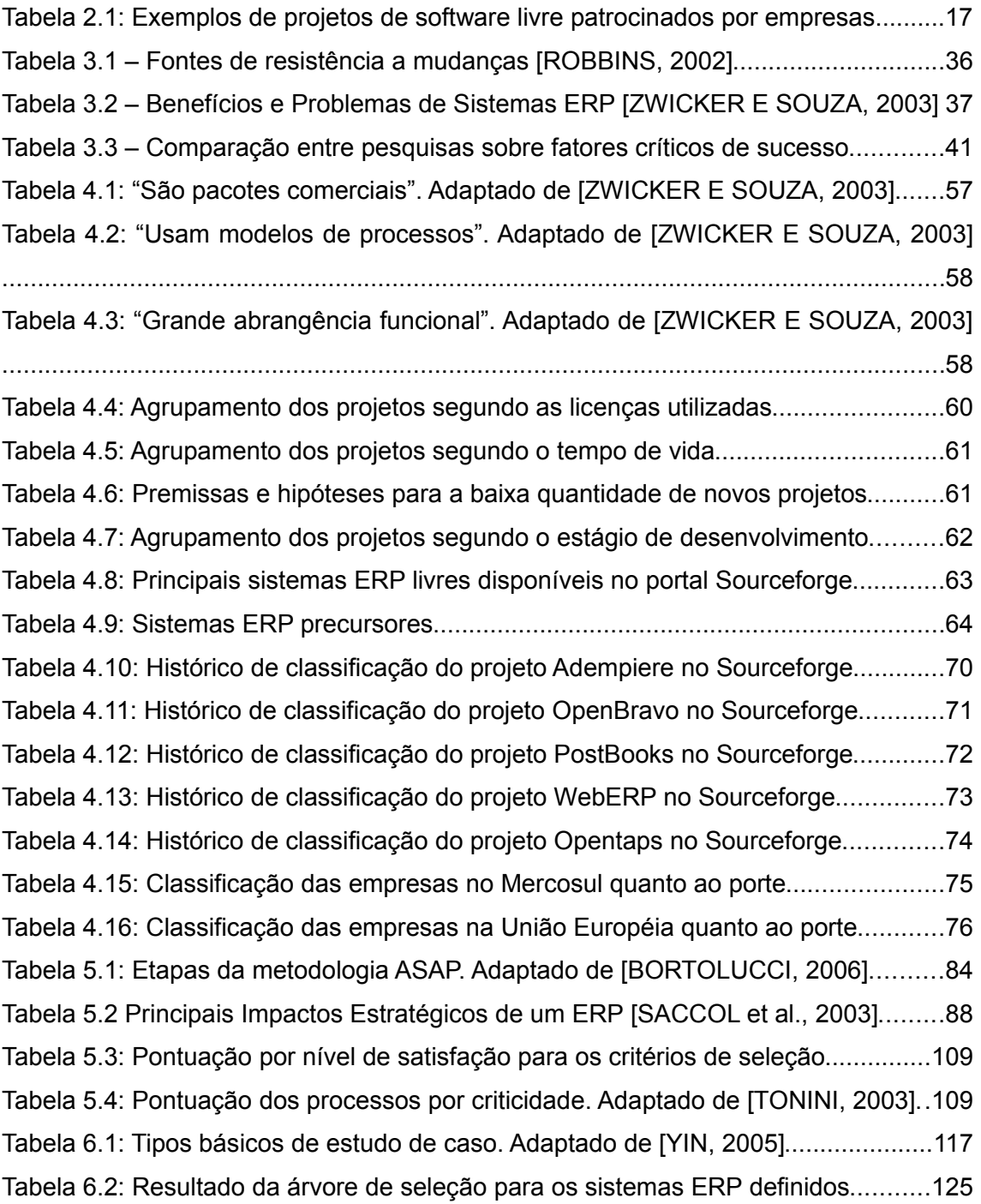

# **Glossário**

**CRM –** Gerenciamento de relações com clientes *(Customer Relationship Management)*

- **ERP** Sistema Integrado de Gestão *(Enterprise Resource Planning)*
- **FOS-ERP –** Sistemas ERP Livres (*Free/Open Source ERP*)
- **FSF** *Free Software Foundation*
- **GNU** Acrônimo recursivo para "*GNU is Not Unix*"
- **ISO** *International Standards Organization*
- **MRP** *Material Requirements Planning*
- **MRPII –** *Manufacturing Resources Planning*
- **OSI** *Open Source Initiative*
- **P-ERP –** Sistemas ERP Proprietários
- **RoIT** Retorno sobre investimentos em Tecnologia da Informação (*Return over IT*)
- **SaaS** Software como Serviço *(Software as a Service)*
- **SIG –** Sistema Integrado de Gestão
- **SOA –** Arquitetura Orientada a Serviços
- **SGBD** Sistema de Gerenciamento de Banco de DadosE
- **SPED** Sistema Público de Escrituração Digital
- **SRM** Gerenciamento de relações com fornecedores *(Supplier Relationship Management)*
- **TCO** Custo Total de Propriedade
- **TI** Tecnologia da Informação

# <span id="page-15-0"></span>**1. Introdução**

## <span id="page-15-1"></span>**1.1. Motivação**

Foi-se o tempo em que possuir um sistema completamente integrado capaz de tratar todos os tipos de dados gerados pela empresa representava um grande diferencial competitivo frente aos concorrentes. As mudanças cada vez mais aceleradas na economia fizeram com que este quadro se invertesse, transformando em obrigação o uso deste tipo de sistema e colocando em xeque as empresas que não o possuem. Além disso, a globalização fez com que as fronteiras de comparação com os concorrentes se dilatassem, tornando importante muitas vezes utilizar empresas do mundo todo como parâmetro.

Uma das maiores mudanças – e talvez a mais importante – foi a transformação de uma economia baseada em indústria e comércio para uma economia baseada em informações. Atualmente a quantidade de conhecimento disponível é imensa, tornando necessário possuir formas de selecionar as informações realmente importantes para cada momento e tratá-las da forma mais apropriada.

É preciso se esforçar para melhorar a flexibilidade, a velocidade e a qualidade do trabalho realizado e ainda dar importância para o que permanece como uma das medidas mais importantes: a produtividade [Jordão, S. 2003]. Também é importante possuir o máximo de conhecimento tanto sobre o ambiente externo quanto sobre o ambiente interno da empresa para poder tirar o melhor proveito destas informações.

Os Sistemas Integrados de Gestão tornam o acesso às informações mais ágil e organizado, fornecendo meios para uma maior conhecimento e monitoramento do negócio, porém sua implantação é custosa e possui riscos elevados. Dentro de uma organização, os processos e as atividades são os meios de agregação de valores aos produtos e serviços para o atendimento dos clientes. Sendo os processos e as atividades os consumidores de recursos, é necessário dispor-se de mecanismos que assegurem uma boa gestão dos mesmos. Esses mecanismos devem questionar tais processos e atividades de tal forma a se obter: redução de custos, diminuição do tempo de ciclo, melhoria da qualidade, redução das atividades não agregadoras de valor (setup, movimentação, filas, esperas, retrabalho, etc) e, consequentemente, potencialização das agregadoras de valor (tempo de processamento em atividades gargalo) [PUNDEK, 2004]. Através da visão sistêmica proporcionada por este tipo de software é possível tomar decisões de forma mais segura e consciente quanto aos impactos que pode gerar para a empresa como um todo.

O aumento do custo dos sistemas ERP tem feito com que muitas empresas cortem alguns esforços do projeto. Isto é traduzido em treinamento limitado e abreviação de esforços na reformulação dos processos e na reengenharia da organização [HAMMER, 1999]. O Software Livre, por sua vez, vem se firmando cada vez mais como uma alternativa viável aos softwares proprietários. Aos poucos, a desconfiança sobre um novo modelo de desenvolvimento que confronta alguns paradigmas do modelo tradicional vai cedendo espaço a projetos notáveis como Linux, Apache, Sendmail, Firefox, OpenOffice.org, GIMP, MySQL e PostgreSQL. Os principais argumentos para sua adoção são a flexibilidade e a consequente redução de custos.

Hoje em dia muitas empresas estão adotando soluções baseadas em Software Livre. Algumas visam apenas os motivos econômicos provenientes do baixo custo de licenciamento dos softwares. Outras vão além e visam também as vantagens competitivas associadas a este modelo de software, como rápidas atualizações e grande número de desenvolvedores, por exemplo. Existem ainda organizações que indiretamente já utilizam soluções livres mesmo sem saber, como por exemplo na hospedagem de seus sites, no controle de tráfego de acesso à Internet em seus provedores e nas consultas a portais como o *Google.*

## <span id="page-16-0"></span>**1.2. Formulação do Problema**

O foco desta pesquisa está concentrado nos assuntos de Software Livre e Sistemas Integrados de Gestão. Além disso, por encontrarem-se cada vez mais vinculados ao segundo, os Processos de Negócio são frequentemente abordados.

2

A área de Sistemas Integrados de Gestão, ou Sistemas ERP, vem sendo estudada há pelo menos duas décadas ou mais, se considerados seus precursores, que preocupavam-se exclusivamente com estoques e manufatura. Várias análises, sob as mais diversas abordagens, já foram realizadas e trouxeram contribuições valiosas para o assunto.

Após a popularização do sistema operacional Linux, a área do Software Livre também ganhou destaque e passou a ser tema de diversas pesquisas e propostas. Hoje é praticamente impossível lidar com tecnologia sem interagir mesmo que indiretamente com Softwares Livres.

Porém apenas recentemente estes dois temas começaram a ser trabalhados em conjunto e, com isso, ainda faltam trabalhos de referência e sobram possibilidades a serem pesquisadas. Desta forma este trabalho está focado em contribuir para a verificação da viabilidade da utilização de Sistemas ERP no modelo do Software Livre, através de um levantamento analítico das principais soluções disponíveis.

Cada empresa desenvolvedora de sistemas ERP proprietários possui uma metodologia própria para implantação de sua solução. Contudo, além de divergirem em muitos aspectos e nem sempre serem abrangentes o suficiente para garantir o sucesso da implantação, estas metodologias não estão disponíveis para consulta por terceiros. Tampouco existe um padrão único no qual sejam baseadas. Desta forma também é proposta nesta dissertação uma metodologia para pré-implantação para este tipo de sistema.

### <span id="page-17-0"></span>**1.3. Questões Principais da Pesquisa**

Para direcionamento deste estudo, foram estabelecidas as seguintes perguntas:

- 1. Quais as principais diferenças dos Sistemas ERP no modelo do Software Livre em relação ao modelo do Software Proprietário?
- 2. Como deve ser conduzida a pré-implantação de um ERP livre para que a empresa possa mitigar os riscos e otimizar os benefícios na adoção deste tipo de solução?

Para auxiliar na resposta a estas questões, foram também definidas perguntas secundárias

1. Quais são as principais soluções deste tipo disponíveis atualmente e quais seus níveis de maturidade?

2. As características de liberdade e compartilhamento de conhecimento do Software Livre inviabilizam os sistemas ERP deste tipo frente aos segredos estratégicos que as organizações necessitam que sejam tratados neles?

# <span id="page-18-0"></span>**1.4. Estrutura da Dissertação**

Esta dissertação está dividida em seis capítulos, da seguinte forma:

- Capítulo 1: Introdução;
- Capítulo 2: Software Livre, onde são apresentadas suas características e seu modelo de negócios;
- Capítulo 3: Sistemas Integrados de Gestão, onde são apresentadas suas relações com processos de negócio, os impactos positivos e negativos para as empresas e seu ciclo de vida;
- Capítulo 4: Sistemas ERP Livres, apresentando suas características, principais diferenças em relação ao modelo proprietário e visão de mercado;
- Capítulo 5: Proposta de Metodologia para Pré-Implantação focada em sistemas ERP no modelo do Software Livre;
- Capítulo 6: Estudo de Caso holístico de caso único sobre a metodologia proposta;
- Capítulo 7: Conclusões, onde são discutidas as proposições e questões de pesquisa e sugeridas possibilidades de continuação desta pesquisa;

# <span id="page-19-1"></span>**2. Software Livre**

## <span id="page-19-0"></span>**2.1. Introdução**

Até bem pouco tempo, o único modelo de software conhecido no mercado era o chamado "Software Proprietário". Neste modelo fechado, os programas são disponibilizados apenas em formato binário e não é possível editar ou mesmo consultar seu código fonte. Desta forma, toda correção ou customização (quando esta possibilidade é disponibilizada) deve ser feita necessariamente pelo desenvolvedor do software ou algum de seus parceiros diretos. Isto também torna impossível a análise do código fonte para fins de auditoria e segurança. As licenças de uso e distribuição deste tipo de software são igualmente restritivas e, salvo em situações específicas, é necessário adquirir uma licença exclusiva para cada cópia a ser utilizada.

Essas restrições do modelo de Software Proprietário são algumas das razões da popularização do modelo de software livre nos últimos tempos. Sob uma visão mais simplista, o Software Livre é um tipo de programa desenvolvido por grupos de pessoas que disponibilizam este software de forma irrestrita e permitem não apenas o acesso, como também a modificação de seu código fonte, tornando possível adaptá-lo a diferentes necessidades.

A definição oficial mantida pela *Free Software Foundation (FSF)* estabelece que Software Livre é uma questão de liberdade, não de preço. Para compreender este tipo de software, o termo "livre" não deve ser resumido a "sem custos". De fato, constitui um erro resumir os benefícios do Software Livre à simples redução (ou em alguns casos eliminação) de custos, apesar desta ser uma das maiores consequências de sua adoção. Não existe nenhuma cláusula nas suas diversas formas de licenciamento que torne proibida a venda do software ou a cobrança por melhorias e serviços relacionados a ele. De acordo com a FSF, para que um programa seja considerado Software Livre ele deve obrigatoriamente apresentar quatro liberdades que não poderão ser revogadas posteriormente:

- Liberdade nº 0: Ser executado para qualquer propósito (pessoal ou não);
- Liberdade nº 1: Ser estudado para entendimento e adaptado às necessidades existentes;
- Liberdade nº 2: Ser redistribuído (gratuitamente ou não) sem nenhum tipo de restrição;
- Liberdade nº 3: Ser aperfeiçoado e redisponibilizado.

O acesso ao código fonte é um pré-requisito para duas destas permissões, ou seja, para ser considerado Software Livre um programa deve antes de mais nada ser de código aberto, ou *open source*.

Existe ainda outra definição, mantida pela *Open Source Initiative (OSI)*, que estabelece critérios mais detalhados para definir este tipo de software. Estes critérios são descritos no documento *"Open Source Definition"* [OSI, 2009] e estão listados a seguir:

1. Redistribuição gratuita: A licença de distribuição não deve restringir a nenhuma das partes interessadas a venda ou concessão do software como componente de um conjunto contendo programas de várias fontes diferentes. A licença não deve cobrar direitos de propriedade ou outras taxas por tal venda.

2. Código fonte: O programa deve incluir o seu código fonte e deve permitir a sua distribuição assim como a distribuição em forma compilada. Nos casos onde alguma forma de distribuição do produto não incluir o código fonte, deve haver uma forma claramente anunciada de obtê-lo por um custo não superior ao de reprodução ou preferencialmente sem custo, via Internet. O código fonte deve ser o recurso preferencial utilizado pelo programador para modificar o programa. Não é permitido ofuscar deliberadamente o código fonte. Formas intermediárias como a saída de um pré-processador ou tradutor também não são permitidas.

3. Trabalhos derivados: A licença deve permitir modificações e trabalhos derivados e também deve permitir que sejam distribuídos sob os mesmos termos da licença do software original.

4. Integridade do código fonte do autor: A licença pode restringir a distribuição do código fonte em forma modificada apenas se ela permitir a distribuição de arquivos

de *patch* juntamente com o código fonte original com o objetivo de modificar o programa durante a compilação. A licença deve permitir explicitamente a distribuição de software gerado a partir do código fonte modificado. A licença pode exigir que trabalhos derivados tenham nomes ou números de versões diferentes do software original.

5. Não discriminar pessoas ou grupos: A licença não deve restringir o uso do software por nenhuma pessoa ou grupo de pessoas.

6. Não discriminar áreas de atividade: A licença não deve restringir a ninguém a utilização do programa em áreas de atividade específicas. A licença não deve restringir, por exemplo, a utilização do programa em um ramo de negócio ou em atividades de pesquisa genética.

7. Distribuição da licença: Os direitos vinculados ao programa devem ser aplicados a todos aqueles aos quais o programa é redistribuído, sem que estes necessitem de licenças adicionais.

8. Uma licença não deve ser específica para um produto: Os direitos vinculados a um programa não devem depender de que este seja parte de uma distribuição de software específica. Se o programa é extraído daquela distribuição e usado ou distribuído dentro dos termos da licença do programa, todas as partes para as quais o programa é redistribuído devem ter os mesmos direitos concedidos juntamente com a distribuição original.

9. Uma licença não deve restringir outros softwares: A licença não deve estabelecer restrições a outros softwares distribuídos em conjunto com o software licenciado. A licença não deve forçar, por exemplo, que todos os outros programas distribuídos na mesma mídia sejam Softwares Livres.

10. A licença deve ser neutra quanto à tecnologia: Nenhuma parte da licença deve tornar o software dependente de nenhuma tecnologia ou estilo de interface.

Conforme pode ser observado, as definições da FSF e da OSI são bastante semelhantes. Contudo a nomenclatura utilizada pelas duas é diferente: enquanto a primeira utiliza o nome "Software Livre" para os programas que se enquadram em sua definição, a segunda optou por chamar de *"Open Source"* ou "Código Aberto". Exceto onde claramente diferenciado, esta dissertação utiliza o primeiro nome com a intenção de não diferenciar as definições das duas instituições, referenciando-as simultaneamente. Mais adiante as origens da diferenciação serão abordadas.

Assim como em qualquer outro modelo de negócio, o Software Livre só se torna viável quando o retorno supera o investimento. Contudo é importante frisar que estes dois conceitos não se restringem ao aspecto financeiro. Abordando especificamente o retorno financeiro, este pode acontecer sobretudo em forma de doações, parcerias, publicidade ou venda de serviços relacionados.

Tão importante quanto apresentar as características do Software Livre é deixar claro o que o mesmo não é. Antes de mais nada, ele não será necessariamente a solução para todos os problemas [TAURION, 2004]. Muitos softwares proprietários continuarão desta forma por questões estratégicas como utilização de conhecimento restrito ou mesmo porque os benefícios em continuar desta forma são mais interessantes do que os que poderiam ser obtidos com sua disponibilização como Software Livre. Cezar Taurion [TAURION, 2004] cita um exemplo bastante claro com rotinas específicas de análise de prospecção petrolífera sendo consideradas segredos de estado por seus proprietários, por garantirem vantagens competitivas em seu negócio.

Este modelo de software não significa em absoluto software sem controle [TAURION, 2004]. Existem modelos de licenciamento adequados para reger os mais variados padrões de desenvolvimento e uso. Desde licenças "virais", que obrigam que quaisquer softwares distribuídos em conjunto também se tornem Software Livre até licenças que permitem inclusive que o código fonte seja utilizado em um Software Proprietário fechado sem que tenha que ser redisponibilizado.

O Software Livre também não deve ser visto como algo que tem como objetivo eliminar o Software Proprietário, mas sim como uma nova alternativa que possibilita grandes benefícios, quando devidamente avaliado, para que possa ser adotado com a certeza de que é realmente a melhor solução para a situação em questão. Algumas das principais vantagens possibilitadas pela sua utilização são:

- Flexibilidade é possível adaptar o software a necessidades e plataformas específicas, sem que isto tenha que ser feito necessariamente pelo desenvolvedor original do software;
- Redução de custos de propriedade não é necessário adquirir licenças individuais para que cada usuário tenha acesso ao software. Também não é necessário pagar taxas referentes a manutenção e atualização do mesmo;

8

- Redução de custos de desenvolvimento o custo final é diluído entre os diversos envolvidos no projeto de desenvolvimento do software. Além do mais, a disponibilidade do código fonte faz com que a reutilização de partes deste seja otimizada, evitando a necessidade de desenvolver do zero um novo software que utilize componentes semelhantes aos que já estejam disponíveis em outros projetos;
- Compartilhamento de conhecimento todos os interessados podem participar do projeto de um software tanto para absorver novos conhecimentos e se aperfeiçoar como para dar sua contribuição para melhoria do trabalho feito por outras pessoas, não apenas no desenvolvimento, mas também em outras atividades como testes e documentação.
- Independência de fornecedores como não existe um proprietário que detenha exclusivamente o conhecimento sobre o software e o acesso a seu código é livre, qualquer pessoa ou empresa interessada pode se tornar um prestador de serviços deste software. Isto estimula a concorrência e consequentemente possibilita ganhos de qualidade e redução de custos. Quando dispõe de estrutura adequada para isto, os usuários podem inclusive optar por realizar estes serviços através de suas próprias equipes de TI, sem a necessidade da contratação de prestadores externos.

Contudo, o Software Livre também traz algumas desvantagens, dentre as quais:

- Escassez de mão-de-obra por se tratar de um modelo recente, a disponibilidade de profissionais com conhecimento adequado para prestação dos serviços nesta área ainda é pequena em relação ao Software Proprietário;
- Dificuldade de adaptação os usuários já se encontram habituados com as interfaces disponíveis para os softwares proprietários que utilizam atualmente. Sobretudo as interfaces gráficas de alguns aplicativos e de configuração de serviços ainda precisam evoluir e se tornar mais intuitivas no Software Livre. A principal causa deste problema é o fato de boa parte dos projetos ser recente e ainda ter como foco principal o desenvolvimento de recursos e funcionalidades.
- Falta de compatibilidade com padrões proprietários fechados os proprietários de alguns dos principais padrões de documentos em uso no mercado não

disponibilizam a especificação destes para que possam ser devidamente interpretados por outros aplicativos (Software Livre ou não).

### <span id="page-24-0"></span>**2.2. Histórico**

A possível data de criação do Software Livre é considerada como março de 1985, quando Richard Stallman escreveu o "Manifesto GNU" [GNU, 2009], documento que estabelece os princípios da filosofia que foi adotada por este movimento. Este documento descreve embrionariamente as mudanças que seriam causadas por esta 'nova' modalidade e convida outros programadores a se unirem ao esforço da *Free Software Foundation* de produzir um sistema operacional livre. Este tipo de software começou a ganhar destaque na década de 90, quando Linus Torvalds desenvolveu o *kernel* que tornaria o projeto GNU uma realidade, dando origem ao sistema operacional GNU/Linux. Não por acaso, nesta década também começaram a ganhar destaque outros projetos importantes como Apache, Perl, BIND e Sendmail, já que a popularização da Internet através da *World Wide Web* foi o que permitiu que o modelo geograficamente distribuído de colaboração do Software Livre se tornasse viável.

Contudo, desde a década de 50, já havia projetos de desenvolvimento conduzidos de maneira bastante semelhante aos moldes atuais do Software Livre, quase sempre desenvolvidos por universitários e pesquisadores. Na verdade, este tipo de software existe desde o início do desenvolvimento da informática [STALLMAN, 1999]. Naquela época haviam poucos computadores no mundo e seus altos valores eram atribuídos unicamente ao *hardware*. Como forma de aumentar o interesse pela compra destes equipamentos, o software era distribuído gratuitamente e muitas vezes sua alteração era permitida para que pudesse se adaptar a necessidades mais específicas.

Fora do mundo da informática, a ideia de colaboração e compartilhamento de conhecimento por trás deste tipo de software não é nenhuma novidade. Há séculos isto ocorre o tempo inteiro em universidades e centros de pesquisa. Os monges copiavam livros manualmente. Os cientistas publicam novas descobertas em jornais e periódicos. Fórmulas matemáticas são distribuídas, melhoradas e então redistribuídas. [REDHAT, 2009]

A primeira versão do sistema operacional Unix – desenvolvida nos laboratórios da *Bell Labs* pela equipe liderada pelos pesquisadores Ken Thompson, Dennis Ritchie,

Douglas McIlroy e Joe Ossanna – também é considerada um marco importante para a história do Software Livre. Nessa época, as versões do Unix eram distribuídas gratuitamente para os centros de pesquisa, com seu código-fonte aberto, para ser utilizado nos grandes computadores (*mainframes*) que existiam nas universidades e grandes empresas. Contudo, essas versões não eram oferecidas com permissões para que fossem redistribuídas (modificadas ou não), o que não as caracterizaria como Software Livre de acordo com as definições atuais. [WIKIPEDIA, 2008]

Quando começou a trabalhar como pesquisador no Laboratório de Inteligência Artificial do MIT (*Massachusetts Institute of Technology*) em 1971, Richard Stallman se envolveu na comunidade de desenvolvimento e compartilhamento de softwares que já existia lá. Nessa época, a equipe desenvolvia um software chamado ITS (*Incompatible Timesharing System*) para diagramação de tempo de trabalho, que era distribuído livremente para outras universidades ou mesmo empresas que o solicitassem.

A partir do fim da década de 70, as empresas desenvolvedoras começaram a restringir o acesso aos seus softwares através das leis de direitos autorais e outros recursos como a distribuição de seus software apenas em formato binário. A carta intitulada "*An Open Letter to Hobbyists*" ("Uma Carta Aberta aos Hobbistas", em tradução livre) publicada por Bill Gates em 03 de fevereiro de 1976 retrata bem o pensamento que ganharia força na época: assim como o hardware, o software também deveria ser vendido e não distribuído livremente, de forma a oferecer um retorno financeiro direto a seus desenvolvedores [GATES, 1976].

Em 1983, Richard Stallman se desligou do MIT e lançou o projeto GNU (um acrônimo recursivo, muito comum entre os *hackers* da época, para *"GNU is Not Unix"*), com o objetivo de desenvolver um completo sistema operacional totalmente livre e compatível com o Unix. Em 1985, Stallman fundou a *Free Software Foundation* (FSF) para gerir o desenvolvimento do GNU e de outros softwares nos quais estava trabalhando desde seu desligamento do MIT. Em 1989, a FSF criou a primeira versão da licença sob a qual estes softwares deveriam ser disponibilizados.

A massificação da Internet a partir da década de 90 trouxe destaque para o Software Livre na área dos servidores *web*. Ainda hoje, grande parte dos sites disponíveis é hospedada em servidores web Apache com banco de dados MySQL e linguagem de programação PHP, funcionando sobre sistema operacional Linux. Este conjunto de softwares ficou conhecido como LAMP. Atualmente, existem diversos outros projetos de Software Livre notáveis e de ampla utilização além da solução para

servidores web. Os servidores de e-mail Sendmail e Postfix, as interfaces gráficas KDE e Gnome, o navegador web Firefox, o pacote de escritório OpenOffice.org, o banco de dados PostgreSQL, o editor de imagens GIMP e a linguagem de programação Java são apenas alguns exemplos de sucesso.

# <span id="page-26-0"></span>**2.2.1. Software Livre e** *Open Source*

Não há diferenças substanciais entre o significado dos termos Software Livre e *Open Source* ou Código Aberto. Sob o aspecto técnico, ambos estabelecem praticamente as mesmas premissas que uma licença de software deve conter para ser considerada livre ou aberta. Na prática, ambos deixam claro que o código fonte do software deve ser disponibilizado para que possa ser melhorado e/ou corrigido de acordo com as necessidades dos usuários e também que estes devem ter a liberdade de redistribuir livremente este software (modificado ou não). A segmentação entre os dois movimentos se deu mais por questões éticas e filosóficas do que técnicas.

Em 1997 Eric Raymond publicou o estudo intitulado "A Catedral e o Bazar" [RAYMOND, 1999], no qual faz uma análise dos modelos de engenharia de software baseada em suas experiências em projetos colaborativos e também no desenvolvimento do *kernel* do Linux. Este estudo divide estes modelos em dois grandes grupos:

- Catedral Neste modelo, as atualizações de um software são liberadas em grandes intervalos de tempo. O desenvolvimento de cada uma destas atualizações é feito por uma quantidade limitada de pessoas conhecidas e o código fonte é liberado (não necessariamente para o público em geral) apenas quando as atualizações são liberadas. As empresas de Software Proprietário e também algumas empresas e projetos de Software Livre utilizam este arquétipo;
- Bazar Neste outro modelo o código fonte fica publicamente disponível o tempo inteiro, permitindo a contribuição a qualquer momento por qualquer desenvolvedor que tenha interesse. As atualizações são desenvolvidas e liberadas frequentemente. Atualmente este modelo é utilizado pela maioria dos projetos de Software Livre.

A ideia central deste estudo ficou conhecida como "Lei de Linus" (em referência a Linus Torvalds, criador do *kernel* Linux) e diz que "*Dados olhos suficientes, todos os erros são triviais*". Sob este ponto de vista, o esforço para identificação e correção de

defeitos no software é inversamente proporcional à quantidade de colaboradores envolvidos. Este estudo influenciou a *Netscape Communications Corp* a anunciar a disponibilização do código fonte do seu software *Netscape Navigator* em 1998.

A FSF nunca abriu mão do aspecto social de sua filosofia, na qual o Software Livre não é visto apenas como um modelo de desenvolvimento, mas também como forma de inclusão digital e colaboração entre desenvolvedores. Porém, ainda em 1998, o grupo que estava envolvido no planejamento da liberação do código fonte do Netscape decidiu deixar de lado os aspectos éticos e políticos e focar apenas nos aspectos técnicos desta abordagem. O objetivo era eliminar as barreiras criadas pelo enfoque confrontativo defendido pela FSF e com isso se aproximar mais da indústria do software comercial. Neste ano, Eric Raymond publicou o artigo "*Goodbye, 'Free Software'; hello, 'Open Source'*" e fundou, com Bruce Perens, a *Open Source Initiative* (OSI) e adotou o nome 'Código Aberto' (*Open Source*) para os softwares desenvolvidos sob sua definição, evitando a ambiguidade do termo '*free*' (de *Free Software*), que em inglês tanto pode significar 'grátis' como 'livre'.

A principal diferença entre a FSF e a OSI é que a primeira baseia suas atividades nos aspectos éticos das liberdades do software, enquanto a segunda se baseia nos aspectos pragmáticos da implementação dos resultados [TIEMANN, 2009]. Para a FSF, os obstáculos impostos pela indústria de Software Proprietário são prejudiciais ao desenvolvimento do conhecimento, e por consequência, à sociedade como um todo. O Software Livre é um movimento social, para o qual o Software Proprietário é um problema social a ser eliminado. Já o Código Aberto é uma metodologia de desenvolvimento para a qual o Software Proprietário é apenas um concorrente menos vantajoso para o usuário.

Apenas um ponto diferencia tecnicamente o Código Aberto do Software Livre: as licenças aceitas pela FSF são mais restritivas em relação à distribuição e utilização conjunta do Software Livre com outros tipos de software. Contudo, apesar de algumas distinções nos pontos-de-vista, estas duas instituições se apoiam mutuamente para divulgação e crescimento de seus modelos.

O diagrama de Venn da Figura 2.1, do autor Chao-Kuei [KUEI, 2009], define bem a relação entre os principais tipos de software.

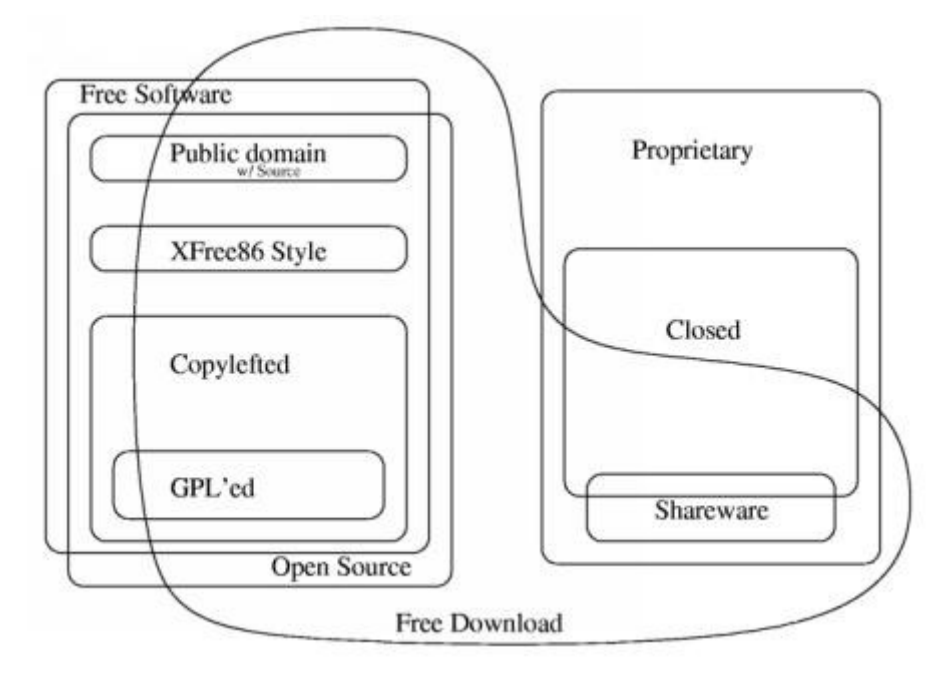

*Figura 2.1 – Categorização dos tipos de software [KUEI, 2009]*

# <span id="page-28-0"></span>**2.3. Processo de Desenvolvimento**

Um projeto de software livre normalmente surge devido a uma necessidade ou mesmo curiosidade de um grupo de desenvolvedores (ou mesmo como um projeto comercial dentro de uma empresa) [CRISTOPH, 2004]. Em seguida, este é disponibilizado na Internet e divulgado por seus autores para que possíveis interessados possam tomar parte no projeto. As contribuições são geridas por estes autores, que as analisam, filtram e incorporam no código. É importante ressaltar que se este software não atrair uma quantidade suficiente de interessados, não haverá massa crítica suficiente e a continuidade e evolução do projeto ficará ameaçada.

A comunidade envolvida no desenvolvimento e nas demais atividades relacionadas ao Software Livre é altamente colaborativa. Algumas vezes todos os membros de uma equipe envolvida em determinado projeto se conhecem pessoalmente e as atividades são desenvolvidas em contato presencial. Porém, a maioria dos projetos é conduzida por equipes distribuídas por grandes distâncias geográficas e que têm pouco ou nenhum contato direto. Nesse caso, todo o trabalho é feito através de ferramentas disponíveis na Internet em sites como *Sourceforge[1](#page-29-0)* , Freshmeat<sup>[2](#page-29-1)</sup> e o brasileiro Código Livre<sup>[3](#page-29-2)</sup>.

Entre os membros destas equipes podemos citar principalmente:

- Programadores;
- Profissionais de TI em geral;
- Grupos de Usuários;
- Professores e estudantes;
- Órgãos de Governo ;
- ONG's;
- Empresas como Novell, RedHat, Sun e IBM;
- Profissionais de atividades em geral interessados no software desenvolvido.

Esta forma de desenvolvimento permite criar um software que seria impossível de ser criado sem o esforço conjunto de uma comunidade [TAURION, 2004]. O Linux, por exemplo, foi concebido alguns anos depois da Microsoft ter iniciado o desenvolvimento do Windows NT, no qual teve que investir muito tempo e dinheiro. Sem o modelo do Software Livre, apenas uma empresa do porte da Microsoft teria condições de desenvolver e divulgar o Linux [TAURION, 2004]. Este modelo dilui o custo de desenvolvimento entre o trabalho dos diversos envolvidos.

Com o Software Livre, também é possível manter a sobrevivência de um produto mesmo quando a escala de mercado não é suficiente para sustentação de um produto comercial [TAURION, 2004]. Enquanto houver um número suficiente de pessoas interessadas e dispostas a trabalhar neste produto, a sua continuidade é possível. Diferentemente do Software Proprietário, a continuidade do Software Livre não deve ser analisada meramente sob ponto de vista comercial. Enquanto os envolvidos obtiverem benefícios diretos e indiretos do software (ainda que estes não sejam financeiros), continuarão contribuindo com este.

De forma geral, os projetos de software livre são organizados em torno de uma ou mais pessoas responsáveis por este, chamados mantenedores. Os demais membros da equipe são os contribuidores. Normalmente, os mantenedores são os

<span id="page-29-0"></span><sup>1</sup> http://www.sourceforge.net

<span id="page-29-1"></span><sup>2</sup> http://www.freshmeat.net

<span id="page-29-2"></span><sup>3</sup> http://codigolivre.org.br

idealizadores do software e os primeiros envolvidos no desenvolvimento do projeto. Suas responsabilidades incluem a liberação de novas versões e a aprovação de recursos que passarão a fazer parte do software. Porém, sua mais importante atribuição é manter a equipe interessada no projeto. Como os colaboradores estão ligados e eles de forma quase sempre voluntária, esta liderança não pode ser imposta e deve ser conquistada. Nem todos os colaboradores participam da codificação. Alguns trabalham apenas nos testes e documentação ou mesmo em atividades administrativas genéricas do projeto. Um projeto de Software Livre ativo e disponibilizado nos moldes do "Bazar" é constantemente corrigido e melhorado pela equipe envolvida, ao passo de que a documentação ainda é um elemento a ser melhorado na maioria dos projetos.

Em fevereiro de 2009, havia mais de 230 mil projetos de software e mais de 2 milhões de usuários registrados no Sourceforge, considerado o principal portal colaborativo. No brasileiro Codigolivre havia quase 2 mil projetos e mais de 15 mil usuários. É importante deixar claro que muitos destes projetos nunca chegarão a se tornar um software pronto para uso. Enquanto alguns projetos são específicos demais para gerar uma base suficiente de contribuidores, outros não serão considerados suficientemente desafiadores para que os programadores se interessem. Outros ainda, apesar de serem bons projetos, não contarão com um mantenedor que consiga fazer com que os colaboradores se engajem.

### <span id="page-30-0"></span>**2.4. Modelos de Negócios**

A viabilidade do Software Livre como modelo de negócios é constantemente questionada. Isto é perfeitamente compreensível se considerado que, além de ainda estar amadurecendo, este modelo difere bastante em vários aspectos do modelo que domina o mercado atualmente. Ao mesmo tempo em que os desenvolvedores se perguntam sobre como poderão obter retorno financeiro sobre seu trabalho sem a venda do software, os usuários ficam confusos sobre com quem vão negociar, já que não existe uma empresa responsável pelo desenvolvimento do software.

Antes de mais nada é preciso deixar claro que, como qualquer empreendimento, o negócio de software possui riscos. Uma idéia pode parecer fabulosa para o empreendedor e ainda assim não ter aceitação no mercado. Não existe sucesso garantido para nenhum tipo de software, seja ele livre ou proprietário. A

imensa maioria das iniciativas, como em qualquer negócio, não consegue sucesso [TAURION, 2004].

Muitas vezes, estes questionamentos não levam em conta o fato de que um software não é um produto físico e sim um produto intelectual. Nos dois casos, existem custos relacionados à pesquisa e ao desenvolvimento para a criação de um novo produto, frente aos quais os custos de reprodução de um software ou qualquer outro produto intelectual são irrelevantes. Já no caso dos produtos físicos, sempre existem custos expressivos envolvidos, relacionados principalmente à matérias-primas e recursos humanos, além do processo produtivo.

Esta característica tem uma participação importante na definição do modelo de negócios do Software Livre, que ainda está amadurecendo e pode ser melhor compreendido se analisado sob os diferentes aspectos a seguir.

# <span id="page-31-0"></span>**2.4.1. Desenvolvimento**

Os negócios relacionados ao desenvolvimento são os que sofrem as maiores alterações no modelo do Software Livre. Se nos demais modelos o desenvolvedor recebe retorno financeiro direto sobre seu trabalho, neste a situação se inverte e a maioria dos desenvolvedores trabalha como voluntários em seus horários livres.

Todavia, é importante observar que cada vez mais existem equipes remuneradas trabalhando em conjunto com a comunidade no desenvolvimento de Softwares Livres. A tabela abaixo lista alguns projetos que contam com equipes patrocinadas por grandes empresas e corporações.

| <b>Software</b>      | <b>Principais Empresas Envolvidas</b>                           |
|----------------------|-----------------------------------------------------------------|
| Java                 | Sun Microsystems Inc.                                           |
| <b>OpenSolaris</b>   | Sun Microsystems Inc.                                           |
| <b>Red Hat Linux</b> | Red Hat Inc.                                                    |
| <b>SuSE Linux</b>    | Novell Inc.                                                     |
| Mandriva Linux       | Mandriva S.A.                                                   |
| Linux Kernel         | Red Hat Inc., Novell Inc., IBM Corp., Intel Corp., Oracle Corp. |
| Eclipse.org          | IBM Corp.                                                       |
| Apache Server        | IBM Corp. e Intel Corp.                                         |
| ⊺Zimbra Suite        | Yahoo! Inc.                                                     |
| <b>CACIC</b>         | Dataprev                                                        |

*Tabela 2.1: Exemplos de projetos de software livre patrocinados por empresas*

É importante não confundir este voluntariado com caridade. Poucos colaboradores voluntários disponibilizam seus préstimos sem ter em mente algum tipo de retorno. Contudo, no desenvolvimento de Software Livre o retorno financeiro é parcialmente ou completamente substituído por alternativas como aumento de empregabilidade, obtenção de reconhecimento no mercado, ganho de status nos ambientes de convivência, experiência e aprendizado.

O custo marginal de distribuição de software é próximo de zero. Esta característica é fundamental para tornar o Software Livre viável: uma vez pagos os custos de desenvolvimento, não são necessários quaisquer investimentos adicionais para produção e distribuição de cópias, pois diferentemente de bens físicos, seu custo marginal é próximo de zero [RAYMOND, 1999].

Além dos citados acima, existem também os objetivos de cunho social, como inclusão digital e compartilhamento do conhecimento. Quase todos os projetos oferecem também a possibilidade de contribuições financeiras através de doações.

Para o projeto como um todo, os principais motivos para se desenvolver um programa como Software Livre são:

- Compartilhamento de responsabilidades e riscos quanto maior a quantidade de envolvidos, mais as ameaças envolvidas se dispersam. Isto permite que cada membro (ou grupo de membros) do projeto tenha foco em partes menores e mais específicas deste.
- Ganho de escala e redução do tempo de desenvolvimento conforme citado anteriormente, para se desenvolver um software do porte do sistema operacional Windows de forma proprietária, seria necessária uma empresa tão grande quanto sua autora Microsoft. Empresas menores não teriam disponível uma equipe com a diversidade de conhecimento e tamanho necessários para isto, e levariam um tempo impraticável para concluir o projeto ou mesmo nunca conseguiriam. Já com o Software Livre é possível formar tais equipes e desenvolver grandes projetos como o Sistema Operacional Linux. Segundo Eric Raymond, torna-se possível desenvolver o software e identificar erros com mais velocidade do que na maioria dos projetos tradicionais [RAYMOND, 1999].
- Redução de custos os dois motivos citados levam a um terceiro tão importante quanto: a redução de custos de pesquisa e desenvolvimento. Os

recursos humanos e financeiros necessários para realização de um projeto são fornecidos por diversas fontes distintas. Quanto maiores as equipes engajadas no projeto, mais diluídos estes custos ficam. Isto permite que os projetos possam ter um tempo de retorno de investimento mais extenso sem que coloquem em risco as partes envolvidas. No caso de eventuais prejuízos devidos ao insucesso de um projeto, estes também serão compartilhados entre os membros, podendo até mesmo se tornar irrelevantes.

Conforme citado anteriormente, em geral os únicos motivos que tornariam o desenvolvimento fechado mais vantajoso são a existência de segredos industriais ou de diferenciais competitivos que seriam revelados juntamente com o código fonte caso este fosse publicamente disponibilizado. Nos demais casos, além da redução de custos e tempo de desenvolvimento o modelo de desenvolvimento de código aberto também possibilita o desenvolvimento de softwares mais completos, uma vez que pode aliar o conhecimento e a experiência de várias fontes distintas a partes já disponíveis e muitas vezes exaustivamente testadas de outros projetos abertos.

#### <span id="page-33-0"></span>**2.4.2. Comercialização**

Assim como o desenvolvimento, a comercialização de Softwares Livres também é bastante diferente da comercialização de softwares proprietários. É comum a confusão entre 'livre' e 'grátis', devido à ambiguidade da palavra *'free'* (de *Free Software*) em Inglês. Para rechaçar esta ideia a FSF enfatiza que, para entender o conceito, deve-se pensar em "liberdade de expressão", não em "cerveja grátis" [FSF, 2008]. Um software não precisa ser gratuito para ser livre; basta que seu código fonte esteja disponível e que ele possa ser modificado e redistribuído.

De fato, não existe nada nas definições de Software Livre (FSF) ou de Código Aberto (OSI) que proíba a comercialização destes tipos de software. Na verdade ambas deixam claro que esta é uma possibilidade perfeitamente aceitável. Contudo, a comercialização não é estimulada, pois para ser considerado Software Livre o programa deve necessariamente apresentar meios livres de obtenção de seu código fonte. Na prática, isso significa que o comprador de um destes programas pode vender ou mesmo distribuir gratuitamente novas cópias sem que precise consultar ou remunerar o autor.

Desta forma, a comercialização de Software Livre somente é vantajosa quando acontece em conjunto com outros elementos que lhe agregam algum valor, como mídias onde seja gravado, documentação impressa e suporte. Também é comum ver

Softwares Livres sendo utilizados como forma de estimular a aquisição de hardware. É cada vez mais comum ver o GNU/Linux instalado como sistema operacional padrão como forma de reduzir o preço final de venda de computadores.

### <span id="page-34-1"></span>**2.4.3. Serviços**

Este é o aspecto onde o Software Livre realmente concentra suas forças. A essência dos negócios com este tipo de software leva em consideração que o valor do software em si é irrelevante em relação aos benefícios que ele propicia. Quando o software não é desenvolvido para uso próprio, ele deve ser visto como uma forma de comercializar serviços, o que pode acontecer de diversas formas distintas.

Os softwares mais simples (também chamados "softwares de prateleira") normalmente são de fácil utilização e por isso não necessitam de nenhum tipo de serviço do lado do usuário para que possam ser utilizados. Nestes casos, o retorno financeiro provém quase que exclusivamente de doações, publicidade e acordos entre empresas. Apesar disto, é enganoso pensar que o valor envolvido seja necessariamente baixo. Um acordo entre o Google e a Fundação Mozilla trouxe como resultado para esta, durante o ano de 2007, a quantia de 68 milhões de dólares apenas pelo uso do recurso de busca de seu navegador Firefox [MOZILLA, 2007].

Já os softwares mais complexos possibilitam serviços que podem ser vendidos diretamente ao usuário final. Estes abrangem principalmente consultoria, suporte, treinamento, migração e integração com outros softwares livres ou proprietários.

Existem ainda aqueles softwares que não atendem completamente às necessidades dos usuários. Apesar da disponibilidade do código fonte abrir esta possibilidade para qualquer Software Livre, normalmente são os softwares de apoio ao negócio que precisam ser modificados para se adequarem às necessidades e particularidades das empresas. Esta situação é chamada "customização" e é essencial neste segmento de software, pois os negócios de duas empresas, ainda que da mesma área de atuação, por mais similares que sejam, nunca são idênticos. E ter um sistema em perfeita sinergia com seu negócio é um diferencial competitivo importante em tempos de concorrência acirrada como os atuais.

# <span id="page-34-0"></span>**2.4.4. Uso**

Sob o ponto de vista do usuário, a forma como o software foi desenvolvido não é relevante [FELLER, 2005]. O que o usuário busca é que o software atenda suas

necessidades e apresente características como baixo TCO (*Total Cost of Ownership* ou Custo Total de Propriedade), confiabilidade, estabilidade e performance.

Em teoria, a disponibilidade do código fonte consegue inclusive tornar o Software Livre ainda mais vantajoso para o usuário, pois caso ele não atenda completamente às necessidades do cliente, isto cria a possibilidade do desenvolvimento de complementos e ajustes específicos. E como o custo de licenciamento não existe, o TCO tende a ser mais baixo.

A continuidade do software também passa a oferecer uma nova alternativa para o usuário. Com soluções proprietárias não há o que fazer, caso a empresa desenvolvedora desista do projeto, a não ser arcar com os custos da migração para uma nova solução. Ainda que isso possa ser postergado, a constante evolução de plataformas e sistemas operacionais não vai permitir que o software seja utilizado eternamente. Já com o Software Livre, o acesso ao código fonte permite ao usuário a adoção de uma solução alternativa, optando por continuar por si mesmo o desenvolvimento do software ou ainda formar uma nova equipe na comunidade para isto.

Outro benefício importante para o cliente é a flexibilidade na escolha dos prestador de serviços. A disponibilidade pública do código-fonte e da base de conhecimentos do software permitem que qualquer empresa – inclusive o departamento de TI do próprio cliente – possa prestar serviços relacionados a ele. É possível, ainda, utilizar a comunidade envolvida no desenvolvimento e uso do software como fonte de informações e suporte, caso não se julgue necessária a contratação de um prestador de serviços.

## <span id="page-35-0"></span>**2.5. Licenciamento**

Uma licença de software, de uma forma geral, é um conjunto de normas e regras sobre o que pode e o que não pode ser feito com este software. Dentre seus possíveis objetivos estão: proteger os direitos dos autores, impor ou impedir restrições de uso e definir procedimentos para sua distribuição.

O Software Livre possui licenças específicas que são de suma importância, pois asseguram juridicamente a seus utilizadores os direitos de cópia, modificação e distribuição. Na maioria dos casos estas licenças também garantem que, uma vez disponibilizados de forma livre, estes softwares não podem mais ser "fechados" por seus autores.
Antes de optar pela utilização de um Software Livre, é importante observar a licença adotada por este. As principais são:

- GPL (*General Public License*)– Esta é a principal licença defendida pela FSF e, além de garantir as quatro liberdades defendidas por esta, também restringe a utilização em conjunto com outras licenças. Na prática, qualquer software que utilize, ainda que parcialmente, o código de outro licenciado sob GPL deve necessariamente disponibilizado sob esta licença;
- LGPL (*Lesser General Public License* ou *Library General Public License*) Bastante similar à GPL, sua principal diferença é a permissão para utilização em associação com outros tipos de software, inclusive proprietários;
- MPL (*Mozilla Public License*) Menos restritiva que as duas anteriores, esta licença foi criada pela Netscape para liberação do código fonte de seu *browser*. Esta licença é mais permissiva em relação à distribuição de trabalhos derivados e sua principal particularidade é a permissão de uso do código em conjunto até mesmo com softwares proprietários, bastando para isto que a parte resultante seja também disponibilizada sob a MPL;;
- BSD (*Berkeley Software Distribution*) Softwares distribuídos sob esta licença podem ser incorporados a produtos proprietários sem a necessidade de disponibilização do código fonte resultante, bastando que a incorporação seja publicamente citada.

## **2.6. Considerações**

Apesar de existir de maneira informal desde a década de 50, quando era utilizado apenas em projetos universitários, apenas em 1985 o Software Livre foi oficialmente criado. Ainda assim, somente após a massificação do uso da Internet, na segunda metade da década de 90, esta tipo de software começou a se tornar popular e ganhar escala.

Hoje já existe uma quantidade incalculável de Softwares Livres e alguns deles são, inclusive, líderes em seu segmento de mercado. Tornou-se praticamente impossível lidar com tecnologia da informação sem utilizar (ao menos indiretamente) Software Livre. Um exemplo clássico é o site de buscas Google, que utiliza diversos softwares deste tipo em sua infraestrutura.

A divergência de abordagens entre a *FSF* e a *OSI* fez com que fossem geradas duas definições diferentes para este tipo de software. Enquanto a primeira tem foco ideológico, a segunda tem foco prático resultando, porém como nesta dissertação o foco é o modelo de negócios do Software Livre, este nome foi utilizado de forma a abranger as duas definições.

Diversas particularidades diferenciam este tipo de software do padrão proprietário. Para que o novo modelo de negócios relacionado seja completamente entendido, tanto por fornecedores quanto por usuários, é necessário que seja abordado sob quatro perspectivas independentes: desenvolvimento, comercialização, prestação de serviços e utilização.

# **3. Sistemas Integrados de Gestão**

## **3.1. Sistemas de Informação**

ERP (*Enterprise Resource Planning*) ou SIG (Sistemas Integrados de Gestão) são sistemas de informações que integram todos os dados e processos de uma organização em um único sistema [LAUDON E LAUDON, 2004]. O objetivo é gerir centralizadamente todos os dados relevantes das atividades da instituição para permitir que possam ser agregados e analisados posteriormente, sendo transformados em informações úteis.

Originalmente, este termo se referia a sistemas voltados à disponibilização estratégica de ferramentas e recursos em geral do ambiente corporativo, sobretudo das linhas-de-produção. Hoje, o termo ganhou uma abrangência bem maior e objetiva integrar todos os dados e processos de uma empresa ou organização, e por isso passou a significar "Sistema Integrado de Gestão". Se até um passado recente eles se limitavam a atender necessidades simples como cadastros e relatórios básicos, hoje atendem a requisitos cada vez mais complexos e específicos para que pessoas e negócios possam ser mais produtivos e disponham de informações mais apuradas para suportar suas tomadas de decisão.

Antes do surgimento do conceito de ERP, cada departamento ou setor das empresas e instituições em geral possuía um software específico para suas necessidades. Porém, por mais que atendessem perfeitamente o que focavam, não existia nenhum tipo de interação entre estes sistemas. Informações necessárias a mais de um departamento precisavam ser lançadas manualmente em cada um dos respectivos sistemas. Era o caso, por exemplo, das ordens de compra, que além do departamento de compras precisam abastecer também o controle de estoque e o departamento financeiro. O principal benefício trazido pelos sistemas de ERP foi a integração destes sistemas, quando a informação passou a ser lançada uma única vez, ficando disponível logo em seguida para todas as áreas do sistema. Apesar dos resultados variarem bastante de uma empresa para outra, algumas vantagens são esperadas, como por exemplo:

- Aumento da eficiência da empresa;
- Informação em tempo real;
- Visão abrangente da empresa;
- Otimização do uso dos recursos;
- Controle e padronização de procedimentos;
- Geração de regras de negócio mais bem definidas;
- Evolução da base tecnológica;
- Redução de custos com a manutenção de sistemas próprios.

Para que possam aprimorar seus serviços e produtos, as empresas precisam controlar, extrair e analisar a maior quantidade possível de dados sobre suas atividades e o ambiente onde estão inseridas. Estas informações é que permitirão reduzir incertezas na identificação de oportunidades e ameaças e na definição de estratégias para agir nestas situações. A informação é a ferramenta do administrador [DRUCKER, 1954]. Informações de qualidade obtidas com facilidade permitem se antecipar em relação aos concorrentes e de certa forma prever um pouco do próprio futuro, antecipando tendências.

De maneira sintética, pode-se considerar que Sistemas de Informação serão eficazes se [GOMES et al., 2002]:

- Possibilitarem a execução rápida de algum trabalho com qualidade e tempo reduzido;
- Forem flexíveis para se adaptar às mudanças do ambiente;
- Não levarem em consideração a personalidade do indivíduo, mas sim os interesses da organização,
- Preverem sempre procedimentos impessoais;
- Fizerem com que as informações fluam da maneira mais rápida possível;
- Forem desenvolvidos com base em um objetivo válido e prioritário;
- Originarem-se de informações precisas e inquestionáveis.

É importante entender que um ERP é um "software de prateleira", em contrapartida àqueles que são desenvolvidos para atender necessidades específicas de determinada instituição. Isto significa que são desenvolvidos levando em consideração atividades comuns ao maior número de empresas do mercado, de forma que possam atender aos processos do maior número possível de clientes. Um aspecto bastante positivo desta estratégia é o acúmulo de conhecimento sobre estes processos e a possibilidade de padronizá-los no software aproveitando as "melhores práticas" de cada um destes clientes.

Por outro lado encontrar duas empresas com procedimentos idênticos para um mesmo processo é quase uma utopia. Isto por si só já faz com que a adoção de um sistema ERP padronizado não seja trivial e demande um bom planejamento. O recomendável é que a implantação seja feita por uma equipe com conhecimentos suficientes no ERP selecionado, além de ser desejável que possua experiência nos ramos de negócio onde a empresa atua. Este trabalho pode levar de poucos meses a alguns anos, dependendo do tamanho e complexidade do projeto e da empresa.

#### **3.2. Histórico**

O ERP tem sua origem nos softwares utilizados para as atividades industriais. Na década de 60, o principal uso do software na indústria era a gestão de inventário. Nesta época, apenas grandes empresas tinham acesso a este tipo de sistema, que eram desenvolvidos individualmente para cada uma delas e utilizados em *mainframes*.

Na década de 70, surgiram os sistemas para Planejamento de Necessidades de Materiais, que ficaram conhecidos como sistemas MRP (*Material Requirements Planning*). Basicamente, o que se esperava destes sistemas era o controle de compra e estoque de materiais necessários para o processo de produção. Em 1975, surgiu a empresa alemã SAP (*Systemanalyse and Programmentwicklung*, na tradução literal Análise de Sistemas e Desenvolvimento de Programas), que hoje é a principal empresa desenvolvedora de sistemas integrados de gestão.

Na década de 80, este escopo foi ampliado para o Planejamento de Recursos da Manufatura ou MRP II (*Manufacturing Resources Planning*), passando a abranger também a gestão do chão-de-fábrica e algumas atividades básicas de logística.

Apenas a partir da década de 90, estes sistemas passaram a se preocupar com os demais processos operacionais das empresas. Posteriormente, os processos administrativos também começaram a se tornar parte dos sistemas ERP. Com isso a denominação "Planejamento de Recursos Empresariais", apesar de utilizada até hoje, tornou-se de certa forma inadequada, sendo a denominação SIG (Sistema Integrado de Gestão) mais apropriada. A denominação ERP foi cunhada pelo Gartner Group em 1990, estando focada em planejamento de recursos e exatidão de informação.

Ainda nesta década, outros dois fatores contribuíram de forma decisiva para a popularização destes sistemas. Os recursos de TI começaram a evoluir de forma cada vez mais acelerada, reduzindo os custos de infra-estrutura das redes de comunicações e dos próprios computadores, que passaram a ser utilizados em conjunto com pequenos servidores em substituição aos *mainframes*. O segundo fator foi o grande alvoroço gerado com as prevenções ao 'bug do milênio'<sup>[4](#page-41-0)</sup>, que aceleraram a substituição dos antigos sistemas próprios pelos sistemas ERP.

### **3.3. Principais Funcionalidades**

Cada sistema ERP possui seu próprio conjunto de módulos a serem disponibilizadas para os clientes, porém quase todos oferecem soluções para as seguintes áreas:

- Finanças
- Contabilidade
- Estoque e Logística
- Chão-de-fabrica
- Compras
- Vendas e marketing
- Recursos humanos

Embora este fosse o enfoque inicial para os sistemas ERP, especialmente pela sua origem na área de produção, os sistemas integrados de gestão foram chegando à linha de frente dos negócios, dando suporte à otimização da cadeia de suprimentos. Essas novas funções foram preenchidas ou pela instalação de pacotes mais

<span id="page-41-0"></span><sup>4</sup> Termo usado para se referir ao problema previsto ocorrer em todos os sistemas informatizados na passagem do ano de 1999 para 2000. Os sistemas desenvolvidos nos anos anteriores representavam nas datas apenas os dois últimos dígitos do ano e isto traria problemas para definir se o ano '00' deveria ser entendido como 1900 ou 2000.

abrangentes proporcionados pelos vendedores de ERP, ou pela instalação de softwares complementares [DAVENPORT, 2002]. Davenport apresenta na figura 3.1 as funcionalidades normalmente disponibilizadas e os papéis responsáveis por elas.

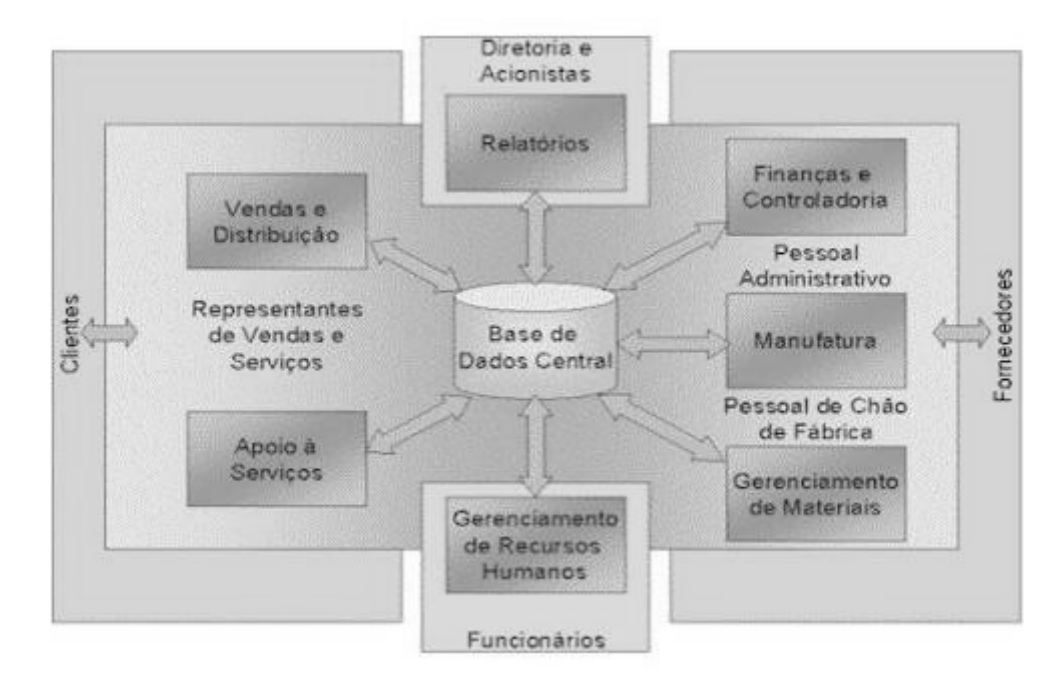

*Figura 3.1: Principais funcionalidades e papéis de um ERP [DAVENPORT, 1998]*

O mesmo autor apresenta as funcionalidades dos sistemas ERP subdivididas em funções de "*back-office*", "*front-office*", tecnologia e gestão da cadeia de suprimentos (*supply chain management*), conforme a figura 3.2.

| BACK-OFFICE                                 | <b>TECNOLOGIA</b>                                  | FRONT-OFFICE       |
|---------------------------------------------|----------------------------------------------------|--------------------|
| Recursos hum anos<br>Manufatura<br>Financas | SCM (GESTÃO DA<br><b>CADEIA DE</b><br>SUPRIMENTOS) | Vendas<br>Servicos |

*Figura 3.2: Subdivisão das funções de um ERP [DAVENPORT, 1998]*

Já os autores Zwicker e Souza [ZWICKER E SOUZA, 2003] apresentam um modelo mais atualizado, que também retrata as interações do sistema com o meio externo, conforme a figura 3.3.

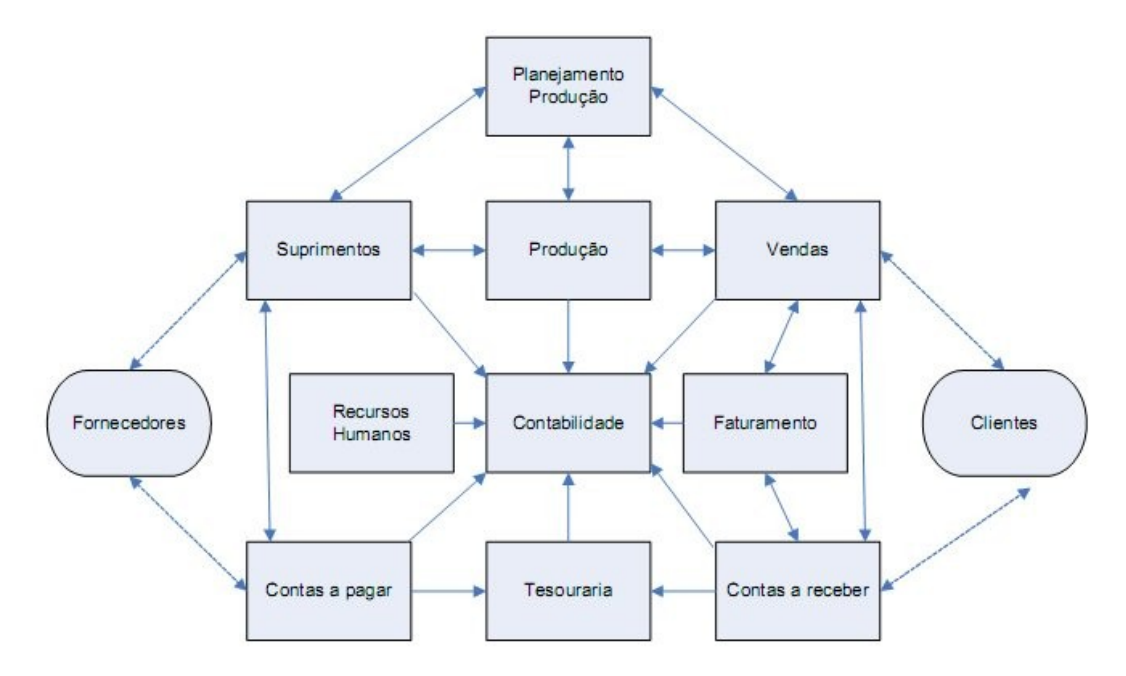

*Figura 3.3: Interações de um ERP com o meio externo [ZWICKER E SOUZA, 2003]*

Independentemente dos módulos e ambientes (interno e externo) retratados, os modelos consideram a integração como base para o entendimento da estrutura do sistema através de uma abordagem sistêmica.

Abordagem sistêmica é uma metodologia que busca conjugar conceitos de diversas ciências a respeito de determinado objeto de pesquisa. É baseada na ideia de que um determinado objeto de estudo possui diversos aspectos e dimensões que podem ser estudados e entendidos por diversas ciências, e que conceitos e princípios emanados de diferentes ciências podem ser empregados no estudo e compreensão de determinado fenômeno por determinada ciência [WIKIPEDIA, 2009b].

## **3.4. Processos de Negócio**

Diversas organizações ainda mantém uma postura tradicional e desatualizada em suas gestões orientadas à fabricação, com suas áreas de administrativas atuando unicamente em função da análise de operações e tempos, racionalização do trabalho, produção em escala, etc. visando alcançar o máximo de produtividade, porém sem agregar valor ao bem produzido.

Problemas organizacionais durante a implementação e a utilização de sistemas ERP são frequentes, sendo relativamente comum as empresas relatarem suas traumáticas experiências durante e após estes processos. Muitos casos relatados na bibliografia disponível referem-se normalmente a problemas relacionados à organização dos processos empresariais ou às inadequadas perspectivas levantadas pela implantação deste tipo de sistema. Analisando os problemas relacionados à organização dos processos empresariais, pode-se perceber que os principais problemas enfrentados pelas empresas referem-se às tentativas de se integrar funções e atividades que, historicamente na organização, sempre foram tratadas em separado.

A instalação de um ERP por si só não corrige uma empresa com operações desorganizadas. A implantação adequada quase sempre precisa vir acompanhada de uma mudança cultural e a empresa deve estar disposta a se submeter a esta mudança. Para que estes benefícios sejam possíveis, é essencial que o aspecto tecnológico da implantação venha acompanhado do aspecto administrativo da revisão dos processos de negócio da empresa. O ideal é que a empresa abandone a estrutura hierarquizada e adote uma estrutura baseada em processos. Esta é uma etapa demorada que necessita do envolvimento dos profissionais com conhecimento sobre o negócio e os objetivos da empresa. O resultado da análise pode ser a modificação do processo ou a adequação da empresa ao sistema. Em muitas implantações, os processos são completamente modificados e a empresa pode ter dificuldade em se adaptar às mudanças do novo sistema e dos novos processos [MENDES E FILHO, 2003]. É importante observar que uma implantação inadequada pode também trazer malefícios como:

- Não atendimento das necessidades específicas do negócio;
- Perda da habilidade de tratar algumas informações essenciais;
- Visão superficial dos processos;
- Excesso de controles;
- Falta de envolvimento da alta administração;
- Resistência por parte da equipe;
- Planejamento inadequado;
- Perda de histórico durante a conversão.

A demanda de novos sistemas e manutenção dos sistemas existentes é constante nas empresas. Sem processos adequadamente documentados, fica difícil definir o escopo destas atividades e a interação do seu resultado com os sistemas existentes e com as demais áreas de negócio da empresa. Os sistemas de gestão empresarial, por sua vez, aplicam-se a essas diversas áreas, integrando-as na busca do adequado ajuste entre as suas atividades e confrontando às diferentes perspectivas organizacionais. Sua função básica é proporcionar, por meio do fluxo e da administração de informações interdepartamentais, o alinhamento dos conhecimentos gerados, relacionando-os às mais variadas funções e sub-processos de negócios. Os módulos do sistema de gestão empresarial correspondem, na maioria dos casos, ao modo como os processos são subdivididos nas áreas de trabalho.

A grande vantagem de um ERP não está no sistema em si, mas na forma com que é utilizado. Para que esta utilização aconteça de forma eficiente e eficaz, garantindo que o sistema execute os procedimentos corretos e da forma correta, é necessário um processo de implantação adequado. Para que isto aconteça é necessário que, antes de mais nada, os processos de negócio sejam levantados, documentados e analisados. É essencial levar em consideração também a possibilidade de mudança nestes processos, uma vez que o ERP traz consigo diversas práticas que podem ser mais apropriadas que as utilizadas atualmente na empresa. Contudo, é importante ressaltar duas afirmações de Thomas Davenport [DAVENPORT, 1998]:

- É o fornecedor, e não o cliente, quem define o significa 'melhor';
- Em alguns casos, as suposições do sistema podem ir realmente contra os interesses da empresa.

Para que todas estas mudanças sejam realizadas, faz-se necessária uma criteriosa análise dos processos empresariais em vigor e a verificação dos elementos culturais e comportamentais envolvidos. Os processos empresariais são importantes dentro do contexto de estudo dos sistemas ERP porque são os responsáveis pela execução dos procedimentos definidos pela estratégia corporativa. Em outras palavras, são os processos empresariais que desenvolvem as atividades necessárias à utilização dos sistemas de gestão, desde que sigam as prerrogativas determinadas no planejamento corporativo.

A orientação por processos refletida nos sistemas ERP visa garantir o redesenho eficiente das cadeias de valor agregado, ultrapassando barreiras funcionais e organizacionais, e integrando as atividades principais e críticas de uma organização. Esse reflexo é ainda mais importante quando se leva em consideração a característica dinâmica das organizações, que precisam continuamente adequar seus sistemas e softwares de gestão às mudanças nos processos de negócio.

### **3.4.1. Requisitos Não-Funcionais**

Os requisitos não funcionais são responsáveis pela qualidade do software. Existem normas (como a ISO 9126) que definem modelos para esta finalidade, especificando quesitos como eficiência, manutenibilidade, usabilidade, portabilidade, etc.

As características dos processos de negócio e de suas atividades e recursos podem afetar estes requisitos de algumas formas:

- O tempo de execução de um processo pode criar restrições referentes à performance de um sistema;
- Parâmetros como confiabilidade, portabilidade e usabilidade podem ser definidos pelas características dos processos.

Posteriormente, a análise e comparação das características do sistema com as características dos processos pode ser utilizada para verificar e validar a eficiência e a eficácia do sistema implantado. De maneira análoga, também é possível determinar se os requisitos implantados no sistema estão ajudando a atingir os objetivos definidos nos processos de negócio.

## **3.4.2. Tecnologia da Informação**

Cameira e Caulliraux [CAMEIRA E CAULLIRAUX, 2000] observam que "a visão por processos, ao menos indiretamente, está relacionada ao desenvolvimento da Tecnologia da Informação, que tornou (mais facilmente) possível a quebra de barreiras funcionais, permitindo tratar-se processualmente os fluxos de informações, promovendo um encadeamento das funções de uma empresa, realizando o link das atividades em nível de processo, entre as várias áreas da vida de uma empresa (como marketing e vendas, área de pessoal, compras, etc.)". Acrescentando que "justamente o entendimento desses fluxos transversais de informação, quando se desenvolvem processos de reengenharia ou mesmo a construção de novos negócios, tendo em mente as possibilidades descortinadas pela TI, é o primeiro fator relevante que se deve ter em mente quando se realizam processos de levantamento e modelagem de processos".

Segundo Davenport [DAVENPORT, 1994] a Tecnologia da Informação cria oportunidades no redesenho de processos que a utilizam:

- Automatização: eliminação do trabalho humano em um processo;
- Informatização: captação da informação de um processo com o objetivo de compreender a mesma;
- Seqüenciação: modificação da seqüência do processo ou possibilidade de paralelismo;
- Acompanhamento: monitoração rigorosa da situação e objetos do processo;
- Análise: melhoria da análise da informação e tomada de decisão;
- Geográfico: coordenação dos processos à distância;
- Integração: coordenação entre tarefas e processos;
- Intelectual: captação e distribuição de bens intelectuais;
- Desintermediação: eliminação de intermediários em um processo.

A Tecnologia da Informação, nesse caso, pode ser usada para descrever, simular e modelar organizações, além de mostrar as atividades realizadas para garantir os fins definidos pelas mesmas. Sendo assim, é possível identificar como as mudanças em uma determinada organização afetam seus processos e vice-versa.

## **3.5. Impactos e Mudanças Organizacionais**

Para que a organização possa se beneficiar com um sistema ERP em todos os aspectos possíveis, antes de mais nada é necessária uma avaliação criteriosa dos impactos e das consequentes mudanças organizacionais que sua implantação pode causar. Tais mudanças são inevitáveis, variando apenas o grau em que ocorrem, portanto antecipar-se a elas é uma forma de evitar erros no processo de implantação. Estes impactos transcendem o aspecto tecnológico e a organização fica sujeita a alterações que podem variar de pequenos ajustes ao replanejamento completo de suas atividades.

Uma mudança organizacional pode ser vista como qualquer transformação de natureza estrutural, estratégica, cultural, tecnológica, humana ou de qualquer outro componente, capaz de gerar impacto em partes ou no conjunto da organização [WOOD at al., 1995]. A flexibilidade de uma organização em se adaptar à dinâmica de seus ambientes interno e externo é um fator que influencia diretamente outros necessários à sustentabilidade, como produtividade e lucratividade.

Hellriegel, Slocum e Woodman [HELLRIEGEL at al., 1983] subdividem as mudanças organizacionais em quatro elementos:

- Tarefa O trabalho propriamente dito;
- Estrutura Relações hierárquicas ou de poder de uma forma geral;
- Pessoas Características individuais dos envolvidos;
- Tecnologia Métodos e ferramentas relacionadas.

Já Rockart e Morton [ROCKART E MORTON, 1984] apresentam três dimensões para classificar as mudanças relacionadas ao processo de implantação de sistemas ERP: tecnológicas, estruturais e comportamentais

- Mudança tecnológica Além do próprio sistema ERP, por si só, já significar um novo recurso tecnológico para a organização, existem outras mudanças tecnológicas envolvidas. Numa perspectiva mais abrangente, tecnologia envolve não apenas elementos computacionais (*hardware* e *software*), mas também o capital intelectual (*know-how* e procedimentos), indispensável para tornar a mudança possível. As evoluções tecnológicas perdem o sentido se não trouxerem consigo as mudanças necessárias nas demais dimensões do ambiente organizacional. Desta forma a avaliação deste aspecto deve confrontar os benefícios esperados não apenas com os investimentos diretamente envolvidos mas também os custos para que as demais mudanças ocorram.
- Mudança estrutural A autonomia e a responsabilidade delegadas a cada pessoa, bem como a organização hierárquica destas, precisa ser revista com a adoção de um sistema ERP. Da mesma forma deve-se considerar a adoção de novas técnicas de trabalho relacionadas ao uso da nova tecnologia, pois, conforme visto, esta é desenvolvida tomando como base as chamadas "melhores práticas" do mercado. Nesse contexto, a mudança estrutural compreende ações para conciliar a equipe à automação de tarefas antes realizadas por pessoas e à mudança e surgimento de novas atividades.
- Mudança comportamental As mudanças nos procedimentos e ferramentas de trabalho e a reorganização estrutural da organização tornam imprescindível a mudança comportamental das pessoas inseridas em seu ambiente. De fato, uma organização pode tentar mudar em seus aspectos tecnológicos e

estruturais, mas se seus membros não mudarem suas atitudes, suas formas de agir, dificilmente a empresa obterá sucesso nesta empreitada e as inovações não vão trazer o retorno esperado nem o impacto na efetividade da organização [HELLRIEGEL at al., 1983]. Palestras e treinamentos são duas técnicas fundamentais para este aspecto.

A tecnologia da informação, segundo Laudon [LAUDON E LAUDON, 2004], pode promover vários graus de mudança organizacional, desde mudanças marginais até mudanças de longo alcance. Para o autor, a forma mais comum de mudança organizacional possibilitada pela TI é a automação.

Junto com a automação, acontece também a racionalização de procedimentos, ajustando os padrões dos procedimentos operacionais de forma a eliminar gargalos óbvios, permitindo que a automação possa tornar os procedimentos mais eficientes. Ainda segundo Laudon [LAUDON E LAUDON, 2004], um tipo mais poderoso de mudança organizacional é a reengenharia empresarial, na qual os processos empresariais são analisados, simplificados e reprojetados, modificando radicalmente os fluxos de trabalho e os processos empresariais como um todo.

Como pode ser visto, pessoas e processos constituem o foco principal da administração da mudança organizacional, que inclui atividades como o desenvolvimento de técnicas para medir, motivar e premiar o desempenho na implantação das mudanças. Dentro deste contexto, os facilitadores não somente desenvolvem soluções técnicas, mas também redefinem as configurações, interações, atividades de trabalho e influenciam nos relacionamentos de poder dos vários grupos organizacionais.

## **3.5.1. Resistência à Mudança**

A mudança é influenciada por diversos fatores, tanto do ambiente interno da empresa quanto dos meios onde está inserida. A adaptação da organização e dos indivíduos para esse objetivo constrói as bases de uma organização bem estruturada. Chiavenato defende que quem sempre viveu em empresas imutáveis e estáticas, fechadas e herméticas, onde as coisas não mudam, nunca aprenderá a mudar e a inovar, como fazem as empresas excelentes do mundo industrializado [CHIAVENATO, 2008].

A resistência à mudança é uma das maiores barreiras não apenas da obtenção do sucesso na implantação de um sistema ERP, mas de todas as grandes mudanças propostas em qualquer organização. Algumas empresas que ainda se sustentam em valores ultrapassados, considerando a mudança um risco para a organização, possuem um alto grau de incerteza e resistência explícita às mudanças. De fato, toda mudança em uma organização representa alguma modificação nas atividades cotidianas, nas relações de trabalho, nas responsabilidades, nos hábitos e comportamentos das pessoas que são os membros da organização [CHIAVENATO, 2008]. Independentemente do foco da mudança organizacional, é necessário tornar o processo transparente para todos os envolvidos, de forma que todos estejam envolvidos e receptivos às novas condições.

Robbins [ROBBINS, 2002] classifica as possíveis fontes de resistência à mudança em duas categorias: individuais e organizacionais. A tabela a seguir cita algumas destas formas:

| <b>Individuais</b>                          | Organizacionais                              |
|---------------------------------------------|----------------------------------------------|
| Hábito                                      | Inércia estrutural                           |
| Segurança                                   | Inércia de grupo                             |
| Fatores econômicos<br>Medo do desconhecido  | limitado<br>de<br><b>Foco</b><br>mudança     |
| seletivo<br>Processamento<br>de informações | Relações de poder<br>Ameaça à especialização |
|                                             | Ameaça à alocação<br>de<br>recursos          |

*Tabela 3.1 – Fontes de resistência a mudanças [ROBBINS, 2002]*

Até certo ponto, esta resistência pode ser vista como benéfica para o projeto de implantação, pois torna necessário um planejamento mais cuidadoso, embasado e detalhista, a fim de prover respostas adequadas para todos os questionamentos que possam surgir. A resistência (em maior ou menor grau) é um acontecimento previsível e inevitável em qualquer alteração de padrões adotados em uma organização e deve ser prevista em todo projeto de mudança. É responsabilidade dos gestores e facilitadores do processo integrar a equipe e minimizar as resistências através do envolvimento, negociação, direcionamento e comunicação objetiva com os envolvidos. Para que a mudança seja dinamizada, é mister que exista um ambiente psicológico propício, uma cultura organizacional adequada, um estímulo individual e grupal para a melhoria e para a excelência [CHIAVENATO, 2008].

Para dirimir a oposição às mudanças necessárias, é importante buscar formas de envolver a equipe. Qualquer que seja o foco da mudança organizacional, há necessidade de uma força de trabalho flexível, que possa se adaptar às novas

condições. Assim, torna-se importante que os funcionários estejam envolvidos e que haja políticas e práticas de recursos humanos que atraiam e mantenham essa força diversificada de trabalho [ROBBINS, 2002].

## **3.6. Benefícios e Problemas**

O papel dos Sistemas Integrados de Gestão pode ser subdividido em duas frentes:

- Operacional apoio às atividades operacionais, visando benefícios como automação, aumento da produtividade e ganho de eficácia e eficiência.
- Administrativa apoio à tomada de decisão, objetivando a obtenção de vantagens estratégicas e competitivas.

Porém, para que estes benefícios sejam possíveis é necessário confrontar-se com algumas dificuldades antes, durante e após o processo de implantação. Zwicker e Souza [ZWICKER E SOUZA, 2003] afirmam que, entre os principais benefícios apontados estão a integração, o incremento das possibilidades de controle sobre os processos da empresa, a atualização tecnológica, a redução de custos de informática e o acesso às informações de qualidade em tempo real para tomada de decisões sobre toda a cadeia produtiva. Estes autores representaram no quadro a seguir as relações entre as principais dificuldades e benefícios relacionadas aos sistemas integrados de gestão.

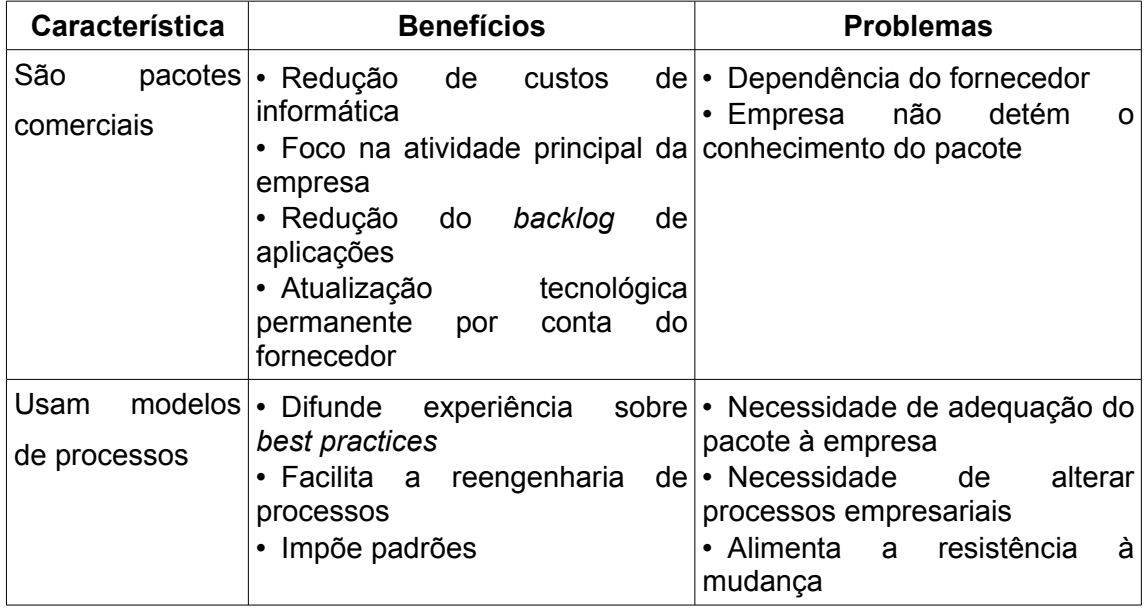

| São<br>sistemas<br>integrados              | retrabalho<br>$\cdot$ Redução<br>de<br>inconsistências<br>mão-de-obra processos<br>• Redução<br>da<br>relacionada<br>a<br>processos<br>integração de dados<br>• Maior<br>controle<br>sobre<br>operação da empresa<br>• Eliminação de interfaces entre   • Um<br>sistemas isolados<br>• Melhoria<br>na qualidade<br>informação<br>· Contribuição para a gestão<br>integrada<br>• Otimização<br>global<br>dos<br>processos da empresa | $e$ Mudança cultural da visão<br>departamental para<br>de<br>a<br>$de  \cdot$ Maior<br>dificuldade<br>na<br>atualização<br>sistema,<br>do<br>pois<br>$a$ exige acordo<br>entre<br>vários<br>departamentos<br>módulo não-disponível<br>interromper<br>pode<br>Ω<br>da funcionamento dos demais<br>• Alimenta<br>resistência<br>a<br>à<br>mudança |
|--------------------------------------------|----------------------------------------------------------------------------------------------------|----------------------------------------------------------------------------------------------------|
| Usam bancos de<br>dados<br>corporativos    | e conceitos<br>· Eliminação de discrepâncias "responsável pela informação"<br>entre informações de diferentes<br>departamentos<br>a empresa                                                                                                    | · Padronização de informações   Mudança cultural da visão de<br>"dono da informação" para a de<br>· Mudança cultural para uma<br>disseminação<br>visão<br>de<br>de<br>· Acesso à informação por toda informações dos departamentos<br>por toda a empresa                                                                                        |
| Possuem grande<br>abrangência<br>funcional | • Eliminação da manutenção de • Dependência de<br>múltiplos sistemas<br>· Padronização<br>procedimentos<br>• Redução<br>de<br>de<br>custos<br>treinamento                                                                                                    | único<br>um<br>fornecedor<br>$de •$ Se o sistema falhar, toda a<br>empresa pode parar                                                                                                    |

*Tabela 3.2 – Benefícios e Problemas de Sistemas ERP [ZWICKER E SOUZA, 2003]*

Apesar dos benefícios e problemas citados se enquadrarem adequadamente aos sistemas ERP no modelo proprietário de software, nem todos se aplicam da mesma forma ao modelo de Software Livre. No próximo capítulo, serão abordados com mais detalhes aqueles onde há divergência.

## **3.7. Fatores Críticos de Sucesso**

Os autores Nah, Lau e Kuang [NAH et al., 2001] conduziram um estudo para levantamento dos principais fatores críticos para obtenção de sucesso na implantação de sistemas ERP. Este estudo foi realizado através de revisão bibliográfica envolvendo outras publicações sobre o tema e obteve como resultado os seguintes fatores:

- Trabalho em grupo e composição da equipe a equipe envolvida no projeto deve ser composta por pessoas com conhecimento e experiência apropriados sobre os processos nos quais estão diretamente envolvidos e com visão sistêmica sobre as demais atividades da organização. Também devem constar pessoas com visões adequadas sobre o ambiente onde a empresa está inserida. O projeto de implantação do ERP deve ser a atividade prioritária destes membros e todos os mecanismos e recursos para que possam trabalhar juntos devem ser providenciados.
- Apoio da alta administração o projeto de implantação deve ter aprovação e apoio da diretoria e estar alinhado com o plano estratégico da organização. Desta forma as mudanças propostas encontrarão menos resistência no restante da equipe.
- Plano de negócios e visão um plano de negócio claro e uma visão compartilhada são necessários para direcionar o projeto. A explicitação das justificativas da implantação, das estimativas do projeto e dos objetivos e benefícios esperados permite foco na conquista destes.
- Comunicação efetiva um dos fatores mais críticos, a comunicação não deve se preocupar apenas com as formas de facilitar a divulgação das informações do projeto pela equipe, mas também com o *feedback* dos receptores destas informações. A comunicação inclui a promoção formal do projeto e o posicionamento do progresso durante a execução para a diretoria e o restante da força de trabalho.
- Gerenciamento de projeto uma pessoa (ou grupo de pessoas, no caso de projetos maiores) deve ser eleita como responsável pelo projeto, definindo o escopo, os marcos de entrega, o caminho critico e os demais atributos de um projeto. Os marcos intermediários também devem ser claramente definidos.
- Patrocinador do projeto O comprometimento dos patrocinadores do projeto é fundamental para atingir o consenso. Entre estes, deve haver um executivo com autonomia para definir objetivos e oficializar as mudanças.
- Sistemas (de negócio e legados) apropriados os sistemas existentes devem refletir adequadamente processos, regras e cultura de negócio da organização. As configurações e bases de dados disponíveis nestes sistemas são importantes para a carga e parametrização inicial do ERP.
- Cultura e programa de gestão da mudança A gestão da mudança é importante em todas as fases do projeto. Uma equipe coesa e com uma cultura de disposição para mudanças é essencial para o projeto.
- Reengenharia de processos de negócio e customização mínima para que a organização possa aproveitar ao máximo os benefícios e as 'melhores práticas' disponibilizadas no ERP, as customizações devem ser evitadas ao máximo. Sempre que possível deve-se substituí-las pela reengenharia de processos, de forma a reduzir os riscos do processo e os custos de implantação e manutenção.
- Desenvolvimento, testes e correção de defeitos de software para que estas atividades possam ser realizadas de forma otimizada e objetiva, é essencial buscar uma visão sistêmica (ainda que não detalhada) da arquitetura geral do ERP.
- Monitoramento e avaliação da performance devem ser definidos pontos intermediários de avaliação e mensuração de custo, prazo, escopo e qualidade ao longo do projeto, e não apenas no momento de sua conclusão.

No relatório "Extreme Chaos" o *Standish Group* [STANDISH GROUP, 2001] também cita os resultados de sua pesquisa onde identificou e revalidou fatores críticos de sucesso levantados em pesquisas anteriores. Por ordem de relevância foram listados os seguintes fatores:

- Apoio da alta administração o suporte administrativo influencia a progressão do projeto e a sua falta pode trazer desvantagens.
- Envolvimento dos usuários ainda que atenda aos parâmetros de prazo e custo o projeto não pode obter sucesso caso não corresponda às expectativas dos usuários.
- Gerente de projetos experiente a maior parte dos projetos que obtiveram sucesso na pesquisa contavam com este tipo de profissional.
- Objetivos de negócio claros Uma visão sistêmica do negócio é importante para direcionar corretamente a implantação do sistema.
- Escopo reduzido o escopo está diretamente relacionado ao tempo de vida do projeto. Um escopo menor significa uma implantação com menor duração e riscos reduzidos.
- Estrutura padronizada de software a padronização tecnológica permite que a equipe envolvida na implantação dedique maior tempo ao tratamento dos requisitos e regras de negócio da organização.
- Requisitos básicos consistentes a modificação de requisitos durante a implantação do ERP é inevitável. Contudo é necessário evitar ou pelo menos minimizar as alterações nos requisitos estruturais (nível base), de forma a não desencadear grandes mudanças nos requisitos derivados.
- Metodologia formal o uso de uma metodologia padronizada permite um reaproveitamento mais eficiente de artefatos e do aprendizado obtido em projetos anteriores.
- Estimativas confiáveis para que o projeto seja direcionado a objetivos tangíveis é essencial que as estimativas sejam geradas a partir de análises devidamente embasadas e que se tenha meios reais de alcançá-las.
- Outros critérios (marcos intermediários, planejamento adequado, equipe competente) – além dos fatores principais descritos acima, outros fatores identificados foram considerados de menor importância pelo Standish Group e agrupados em um único item.

Em outra pesquisa com a mesma finalidade os autores Bergamaschi e Reinhard [BERGAMASCHI e REINHARD, 2003] identificaram os seguintes fatores como os mais citados na literatura por eles pesquisada:

- Missão clara e definida
- Apoio da alta administração
- Usuários capazes e envolvidos
- Planejamento detalhado do projeto
- Gerente de projeto com as habilidades necessárias
- Presença de consultoria externa
- Mudança nos processos de negócio

O quadro a seguir exibe um comparativo entre as pesquisas citadas. Através dele é possível perceber que a maior parte dos fatores levantados coincide entre pelo menos dois dos levantamentos citados.

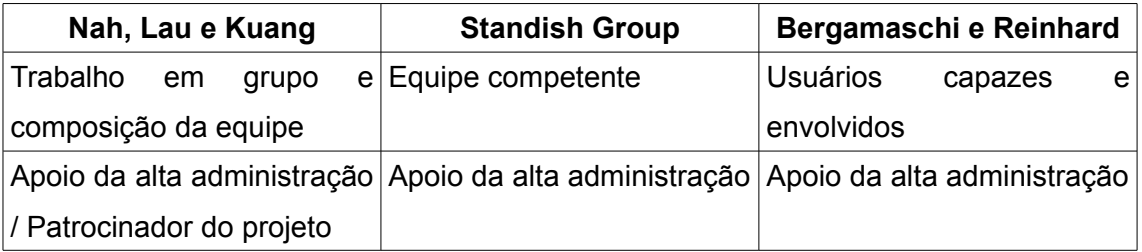

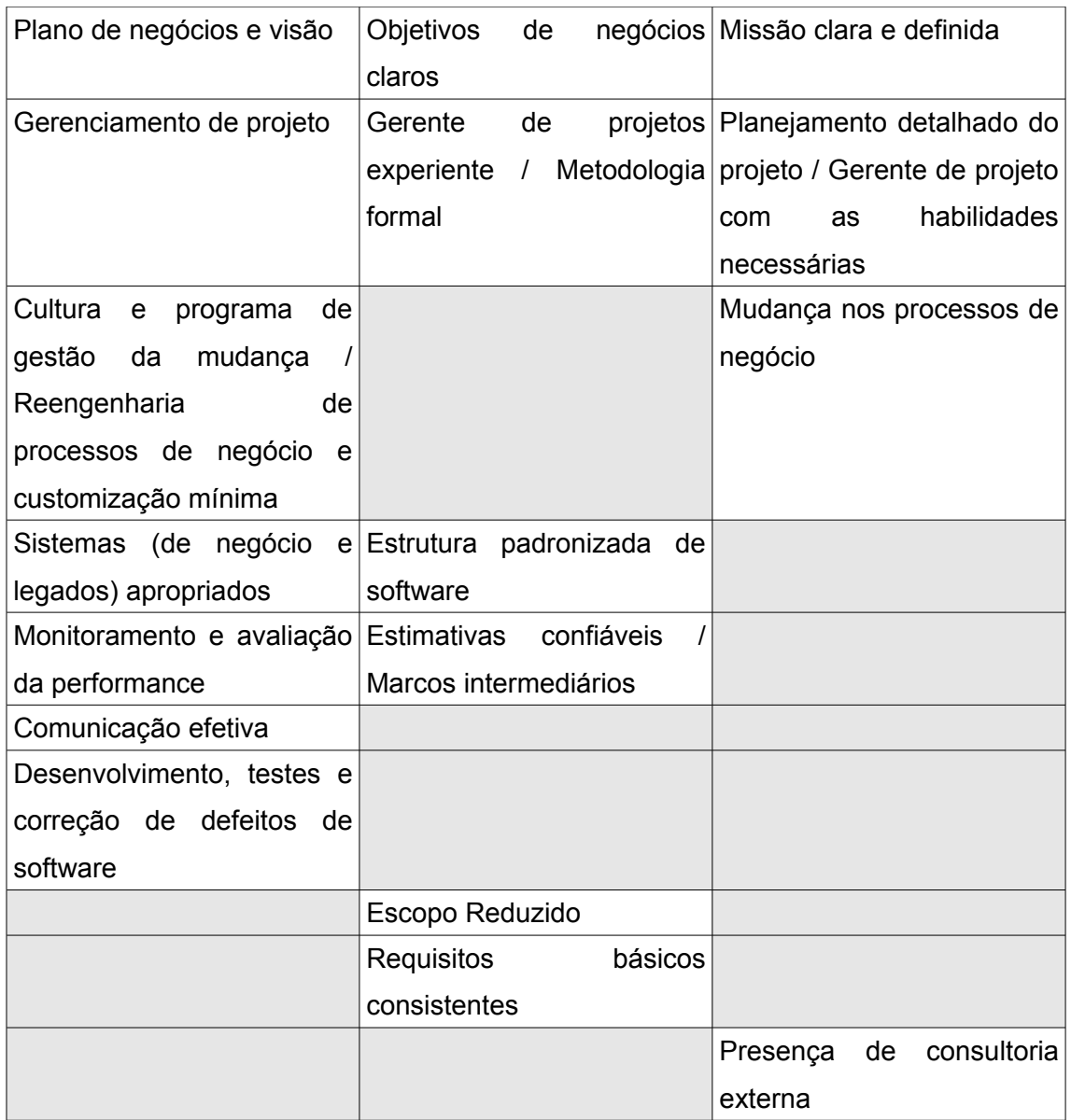

*Tabela 3.3 – Comparação entre pesquisas sobre fatores críticos de sucesso*

## **3.8. Métodos de Implantação**

É essencial que o ERP a ser implantado atenda adequadamente às necessidades de negócio da empresa. O cenário ideal seria aquele onde existisse a possibilidade de simplesmente instalar o sistema e logo em seguida utilizá-lo. Contudo, as diferentes características internas e externas das organizações tornam esta hipótese irreal. Desta forma, torna-se necessário empreender um esforço em função desta adequação funcional entre a organização e o ERP, e para isso é necessário definir a estratégia que será adotada na implantação.

Souza e Zwicker afirmam que as primeiras decisões que a empresa deve tomar, após a escolha do pacote, devem dizer respeito a quais módulos serão implementados e em quais plantas ou localidades se dará esta implementação. Essa escolha é decisiva para o projeto e influencia uma série de aspectos tais como prazos, recursos, requisitos de gerenciamento, entre outros [SOUZA E ZWICKER, 2003].

Os três principais modos de início de operação adotados por empresas que implantam sistemas ERP são:

- Fases Os módulos ERP são colocados em produção em momentos distintos, permitindo que a empresa se preocupe com a estabilização de partes menores de cada vez e acumule experiências para as fases seguintes. Souza e Zwicker destacam que este modo exige a construção de diversas interfaces do sistema antigo com novo, tarefa que consome recursos e cujos produtos são necessariamente descartados no final do projeto [SOUZA E ZWICKER, 2003].
- Small-Bang A solução completa é colocada em produção em subdivisões (organizacionais ou geográficas) da empresa em momentos distintos. Assim como a implantação em fases, esta alternativa permite o foco na estabilização de partes menores de cada vez, adicionalmente reduzindo a necessidade de interfaces com sistemas legados;
- Big-Bang A solução completa é colocada em produção de uma só vez. Apesar da vantagem de eliminar o desenvolvimentos de interfaces temporárias com sistemas legados, esta alternativa tende a requerer um nível maior de esforço na estabilização do sistema.

A seguir serão discutidas as possíveis estratégias a serem adotadas para o alinhamento funcional entre as estruturas do ERP e da empresa.

### **3.8.1. Reengenharia de Processos**

Esta é a estratégia que implica em menores custos de implantação, porém o impacto administrativo e operacional é grande. Os processos de negócio, ou seja, a maneira pela qual se desenvolvem as atividades de uma organização, sofrem uma alteração radical [DAVENPORT, 2002].

Partindo da premissa de que o ERP foi desenvolvido segundo as "melhores práticas" disponíveis no mercado, a empresa adapta seus processos para que sejam realizados da forma abordada pelo sistema. Porém, este é um processo

reconhecidamente penoso [MACVITTIE, 2001], e quanto maiores as mudanças nos processos maior será a resistência à mudança por parte da equipe.

#### **3.8.2. Customização**

Nem sempre as práticas disponibilizadas no ERP são de fato as mais adequadas à organização. As particularidades de cada empresa e a evolução contínua à qual a concorrência cada vez mais acirrada as sujeita, frequentemente faz com que os processos de negócios em uso sejam mais adequados para as necessidades da organização. Muitas vezes, estes processos são inclusive diferenciais competitivos em relação ao mercado. Nestes casos, torna-se necessário fazer com que o sistema passe a atender a estas necessidades específicas da empresa. Boa parte da complexidade desta tarefa está diretamente relacionada ao gerenciamento de requisitos [CARVALHO et al., 2009] e regras de negócio.

A customização consiste na criação ou modificação de interfaces e funções no sistema e é o ponto mais delicado da implantação de um ERP. A quantidade de customizações tem reflexo direto não apenas nos custos de implantação do sistema, mas também nos de manutenção e atualização. Por outro lado, um sistema ERP com poucas customizações pode aumentar o tempo de implantação se causar muitas mudanças nos processos da empresa.

## **3.8.3. Desenvolvimento Próprio**

Ao invés de adotar uma solução disponível no mercado, a organização pode optar por desenvolver um sistema próprio. Apesar de um sistema construído completamente de acordo com as especificações de seus moldes atuais eliminar o trauma da reengenharia de processos, as complicações e custos envolvidos tendem a aumentar consideravelmente caso o desenvolvimento seja feito "do zero".

Estes problemas podem ser reduzidos caso o desenvolvimento seja feito a partir de um *framework* ou de um software que disponibilize ao menos funcionalidades básicas como cadastros. Contudo, esta opção ainda tira da empresa a possibilidade de comparar, revisar e otimizar seus processos de negócio em relação àqueles utilizados no mercado. Segundo Davenport [DAVENPORT, 2002] a maioria das organizações não deveria sequer pensar em desenvolver sistemas próprios, pois poucas delas fazem negócios de uma maneira suficientemente exclusiva para poderem obter vantagens de semelhante movimento.

#### **3.8.4. Combinação Otimizada ("***Best of Breed***")**

Para obter o melhores resultados com a implantação, nem a empresa deve abrir mão de todas as particularidades de suas atividades para se adaptar ao ERP sem customizá-lo, nem tampouco o ERP deve ser completamente modificado para atender as práticas da empresa sem que estas sejam otimizadas. É necessário fazer com que ambos evoluam juntos para um ponto onde a empresa possa fazer com que seus processos de negócio aproveitem as melhores práticas disponíveis no ERP sem que seja preciso abrir mão dos diferenciais competitivos que o ERP não consegue atender sem customizações. A figura 3.4 mostra o fluxo a ser seguido para realização do alinhamento entre processos da empresa e do sistema.

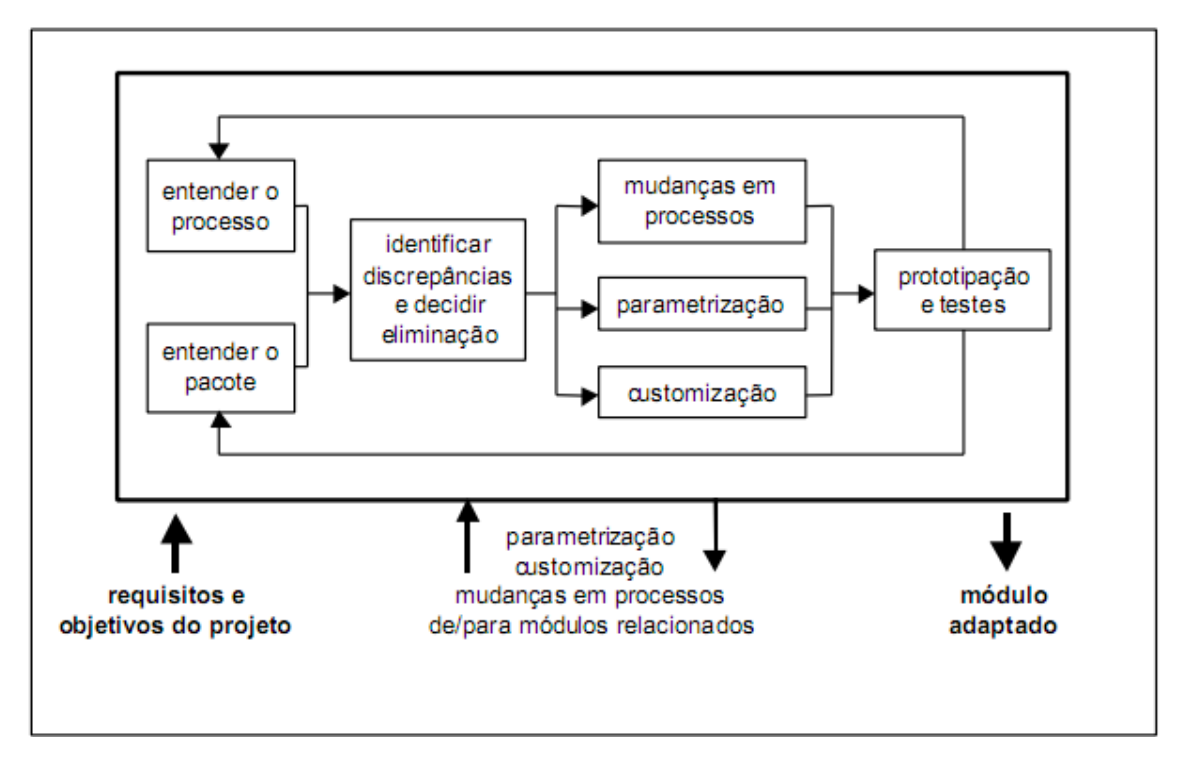

*Figura 3.4: Alinhamento entre módulos e processos [ZWICKER E SOUZA, 2003]*

Devido às especificidades das soluções disponíveis hoje no mercado, uma prática comum é a combinação de mais de uma solução. Muitas empresas adotam, por exemplo, um ERP para as áreas financeira e contábil e outro para estoque, produção e comercial, apesar disto trazer complicações e reduzir a flexibilidade dos sistemas. Outras precisam ainda aliar o ERP ao desenvolvimento de soluções próprias ou terceirizadas para áreas particulares específicas, sobretudo quando trabalham com produtos com características e processos muito diferentes do restante do mercado. Nestes casos são utilizados middlewares para criar as interfaces e possibilitar a integração entre os sistemas.

## **3.9. Ciclo de Vida**

O ciclo de vida de um sistema ERP deve ser considerado de maneira diferente dos modelos de ciclo de vida tradicionais, pois não se trata efetivamente de um desenvolvimento interno de sistema proprietário, mas sim da aquisição e adaptação de um sistema desenvolvido externamente com objetivo de atender a diversas empresas [SOUZA E ZWICKER, 2000].

O ciclo de vida de um ERP compreende diversas etapas e possui diversos artifícios para que seja maximizado de forma que a empresa possa obter retorno durante o maior tempo possível sobre os investimentos feitos no sistema. A velocidade com que a tecnologia da informação e os ambientes interno e externo das próprias empresas vem sofrendo constantes evoluções torna cada vez maior o desafio de alongar este ciclo de vida.

Segundo o modelo proposto por Zwicker e Souza [ZWICKER E SOUZA, 2003], estas etapas são agrupadas em três grandes fases, de acordo com a figura 3.5:

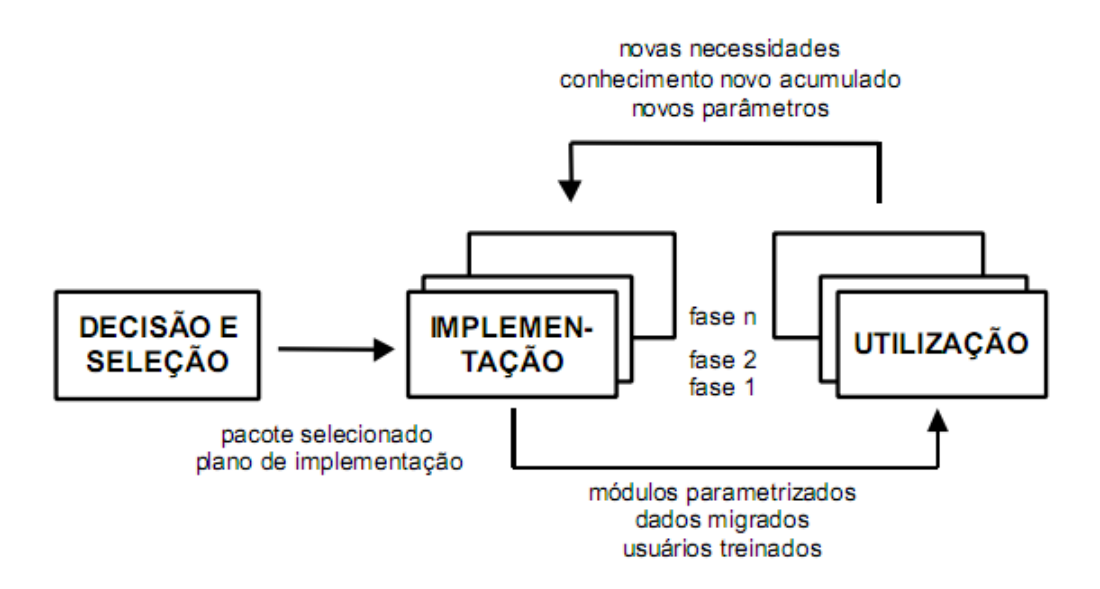

*Figura 3.5: Ciclo de Vida dos Sistemas ERP [ZWICKER E SOUZA, 2003]* 

A noção de ciclo de vida incorpora a idéia que sistemas passam por fases sucessivas de crescimento, evolução e declínio, e que ao final deste ciclo, devem ser substituídos por outros sistemas que possam melhor atender às novas e reais necessidades das empresas [SOUZA, 2000].

#### **3.9.1. Decisão e Seleção**

Esta etapa tem início com a identificação da necessidade de implementação de um novo sistema de gestão pela organização. Esta identificação pode decorrer tanto da inexistência de um sistema deste tipo na empresa como de necessidades tecnológicas ou estratégicas de substituir os sistemas atuais. Dentre os motivos estratégicos, além da obtenção de vantagens competitivas destacam-se também a pressão de clientes, fornecedores, parceiros e concorrentes e a imposição por parte da matriz no caso de corporações maiores e/ou *holdings*.

Antes da escolha do sistema a ser adotado, é necessário que a empresa identifique adequadamente as necessidades que deverão ser atendidas por ele. Porém Hecht [HECHT, 1997] recomenda que este fator não deve ter mais do que um terço do peso total na decisão e sugere outros cinco critérios que devem ser considerados sobre o fornecedor e o sistema: arquitetura técnica do produto, custos, serviço e suporte pós-venda, saúde financeira e visão tecnológica do futuro. De posse destas informações, a seleção do ERP é normalmente feita em duas etapas. Na primeira, são feitos o levantamento de informações sobre os sistemas disponíveis no mercado e o primeiro contato com os respectivos fornecedores para identificar aqueles com soluções mais apropriadas para as necessidades da empresa. Na segunda fase é feita uma análise mais detalhada com um número pequeno de fornecedores (usualmente os dois ou três que mais se destacaram na fase anterior [SOUZA e ZWICKER, 2000]).

Nesta fase, também deve ser feito um planejamento geral da implantação e definida a equipe responsável e as pessoas-chave envolvidas. Em função da magnitude dos projetos ERP, da multiplicidade de conhecimentos envolvidos e das mudanças organizacionais requeridas alguns autores recomendam a utilização de consultorias para auxiliar ou mesmo conduzir as diversas fases do processo de implementação [SOUZA E ZWICKER, 2000].

#### **3.9.2. Implementação e Estabilização**

Esta fase compreende o detalhamento e a execução do planejamento feito na fase anterior e é realizada principalmente através da parametrização e da customização do sistema e da carga inicial de dados. Para isto é necessário que todos os recursos e infraestrutura necessária sejam previamente disponibilizados.

Conforme visto anteriormente, para obter o melhores resultados com a implantação, nem a empresa deve abrir mão de todas as particularidades de suas atividades para se adaptar ao ERP sem customizá-lo nem tampouco o ERP deve ser completamente modificado para atender as práticas da empresa sem que estas sejam otimizadas. Desta forma, a etapa de implantação consiste essencialmente em eliminar as discrepâncias entre o sistema adotado e os processos da organização até que a operação possa ser iniciada com razoável segurança [LUCAS, 1985]. Os prazos apertados fazem com que muitas vezes estas discrepâncias não recebam o tratamento adequado, transformando este em um dos maiores geradores de problemas e retrabalho na implantação de um ERP. Davenport [DAVENPORT, 1998] afirma que "uma implementação rápida pode ser um bom negócio, porém uma implementação apressada não".

Esta etapa é finalizada pelas atividades de treinamento dos usuários e preparação do ambiente de operação contínua [SOUZA E ZWICKER, 2000].

#### **3.9.3. Utilização e Manutenção**

Após o fim da implantação, o sistema ERP torna-se parte importante do dia-adia da organização. Mesmo que as etapas anteriores tenham sido realizadas com maestria, nesta fase ainda podem ser necessários pequenos ajustes-finos no ERP, pois segundo Souza e Zwicker [SOUZA E ZWICKER, 2000] geralmente não se conhecem todas as possibilidades de uso no momento da implantação, quando o esforço é canalizado para fazer combinar o pacote com a organização. Carvalho [CARVALHO et al., 2009] defende que as mudanças de requisitos devem ser encaradas com naturalidade, uma vez que o ambiente globalizado de negócios está sempre mudando. Isto torna essencial processos de manutenção que sejam capazes de lidar adequadamente com estas mudanças.

A identificação das vantagens obtidas com a implantação também se estende por bastante tempo nesta fase, pois nem todos os benefícios são facilmente mensuráveis. Somente será possível obter todos os ganhos reais quando a customização do ERP e o redesenho de processos estiverem suficientemente maduros e a equipe estiver operando o novo sistema e executando os novos processos adequadamente.

Esta etapa é a mais longa do ciclo de vida e somente se encerra caso a empresa deixe de existir ou caso seja necessário substituir o sistema atual por um novo. Além da utilização contínua do ERP, nela também ocorrem correções e atualizações do sistema originadas pela equipe desenvolvedora.

48

### **3.10. Considerações**

Os tópicos apresentados neste capítulo tornam claro que a implantação de sistemas ERP implica na ocorrência de mudanças tecnológicas e organizacionais. As inovações tecnológicas devem-se não apenas à necessidade de modernização de hardware e software, mas também à adoção de novos procedimentos mais maduros. As inovações organizacionais incluem mudanças comportamentais, de estratégia e nos processos de negócio, que impactam diretamente em toda a organização, trazendo vários benefícios, mas também muitas dificuldades, como por exemplo a quebra de paradigmas (e por conseguinte resistências às mudanças).

É notória a necessidade de adaptação funcional do ERP a ser implantado aos processos de negócio da empresa. Na prática isto significa que não se deve buscar simplesmente "o melhor ERP", mas sim "o ERP mais adequado para o contexto em questão". Porém, para que um pacote genérico de software possa atender da melhor forma às necessidades da organização, é necessário que os processos de negócio sejam revistos e que o ERP seja parametrizado ou mesmo customizado para se adequar a eles.

Estes fatores tornam claro que a gerência de mudanças é um fator crítico para o sucesso dentro de um projeto de implantação de um sistema ERP e que a Tecnologia da Informação (TI) possui papel fundamental dentro do processo de implementação, uma vez que é responsável pela disponibilização de subsídios e recursos necessários e pela prestação de suporte adequado, sendo uma das responsáveis na minimização dos impactos negativos ocasionados pela implementação do Sistema Integrado de Gestão.

49

# **4. Sistemas ERP Livres**

#### **4.1. Introdução**

Os produtos de software podem, de uma forma geral, ser divididos entre os chamados "softwares de prateleira", como editores de texto e planilhas, navegadores de internet, clientes de e-mail e tocadores multimídia e os "softwares personalizados", que são aqueles que, além de adquiridos, precisam também de serviços agregados para que possam ser utilizados de acordo com a necessidade particular de cada cliente. Os sistemas ERP se enquadram nesta segunda categoria.

A premissa mais importante para que um ERP possa se tornar uma solução adequada para as necessidades de uma instituição é não idealizá-lo como uma solução totalmente pronta, se resumindo apenas a uma instalação "*next, next, finish*" e logo em seguida a utilização. Não existem duas empresas idênticas, e por isso além de instalado o ERP precisará ser parametrizado e muito provavelmente precisará também ser customizado. Desta forma não se deve esperar que o sistema adquirido seja um produto pronto para o uso, mas sim um *framework* a ser trabalhado para chegar à solução final, e isto exige flexibilidade deste sistema.

É importante que o ERP se adapte funcionalmente aos processos de negócio da empresa com um mínimo de modificações, permitindo que os custos de customização e o tempo de implantação sejam reduzidos. Porém, considerando-se que são 'pacotes genéricos' e que não existem duas empresas com processos idênticos, a flexibilidade é um quesito fundamental para que a customização possa ocorrer da melhor forma. Mais do que customizar, esta flexibilidade deve também prover interfaces consistentes para o desenvolvimento de módulos complementares. O acesso irrestrito ao código-fonte aliado às permissões de análise e modificação deste tornam o Software Livre uma alternativa viável para os sistemas ERP sob este ponto de vista.

Não apenas na área do Software Livre, mas também do Software Proprietário, os aplicativos estão mudando cada vez mais o seu foco comercial para a venda de servicos. Os autores Hajjar e Moura [HAJJAR E MOURA, 2009] apontam que este é o caso do modelo de negócio SaaS<sup>[5](#page-65-0)</sup> que, segundo eles, busca gerar produtos cada vez mais especializados e com preços cada vez mais agressivos, competindo pelas oportunidades de conquista de novos clientes que estão migrando dos grandes integradores de TI, buscando redução de custos e pela demanda geradas por nichos como SPED<sup>[6](#page-65-1)</sup> e NF-e<sup>[7](#page-65-2)</sup>. Os autores afirmam ainda que SaaS é, também, uma excelente forma de negociação com grandes vantagens financeiras para o cliente permitindo que a compra esteja ajustada ao fluxo de caixa e que seja encarada como despesa.

Um ERP livre não é uma obra de caridade ou apenas um trabalho de tempo livre de algum desenvolvedor. É uma mudança na forma de comercialização de uma solução. Mesmo em um ERP proprietário o valor das licenças de software é apenas parte do custo total de implantação, que é formado principalmente pelos serviços envolvidos. No ERP Software Livre os serviços continuam existindo e sendo cobrados, porém a flexibilidade na escolha do prestador é muito maior. Isso possibilita a troca deste a qualquer momento caso não se esteja satisfeito com o andamento da implantação, e a liberdade na concorrência aliada à não existência de custos de licenciamento permite a redução do custo final de implantação e utilização do ERP.

Deste ponto em diante os Sistemas ERP livres e proprietários serão também referenciados através da nomenclatura proposta por Carvalho [CARVALHO, 2006]: respectivamente FOS-ERP e P-ERP.

## **4.2. Características**

### **4.2.1. Desenvolvimento Compartilhado**

A busca por um sistema realmente flexível muitas vezes direciona ao desenvolvimento de um sistema próprio. Quando analisada apenas sob o aspecto da abrangência

<span id="page-65-0"></span><sup>5</sup> *Software as a Service* (Software como serviço) é um modelo de negócio para fornecer substituir a comercialização de licenças de software pela de serviços relacionados

<span id="page-65-1"></span><sup>6</sup> Sistema Público de Escrituração Digital

<span id="page-65-2"></span><sup>7</sup> Nota Fiscal Eletrônica

funcional esta segunda alternativa ganha ainda mais força, visto que permite que o novo sistema se adapte perfeitamente a todos os processos de negócio da organização. Entretanto a inclusão de outros aspectos como prazo e custo nesta análise leva a outras considerações:

- Reinvenção da roda mesmo para uma empresa com foco no desenvolvimento de sistemas a confecção 'do zero' de um novo sistema com a complexidade e o tamanho de um Sistema Integrado de Gestão não é trivial. Os custos e riscos envolvidos são grandes e o tempo necessário para retorno deste investimento é extenso [TEIXEIRA JR., 2006]. Nas empresas com foco em outras áreas de negócio, onde o novo ERP não será desenvolvido com objetivos comerciais – isto é, venda do software ou de serviços relacionados – o tempo necessário para obtenção de RoIT<sup>[8](#page-66-0)</sup> será ainda maior. Para melhorar esta relação e tornar o desenvolvimento uma opção viável o modelo do Software Livre permite que o esforço seja compartilhado entre um número ilimitado de desenvolvedores, tornando possível que a empresa tenha um sistema completo com um esforco decrescente na medida em que mais empresas passem a se envolver com o mesmo sistema.
- Solução Genérica Apesar de abrangente e livre, o resultado deste desenvolvimento continua sendo genérico, tal qual um P-ERP. O projeto central evoluirá mais rapidamente e com mais qualidade se houver um grande número de envolvidos, e isto somente será possível se o sistema não estiver focado em um conjunto de interesses reduzido. Desta forma, um sistema generalista aumenta a chance de envolver colaboradores.
- Segredos de Negócio De posse do código fonte do sistema desenvolvido colaborativamente a empresa pode facilmente efetuar customizações para que atenda às suas necessidades específicas e aborde adequadamente seus diferenciais competitivos. A maioria das licenças do Software Livre somente obriga a disponibilização do código-fonte quando o desenvolvedor não é um usuário final e efetua a distribuição do sistema em formato binário. Isto torna possível que a empresa não torne públicas as partes do sistema que revelariam segredos de negócio e colocariam em risco os seus diferenciais competitivos.

<span id="page-66-0"></span><sup>8</sup> RoIT – Retorno sobre investimentos em Tecnologia da Informação (*Return over IT*)

• Melhorias e Correções – O desenvolvimento de um ERP não termina logo após a implantação, quando ele começa a ser utilizado em definitivo. Ao longo de seu ciclo de vida na organização diversas situações tornarão necessárias manutenções em seu código. A maior parte destas manutenções ocorrerá principalmente em função da identificação de *bugs* e da necessidade de adaptação à mudanças na legislação. Já as melhorias decorrem do desenvolvimento de novos recursos e módulos para agregar novas funcionalidades ao ERP. Em ambas as situações deve-se preferir realizar o desenvolvimento no projeto principal, de forma a compartilhar o esforço e os resultados com os demais envolvidos. Conforme citado no capítulo referente à Software Livre estas necessidades tendem a ser rapidamente identificadas e corrigidas nesta modalidade de software [RAYMOND, 1999]. Porém, caso se tratem de necessidades específicas da empresa ou diferenciais competitivos, assim como as customizações estas melhorias e correções podem ser feitas sem a necessidade de compartilhamento caso o sistema modificado não vá ser redistribuído.

## **4.2.2. Garantia de Continuidade**

A questão da garantia da continuidade e evolução do software, que é vista como maior inimiga do software livre, é um ponto que deve ser tratado com bastante cuidado, pois no caso de um P-ERP a decisão sobre a sua continuidade está vinculada a uma única empresa. Diversas mudanças súbitas ocorreram no cenário dos grandes fornecedores globais nos últimos anos, como a derrocada da Baan e a aquisição da JD Edwards pela Peoplesoft, mais tarde adquirida pela Oracle, que optou por não prosseguir com o desenvolvimento de seu ERP. Apesar dos respectivos sistemas ERP ainda receberem suporte e correções, não é possível saber ao certo quando serão definitivamente descontinuados, obrigando os atuais usuários a migrarem para outros sistemas, ou qual será a estratégia de continuidade adotada para cada um deles, uma vez que não fará muito sentido que continuem a disputar a mesma fatia exata de mercado.

O mesmo ocorre no cenário brasileiro, onde a Totvs englobou nos últimos anos quatro dos cinco principais fornecedores de origem nacional (Microsiga, Datasul, RM e Logocenter). Além do segmento de sistemas ERP, a descontinuação já trouxe problemas para usuários de softwares de destaque em outras áreas, como por exemplo os sistemas operacionais Netware e OS/2 e os SGBD's<sup>[9](#page-68-0)</sup> Informix e Ingres.

Já em um FOS-ERP, não existe um vínculo obrigatório entre a continuidade do sistema e o direcionamento de mercado dos desenvolvedores. Se um deles decide não continuar o projeto os demais podem continuar normalmente ou em casos extremos a empresa usuária pode assumir o projeto como um software '*in house*' e continuá-lo por conta própria. Um ERP ou qualquer outro aplicativo Software Livre somente deixa de existir caso todos os desenvolvedores independentes percam o interesse por ele. Em contrapartida diversos softwares proprietários ganharam notoriedade e sobrevida ou se firmaram ainda mais com a disponibilização de seus códigos-fonte e o consequente desenvolvimento em colaboração com a comunidade do Software Livre. Alguns exemplos são o sistema operacional BSD, que teve como ponto de partida o Unix, os SGBD's PostgreSQL e Firebird, criados respectivamente à partir do Ingres e do Interbase, do pacote de escritório OpenOffice, subconjunto livre do StarOffice e do pacote de ferramentas de Internet Mozilla (notoriamente o navegador Firefox), criado à partir do pacote Netscape Communicator.

#### **4.2.3. Independência de Fornecedores**

Talvez a maior vantagem de um FOS-ERP seja o fato de não estar preso a um fornecedor específico, possibilitando a livre escolha de um prestador de serviços para a implantação ou mesmo a realização por conta própria [MILBERG, 2004]. Em função da magnitude dos projetos ERP, da multiplicidade de conhecimentos envolvidos e da complexidade das mudanças organizacionais envolvidas alguns autores recomendam a utilização de consultorias externas para auxiliar ou conduzir as diversas fases do projeto de implantação. A exata forma desta terceirização dos serviços de implementação depende das estratégias da empresa em relação ao domínio do processo e do conhecimento [SOUZA E ZWICKER, 2000].

No caso das soluções comercias apenas o próprio fornecedor ou as poucas empresas parceiras deste são autorizadas e possuem documentação e o devido acesso para realizar este trabalho. Isto traz alguns problemas, como:

• Vínculo forçado entre o cliente e o prestador de serviço – mesmo que o cliente não esteja satisfeito com o serviço prestado, a chance de trocar a consultoria responsável pela implantação, quando existe, é mínima;

<span id="page-68-0"></span><sup>9</sup> SGBD – Sistema Gerenciador de Banco de Dados

- O custo da implantação tende a ser mais alto uma vez que a quantidade de prestadores de serviço é restrita, estes podem cobrar um valor mais alto por cada hora de serviço;
- Taxas periódicas de manutenção ainda que não sejam utilizados serviços de suporte ou customização, para que o cliente possa ter direito às atualizações eventuais do ERP é necessário pagar taxas periódicas (geralmente anuais) de renovação das licenças.

No início de 2009, o descredenciamento de um representante em Campinas, no estado de São Paulo, comprometeu o andamento de cerca de 70 projetos com o software da RM em toda a região, além de ter deixado 170 empresas usuárias do sistema sem suporte. Sem um representante autorizado na localidade e sem a possibilidade de assumirem os projetos por conta própria, as empresas foram obrigadas a interromper os projetos ou buscar representantes mais distantes [ITWEB, 2009].

#### **4.2.4. Flexibilidade e Custos**

O conceito da liberdade sob o prisma do Software Livre engloba vários aspectos. O primeiro deles é a flexibilidade trazida pela disponibilidade do códigofonte, permitindo que sejam efetuadas mudanças no comportamento do software para que este atenda às necessidades da organização da forma mais adequada. Sobretudo nas empresas com atividades bastante diferenciadas em relação aos padrões de mercado para seu tipo de negócio esta característica representa um grande diferencial.

Outro aspecto que merece destaque é a redução de TCO<sup>[10](#page-69-0)</sup> dos softwares disponibilizados sob este modelo. Considerando-se que este método de análise envolve a avaliação dos custos diretos e indiretos relacionados à aquisição, uso e manutenção do software, o resultado do cálculo para o Software Livre tende a ser mais baixo do que no caso dos softwares proprietários, visto que neste último tipo de software os custos diretos referentes ao licenciamento de um ERP variam entre 17% e 33% do custo total de implantação [JUTRAS, 2007][KOCH E WAILGUM, 2008]. O mesmo ocorre com os custos indiretos dos softwares de apoio, como pacotes de escritório: sistemas do tipo FOS-ERP normalmente oferecem a possibilidade de utilização de softwares complementares também livres, enquanto os sistemas P-ERP

<span id="page-69-0"></span><sup>10</sup> TCO – Custo Total de Propriedade (*Total Cost of Ownership*)

dificilmente apresentam esta alternativa [CARVALHO E JOHANSSON, 2009]. A maior liberdade na escolha dos prestadores de serviço a serem contratados para atuar na implantação gera maior concorrência entre eles e também resulta na redução dos valores envolvidos [SRIVASTAVA, 2007]. Em contrapartida os fornecedores de P-ERP impõem altos custos e conjuntos rígidos de regras às empresas que desejam representá-los [CARVALHO E JOHANSSON, 2009], causando o repasse destes custos aos valores cobrados dos clientes.

Um terceiro ponto de vista do Software Livre que é importante para os sistemas ERP é a flexibilidade oferecida pelas diversas formas de licenciamento. Existem licenças que impedem que componentes proprietários sejam distribuídos em conjunto com o software, obrigando que todos os complementos desenvolvidos para um determinado pacote sejam também Software Livre. Outras já são menos restritivas e permitem o desenvolvimento de componentes proprietários (que devem ser desenvolvidos do "zero", sem aproveitar código disponível de Softwares Livres) para serem distribuídos e utilizados em conjunto. E existem ainda licenças que permitem até mesmo o "sequestro" de código livre para ser utilizado no desenvolvimento de Software Proprietário sem a necessidade de disponibilização dos fontes, bastando que para isso o autor original seja citado. A própria Microsoft é um exemplo desta última possibilidade, utilizando a pilha TCP/IP e outros componentes do sistema operacional FreeBSD no Windows<sup>[11](#page-70-0)</sup> sem que seja legalmente obrigada a permitir o acesso a partes do código fonte deste.

## **4.3. Principais Diferenças em relação ao P-ERP**

No tópico 3.6 foi apresentado o quadro dos autores Zwicker e Souza [ZWICKER E SOUZA, 2003], contendo benefícios e dificuldades referentes às principais características dos sistemas ERP. Porém atualmente este quadro, da forma como foi proposto, aplica-se apenas aos Sistemas ERP no modelo proprietário, visto que, no momento em que foi criado, o modelo do Software Livre para estes sistemas ainda não era conhecido.

A seguir são apresentadas e discutidas as características apresentadas pelos autores no quadro original e que sofrem modificações quando abordados sob o modelo do Software Livre.

<span id="page-70-0"></span><sup>11</sup> Mais detahles em http://support.microsoft.com/kb/151210/pt-br e http://support.microsoft.com/kb/124734/pt-br

## **4.3.1. "São pacotes comerciais"**

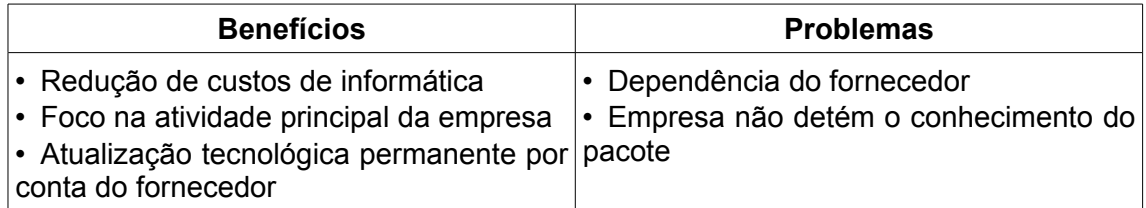

*Tabela 4.1: "São pacotes comerciais". Adaptado de [ZWICKER E SOUZA, 2003]*

Um FOS-ERP continua envolvendo aspectos comerciais em relação aos serviços e à infraestrutura utilizados na implantação. Contudo os autores também consideram nesta característica a existência de um proprietário para o software com acesso exclusivo ao seu código fonte e controle restrito sobre a cessão de seus direitos de uso. Conforme justificado anteriormente, no novo modelo o acesso ao código-fonte torna possível o *conhecimento das características técnicas do ERP* e as liberdades para modificação deste fazem com que a organização não se torne *refém de um único fornecedor*.

Quanto aos benefícios citados, a *redução de custos* em relação aos sistemas não-integrados tende a ser maior, visto que extingue-se a cobrança pela quantidade de licenças de uso adquiridas. Já o *foco na atividade principal da empresa* e a *atualização tecnológica permanente por conta do fornecedor* tendem a diminuir em relação ao modelo proprietário. Quanto maior a disposição da empresa em utilizar sua força-de-trabalho para contribuir com o projeto compartilhado principal ou desenvolver customizações e módulos próprios, maior o tempo que vai precisar dedicar a uma atividade que não é a principal de seu negócio. É possível amenizar o impacto causado por estas atividades através da contratação de prestadores de serviço externos para executá-las. Desta forma, apesar do impacto financeiro mais brando, um FOS-ERP implica em maiores impactos em termos de conhecimento e inovação. Apesar de um P-ERP ser parametrizável e amplamente customizável, apenas a disponibilidade do código fonte completo provida pelo modelo do Software Livre permite explorar irrestritamente as capacidades do sistema e adequá-las de forma mais flexível às necessidades do negócio [CARVALHO E JOHANSSON, 2009].
# **4.3.2. "Usam modelos de processos"**

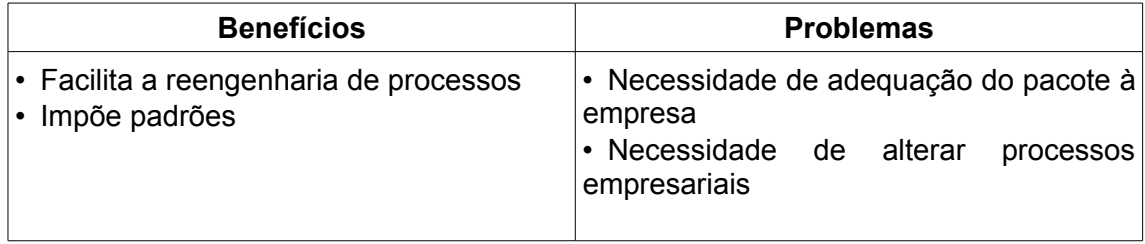

*Tabela 4.2: "Usam modelos de processos". Adaptado de [ZWICKER E SOUZA, 2003]*

No modelo do Software Livre os Sistemas ERP continuam sendo baseados em conjuntos de processos genéricos que são considerados *"best practices"* e tem o objetivo de atender de forma otimizada ao maior número possível de organizações sem que precisem ser modificados para isto. Porém a modificação de processos de negócio da empresa ou de partes do software acaba ocorrendo em maior ou menor escala para que haja harmonia entre os dois. Sobretudo quando a implantação é feita pela própria organização, com pouca ou nenhuma participação de terceiros, é preciso tomar cuidado para que a permissividade de modificação do sistema trazida pelo acesso ao código-fonte não enfraqueça a padronização e se torne um desestímulo para a revisão e melhoria dos processos de negócio.

## **4.3.3. "Possuem grande abrangência funcional"**

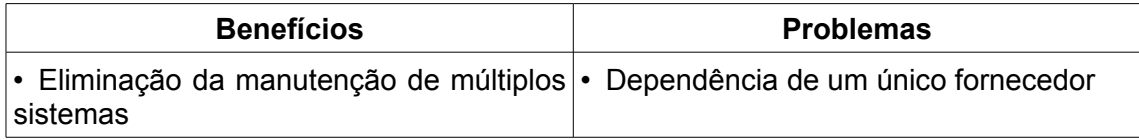

*Tabela 4.3: "Grande abrangência funcional". Adaptado de [ZWICKER E SOUZA, 2003]*

Apesar da abrangência funcional ser um predicado imprescindível tanto para sistemas ERP livres quanto proprietários, os benefícios e problemas citados pelos autores tem características bastante distintas entre os dois modelos. A *eliminação da manutenção de múltiplos sistemas* sem integração é uma vantagem que pode ser enfraquecida na medida em que a organização assuma internamente o desenvolvimento de customizações e módulos complementares.

Já a eliminação das desvantagens trazidas pela *dependência de um único fornecedor* é considerada por diversos autores [MILBERG, 2004][SRIVASTAVA, 2007] [SALEH, 2004] como um dos maiores benefícios trazidos pela utilização do Software Livre. Este fato se torna ainda mais importante se considerado que a maioria dos adotantes prefere não realizar a customização e a manutenção do sistema por conta

própria [CARVALHO E JOHANSSON, 2009], apesar da disponibilidade do código fonte prover esta alternativa.

# **4.4. Visão Geral de Mercado de FOS-ERP**

Atualmente o maior repositório internacional para projetos de Software Livre é o Sourceforge<sup>[12](#page-73-0)</sup>. Através de uma pesquisa realizada neste repositório no mês de junho de 2009 foi possível identificar a existência de 654 projetos cadastrados na subcategoria 'ERP' da categoria 'Corporativo'. A análise de amostragens desta lista de resultados permitiu a constatação de que sua maior parte não é composta por projetos de FOS-ERP propriamente ditos, mas sim outros tipos de projeto como:

- Verticalização de sistemas ERP livres para áreas de negócio específicas;
- Módulos complementares para outros sistemas ERP;
- Localização dos principais FOS-ERP para determinados países;
- Sistemas específicos para CRM;
- Sistemas específicos para contabilidade;
- Sistemas específicos para controle de recursos humanos;
- Sistemas específicos para gerenciamento de projetos;

Além disso, apenas 213 (32,5%) dos 654 já haviam deixado o estágio conceitual e disponibilizado algum tipo de arquivo para download. Para verificar a aplicação do que foi afirmado no capítulo 2 a este subconjunto agrupados de acordo com as licenças sob as quais foram liberados, confirmando que a mais utilizada é realmente a GPL (*General Public License*).

<span id="page-73-0"></span><sup>12</sup> Acessível através do endereço http://www.sourceforge.net

| Licença                       | Quant. | %     |  |  |
|-------------------------------|--------|-------|--|--|
| GPL (v2 e v3)                 | 141    | 66,0% |  |  |
| LGPL $(v2 e v3)$              | 28     | 13,0% |  |  |
| <b>Mozilla Public License</b> | 12     | 5,5%  |  |  |
| Apache Software License       | 9      | 4,5%  |  |  |
| <b>BSD License</b>            | 9      | 4,5%  |  |  |
| <b>MIT License</b>            | 2      | 1,0%  |  |  |
| Outras                        | 8      | 4,5%  |  |  |
| Não informadas                | 4      | 2,0%  |  |  |

*Tabela 5.1: Agrupamento dos projetos segundo as licenças utilizadas*

Também foi feita a verificação individual básica de cada um destes 213 projetos para avaliar e identificar quais realmente se tratavam de FOS-ERP independentes, obtendo-se um total de 38 projetos (equivalente a 17,8% dos projetos da categoria 'Corporativo/ERP' com arquivos disponíveis para download). Para esta filtragem foram formulados os seguintes critérios:

- 1. O projeto não pode ser apenas uma verticalização de um ERP já existente;
- 2. O projeto não pode ser apenas uma localização de um ERP já existente;
- 3. Mesmo se tratando de um novo sistema, o projeto não pode ser restrito a um conjunto de países e/ou ramos de negócio;
- 4. O sistema proposto deve disponibilizar pelo menos os módulos básicos de gestão de estoque, compras, vendas, financeiro e contabilidade gerencial;

Conforme visto no capítulo 2, apesar da estrutura por trás do Software Livre não ser um conceito novo, não faz muito tempo que este começou a ser visto como um modelo de negócio economicamente viável. Além disto, sua aplicação aos sistemas ERP ocorreu tardiamente em relação a outros tipos de software, como sistema operacional e servidores *web,* por exemplo. A tabela 5.2 retrata a situação destes projetos em relação ao seu tempo de vida, considerado a partir da data em que foram cadastrados no Sourceforge.

| Tempo de vida            | Geral $13$ |       | ERP <sup>14</sup> |       |  |
|--------------------------|------------|-------|-------------------|-------|--|
|                          | Quant.     | $\%$  | $\%$<br>Quant.    |       |  |
| $< 1$ ano                | 25         | 11,5% |                   | 2,5%  |  |
| $>= 1$ ano $e < 3$ anos  | 95         | 44,5% | 15                | 39,5% |  |
| $>=$ 3 anos e $<$ 5 anos | 70         | 33,0% | 17                | 45,0% |  |
| $>= 5$ anos              | 23         | 11,0% | 5                 | 13,0% |  |

*Tabela 5.2: Agrupamento dos projetos segundo o tempo de vida*

Através deste quadro é possível observar que existem poucos projetos com mais de 5 anos. A grande maioria tem entre 1 e 5 anos, tendo havido uma pequena redução na quantidade de projetos criados na segunda metade deste período. Porém o fato que mais se destaca é que nos últimos 12 meses um único projeto foi cadastrado. Considerando-se duas premissas para esta situação é possível inferir três hipóteses, conforme a tabela 5.3.

| <b>Premissas</b>  | <b>Hipóteses</b>                                                          |  |  |  |  |
|-------------------|---------------------------------------------------------------------------|--|--|--|--|
|                   | Estão sendo considerados   H1 - Um ano é pouco tempo para que os          |  |  |  |  |
|                   | apenas os projetos que já projetos sejam suficientemente desenvolvidos a  |  |  |  |  |
|                   | disponibilizaram arquivos ponto de disponibilizar arquivos para download. |  |  |  |  |
| para download     | Quando estes chegarem a faixa de "1 a 3 anos                              |  |  |  |  |
|                   | de vida" estarão em mesma quantidade (ou                                  |  |  |  |  |
|                   | mais) em relação aos que se encontram nessa                               |  |  |  |  |
|                   | faixa atualmente.                                                         |  |  |  |  |
|                   | O nível de atividade dos H2 - Novos colaboradores continuam               |  |  |  |  |
|                   | principais projetos mantém- ingressando na área de FOS-ERP, porém         |  |  |  |  |
| se                | alto, situando alguns optam por tomar parte em um dos projetos            |  |  |  |  |
|                   | deles constantemente entre disponíveis a criar um novo.                   |  |  |  |  |
|                   | os 10 mais ativos entre os $ H3 - Os$ projetos continuam sendo mantidos   |  |  |  |  |
|                   | mais de 79 mil projetos pelas equipes anteriormente formadas<br>e e       |  |  |  |  |
| arquivos<br>com   | já atualmente os sistemas ERP livres não tem                              |  |  |  |  |
| disponibilizados. | conseguido atrair novos colaboradores, seja                               |  |  |  |  |
|                   | criação de novos projetos ou<br>para<br>para                              |  |  |  |  |
|                   | colaboração nos atuais.                                                   |  |  |  |  |

*Tabela 5.3: Premissas e hipóteses para a baixa quantidade de novos projetos*

<span id="page-75-0"></span><sup>13</sup> Os 213 projetos cadastrados no Sourceforge na categoria ERP com arquivos já disponibilizados para download

<span id="page-75-1"></span><sup>14</sup> Sistemas considerados ERP após análise individual dos 213 projetos e filtragem segundo dos critérios definidos

Somente seria possível descartar ou confirmar corretamente estas hipóteses com um trabalho de acompanhamento da evolução destes projetos durante um período de 24 meses, de forma que os projetos atualmente com menos de um ano assumissem o lugar dos que hoje encontram-se classificados na faixa de "1 a 3 anos de vida".

No Sourceforge os projetos hospedados também são classificados de acordo com o nível de maturidade de seu desenvolvimento. A tabela 5.4 abaixo retrata a distribuição destes projetos entre os sete níveis existentes.

|                  | Geral          |       | <b>ERP</b> |       |  |
|------------------|----------------|-------|------------|-------|--|
| <b>Estágio</b>   | Quant.         | $\%$  |            | %     |  |
| Em planejamento  | 15             | 7,0%  | 2          | 5,5%  |  |
| Pré-alfa         | 21             | 10,0% | 3          | 8,0%  |  |
| Alfa             | 13,5%<br>29    |       | 5          | 13%   |  |
| <b>Beta</b>      | 62             | 29,0% | 9          | 23,5% |  |
| Produção/Estável | 78             | 36,5% | 16         | 42,0% |  |
| Maduro           | 6              | 3,0%  | 3          | 8,0%  |  |
| Inativo          | $\overline{2}$ | 1,0%  | 0          | 0,0%  |  |

*Tabela 5.4: Agrupamento dos projetos segundo o estágio de desenvolvimento*

Devido aos riscos envolvidos, não é um comportamento comum das organizações em geral a utilização de sistemas em que ainda se encontram em fase "Beta" (ou anteriores) de desenvolvimento em seus processos críticos. Desta forma serão considerados "prontos para uso" apenas os 19 sistemas em fase "Produção/Estável" e "Maduro" (50% dos 38 sistemas ERP com arquivos disponibilizados para download ou 2,9% dos 654 projetos levantados inicialmente).

Para fins de apresentação nesta dissertação foram selecionados os 5 projetos mais bem classificados pelo Sourceforge no decorrer dos últimos 12 meses. Esta classificação é feita por meio da atribuição de uma nota em função da quantidade de tráfego do projeto, da frequência de publicação de contribuições no código-fonte e do volume de comunicação através dos fóruns e demais recursos do projeto. Esta classificação reflete diretamente a probabilidade de continuidade e a rapidez de implementação de correções e melhorias nestes sistemas. Na tabela 5.5 encontram-se ordenados estes 5 sistemas de acordo com a classificação mensal no Sourceforge durante o período de julho de 2008 a junho de 2009, descontadas a melhor e a pior classificação.

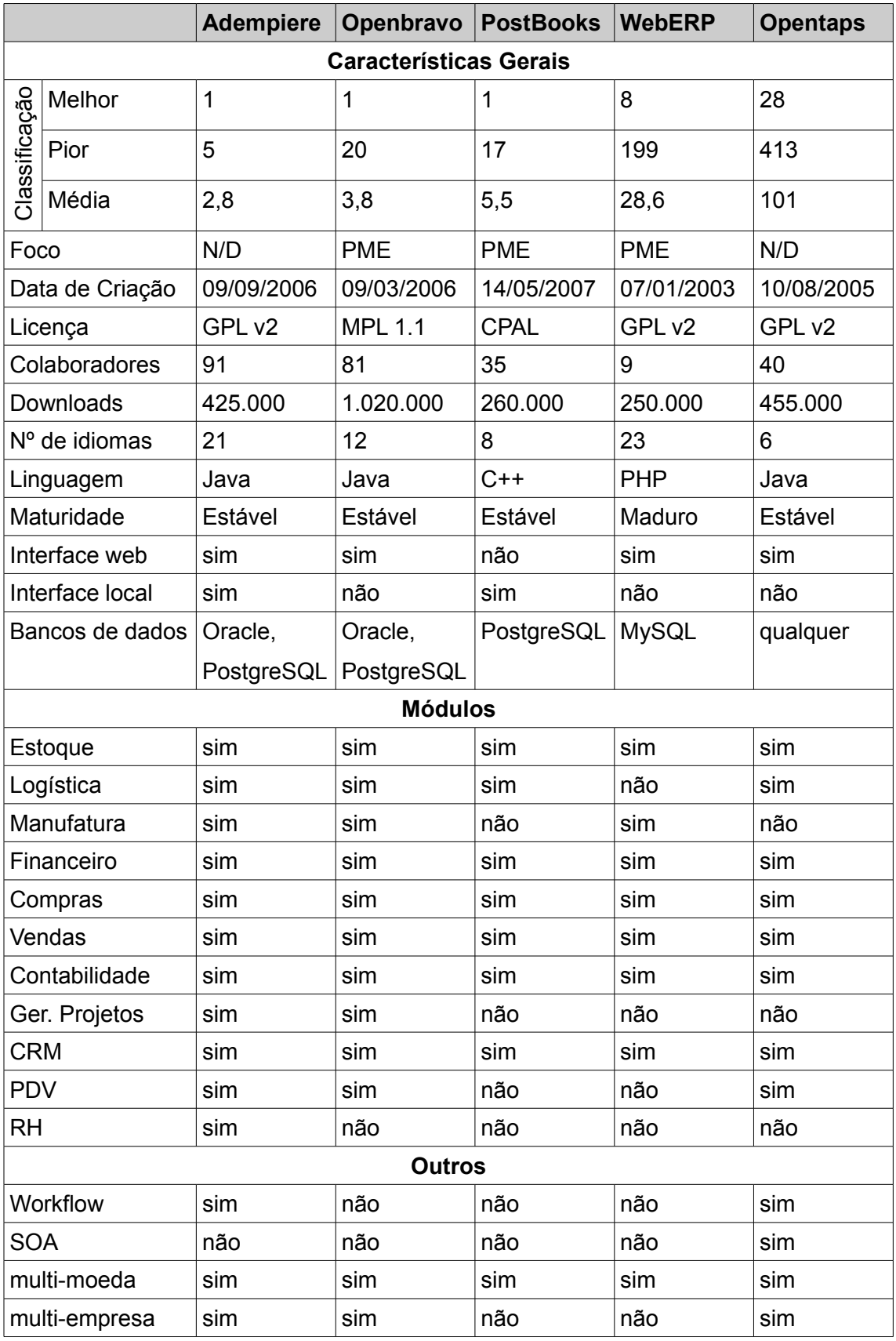

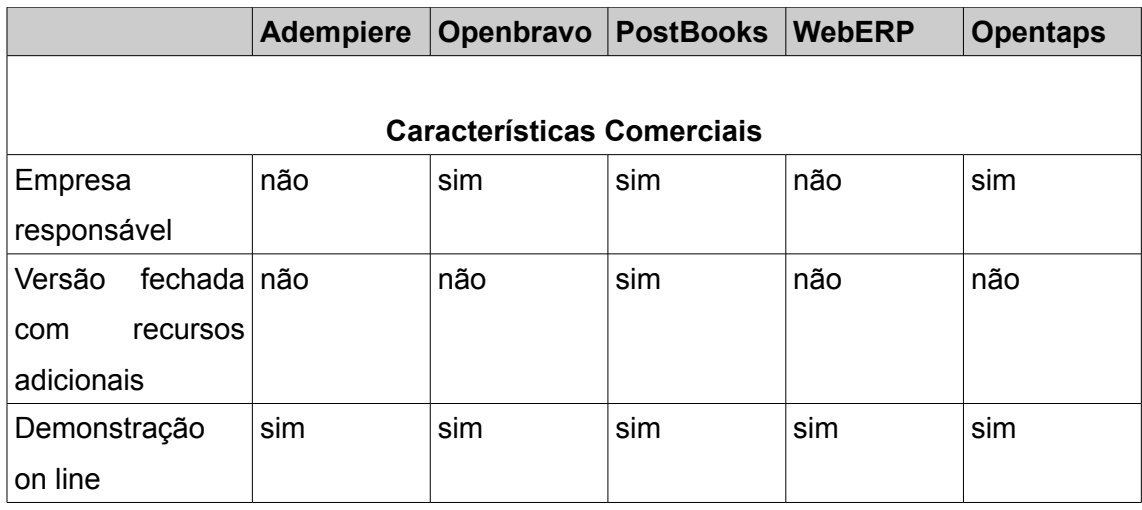

# *Tabela 5.5: Principais FOS-ERP disponíveis no portal Sourceforge*

Além destes, também foram incluídos na pesquisa três dos mais antigos sistemas ERP, que tiveram papel fundamental na criação e no planejamento de diversos outros existentes atualmente, assim como na caracterização desta nova fatia de mercado e no convencimento dos primeiros usuários. Por não estarem disponíveis no mesmo repositório não foi possível obter a mesma quantidade de informações apresentada no resumo anterior. Uma versão simplificada do quadro anterior com as principais características destes sistemas pode ser vista na tabela 5.6.

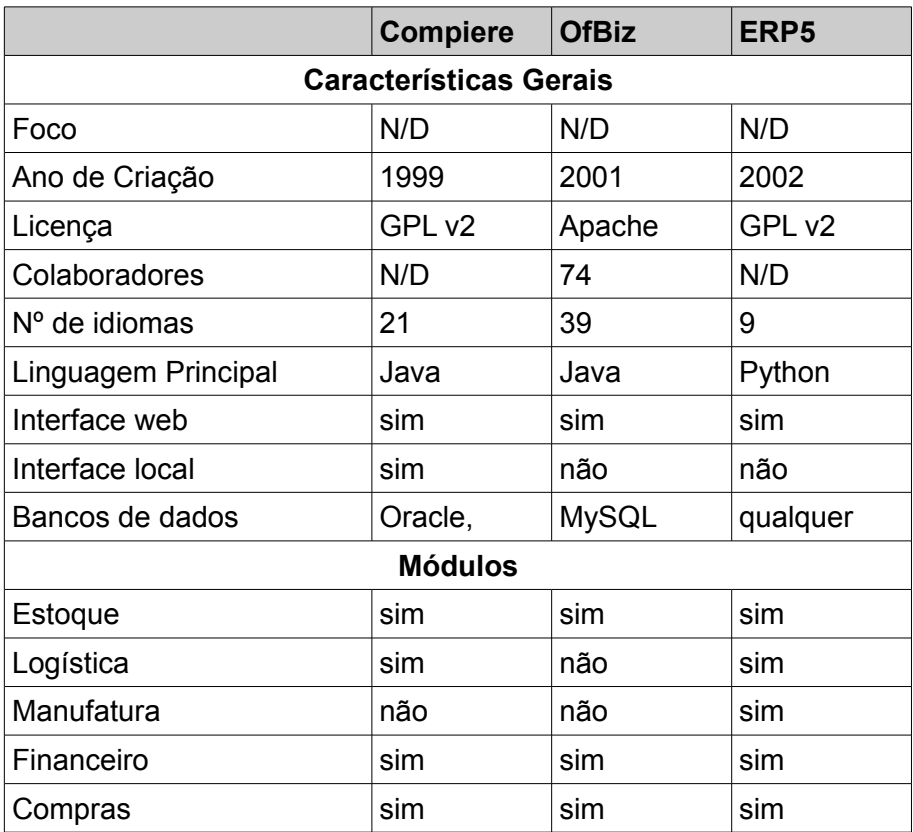

|                                   | <b>Compiere</b> | <b>OfBiz</b> | ERP5       |  |  |  |  |  |
|-----------------------------------|-----------------|--------------|------------|--|--|--|--|--|
| Vendas                            | sim             | sim          | sim        |  |  |  |  |  |
| Contabilidade                     | sim             | sim          | sim        |  |  |  |  |  |
| Ger. Projetos                     | sim             | não          | sim        |  |  |  |  |  |
| <b>CRM</b>                        | sim             | sim          | sim        |  |  |  |  |  |
| <b>PDV</b>                        | não             | sim          | não        |  |  |  |  |  |
| <b>RH</b>                         | sim             | não          | sim        |  |  |  |  |  |
| Workflow                          | sim             | não          | sim        |  |  |  |  |  |
| Outros                            |                 | ECM, GED,    | <b>GED</b> |  |  |  |  |  |
|                                   |                 | <b>SOA</b>   |            |  |  |  |  |  |
|                                   | <b>Outros</b>   |              |            |  |  |  |  |  |
| Workflow                          | não             | não          | não        |  |  |  |  |  |
| <b>SOA</b>                        | não             | não          | não        |  |  |  |  |  |
| multi-moeda                       | sim             | sim          | sim        |  |  |  |  |  |
| multi-empresa                     | sim             | sim          | sim        |  |  |  |  |  |
| <b>Características Comerciais</b> |                 |              |            |  |  |  |  |  |
| Empresa responsável               | sim             | sim          | sim        |  |  |  |  |  |
| Versão<br>fechada<br>com          | sim             | não          | não        |  |  |  |  |  |
| recursos adicionais               |                 |              |            |  |  |  |  |  |
| Demonstração on line              | sim             | sim          | não        |  |  |  |  |  |

*Tabela 5.6: Sistemas ERP precursores*

As informações a seguir foram obtidas dos sites oficiais dos projetos e das respectivas páginas na Wikipedia e no Sourceforge (para os sistemas nele disponibilizados). Os destaques positivos e negativos de cada sistema foram formulados após análise básica de suas demonstrações *on line* e das características apresentadas em seus sites oficiais.

## **4.4.1. Compiere**

A palavra *compiere* vem do italiano e significa "cumprir, executar, realizar". O Compiere é considerado o precursor do modelo do Software Livre aplicado aos sistemas ERP e foi desenvolvido por Jorg Jank, ex-diretor de desenvolvimento da Oracle que, mais tarde, se tornou o fundador da organização que administra o desenvolvimento do sistema, chamada Compiere Inc.. Seu desenvolvimento foi iniciado em 1999 sob patrocínio da "Goodyear Tire & Rubber Company" da Alemanha, onde foi implantado em maio do ano seguinte e posteriormente disponibilizado na Internet sob a bandeira do Software Livre. Atualmente além da versão livre existem também versões proprietárias deste ERP com mais recursos e serviços agregados.

O projeto dá grande destaque às capacidades voltadas ao mercado globalizado. É multi-moeda, multi-taxas, multi-custos, multi-contas e multi-empresas. Isto permite uma flexibilidade muito grande na análise das mesmas informações sob vários aspectos, sendo muito útil para empresas que atuam em mais de um país. Um dos aspectos mais interessantes do Compiere é um robusto e flexível dicionário de aplicações utilizado para armazenar meta-dados e regras do software. Esta camada sabe como acessar os dados transacionais e como os vários dados estão relacionados. O dicionário contém definições de entidades de dados (tipos, validações, etc.), definições de exibição (rótulos nas telas e relatórios, ordem de apresentação, posição relativa aos outros campos, etc.), regras de exibição e regras de segurança e controle de acesso.

A postura da empresa Compiere Inc. é frequentemente contestada nas comunidades de colaboradores do Software Livre, já que a inclusão de novos recursos e sugestões no direcionamento do projeto são restritas aos parceiros licenciados da empresa, status que somente pode ser obtido através do pagamento de taxas. Alguns de seus componentes, como a interface Web, não são softwares livres. Atualmente o projeto pode ser considerado um híbrido entre software livre e Software Proprietário. Apesar de bastante completa a documentação deste ERP não está disponível para download e é preciso pagar por ela se tornando um parceiro oficial no caso da documentação para desenvolvedores ou contratando suporte comercial no caso da documentação para usuários finais.

No Brasil o Compiere conta com apenas uma parceira oficial: a empresa Megawork, com escritórios nos estados do Rio de Janeiro, São Paulo, Espírito Santo e Santa Catarina. A empresa desenvolveu um módulo de "Localização Brasil"<sup>[15](#page-80-0)</sup> para o ERP e em seu site constam dez clientes com o sistema implantado, com destaque para a CEAGESP (Compania de Entrepostos e Armazéns Gerais de São Paulo) [ARIMA, 2009]. Em 2003 a FINEP, órgão ligado ao Ministério da Ciência e Tecnologia, lançou um edital para apoio em projetos relacionados a Sotware Livre. A Conceptia Consulting, em parceria com a UNICAMP, recebeu financiamento para um projeto de adaptação do Compiere, que na época funcionava apenas com banco de dados Oracle, ao PostgreSQL.

<span id="page-80-0"></span><sup>15</sup> Complementos e adaptações de um sistema (em geral ERP) à legislação e particularidades do Brasil

### **4.4.2. OFBiz**

O OFBiz ou "Open for Business" é um dos mais antigos sistemas ERP desenvolvidos sob os moldes do Software Livre. Seu desenvolvimento foi iniciado em 2001 e alguns anos depois foi incorporado ao conjunto de projetos da *Apache Software Foundation*, onde tornou-se um dos principais softwares a partir de 2006. Ainda hoje o OFBiz é apresentado por seus colaboradores mais como um *framework* para o desenvolvimento de sistemas integrados de gestão do que como um ERP pronto para uso. Hoje existem diversos projetos desenvolvidos a partir da estrutura central do OFBiz.

Seu modelo de dados é baseado em uma pesquisa sobre práticas da indústria para modelagem de dados feita pelo autor Len Silverston e publicada nos livros "The Data Model Resource Book, Revised Edition", volumes 1 e 2. O desenvolvimento do *framework* central é claramente separado entre as camadas de dados, negócios e apresentação. A primeira trata exclusivamente da persistência e recuperação dos dados e a terceira apenas da disponibilização destes para o usuário, concentrando toda a lógica dos processos de negócio na segunda camada. A utilização de arquitetura SOA torna bastante flexível a integração com outros aplicativos e recursos. Diferentemente das empresas envolvidas em outros FOS-ERP, a Apache Software Foundation apenas suporta o desenvolvimento do OFBiz, sem interferir em seu direcionamento ou buscar retorno financeiro direto com seu uso.

A interface *web* ainda necessita de aprimoramentos sob o ponto de vista estético. A inexistência de um cliente para ser instalado diretamente nas estações de trabalho restringe a integração com outros softwares e dispositivos e dificulta a disponibilização de recursos de usabilidade mais sofisticados. O excesso de preocupação em apresentar o OFBiz como um *framework* a ser facilmente utilizado como base no desenvolvimento de sistemas mais completos e customizados para as empresas que o adotam infere uma opinião errada de que este, ao contrário de outros sistemas, não é um ERP pronto para uso em organizações com processos de negócio com menos particularidades.

No site principal do OFBiz existe uma lista com diversos usuários do sistema, porém nenhum deles no Brasil. A listagem de colaboradores do projeto conta com brasileiros, porém não foi identificada nenhuma empresa brasileira representando o sistema no país. O sistema ainda não conta com um módulo de "Localização Brasil".

67

### **4.4.3. ERP5**

O projeto ERP5 começou em 2002 quando a Coramy, uma empresa francesa, decidiu migrar seu ERP próprio para um novo modelo *open source*. Esta escolha foi uma mudança estratégica para reduzir os custos da manutenção de software e permitir à Coramy o controle completo sobre suas customizações, o que não foi possível com sistemas ERP proprietários. A Nexedi foi criada como uma empresa independente encarregada de desenvolver, implementar e disseminar a tecnologia ERP5. A empresa recebeu um orçamento de 80 mil euros para desenvolver um *framework* genérico publicado sob a licença GPL e customizá-lo para as necessidades da Coramy.

Inicialmente o ERP5 era apresentado como um *framework* que podia ser utilizado para desenvolver soluções diversas como ERP, GRP (para governo) e CRM, ao invés de uma solução já pronta para ser implantada em uma instituição. A arquitetura do ERP5 é conceitualizada através de uma camada de abstração para gerenciamento de negócios. Através desta camada todos os elementos do sistema podem ser representados. Este modelo abstrato é baseado em 5 diferentes classes: recursos (produtos, máquinas, etc.), nós (entidades de negócio que enviam ou recebem recursos), caminhos (formas utilizadas pelos nós para obter recursos dos demais), movimentos (instâncias dos caminhos, descrevendo o trânsito de recursos entre dois nós em um dado momento) e itens (instâncias únicas de elementos da classe 'recursos'). Este modelo, conhecido como *"ERP5 Universal Business Model"*, facilita a reutilização de código através da abstração à partir de domínios específicos e o encapsulamento das relações e ações comuns a vários processos de negócio. O site oficial deste ERP é acessado através do endereço www.erp5.com ou do endereço www.erp5.org, que leva o visitante diretamente para o conteúdo voltado aos colaboradores disponível no primeiro e conta com bastante documentação e informações em geral sobre o projeto. Atualmente este é um dos poucos FOS-ERP já disponibilizados comercialmente sob o modelo de SaaS.

Apesar da boa usabilidade garantida através de recursos úteis como a possibilidade de acessar todas as funcionalidades a partir de qualquer tela, a interface *web* ainda necessita de aprimoramentos sob o ponto de vista estético. A inexistência de um cliente para ser instalado diretamente nas estações de trabalho restringe a integração com outros softwares e dispositivos e dificulta a disponibilização de recursos de usabilidade mais sofisticados. A linguagem Python é mais simples, porém ainda conta com menos desenvolvedores do que outras linguagens como Java e PHP.

A opção do ERP5 por esta linguagem pode ser um inibidor do ingresso de novos colaboradores no projeto.

No Brasil as atividades relacionadas ao ERP5 são coordenadas pelo Grupo de Pesquisa em Sistemas de Informação do Instituto Federal de Educação, Ciência e Tecnologia Fluminense (IFF) em colaboração com o Departamento de Engenharia Industrial da Universidade Estadual de São Paulo em Bauru (UNESP-Bauru). O sistema ainda não conta com um módulo de "Localização Brasil", porém havia uma previsão de disponibilização deste ainda no segundo semestre de 2009.

## **4.4.4. Adempiere**

A palavra *adempiere*, assim como *compiere,* vem do italiano e também tem como significados "cumprir, executar, realizar", porém com o contexto adicional de "completar, alcançar". Segundo o site oficial do projeto, *adempiere* também inclui os significados "honrar e respeitar".

O projeto surgiu em 2006, após um longo tempo de divergência entre a equipe da Compiere Inc. (empresa que coordena o desenvolvimento do Compiere e a comunidade de colaboradores envolvida. Após algumas mudanças administrativas esta empresa assumiu uma postura bastante restritiva para responder dúvidas e aceitar contribuições de colaboradores que não fossem seus "parceiros oficiais". Como este nível de parceria estava vinculado ao pagamento de taxas isto acabou afastando parte dos colaboradores mais ativos das primeiras versões do projeto, que não concordavam com esta obrigatoriedade.

Inicialmente apenas um *fork[16](#page-83-0)* do Compiere, hoje o Adempiere é um projeto completamente autônomo e pode ser considerado o FOS-ERP mais abrangente dentre os principais disponíveis atualmente. Além das funções típicas de um pacote ERP ele conta ainda com recursos para POS, CRM, SCM, BI, gerenciamento de projetos e gerenciamento de recursos humanos. Parte destes módulos eram desenvolvidos como projetos independentes para complementação das funcionalidades do Compiere e se integraram ao projeto principal do Adempiere após sua criação. Todas as transações podem ser acessadas através de dois modelos de interface *web (servlets* Java ou HTML/Ajax) ou através do software cliente instalado diretamente na estação de trabalho. A quantidade de recursos e interfaces se deve, em parte, ao alto nível de atividade do projeto segundo as estatísticas do Sourceforge,

<span id="page-83-0"></span><sup>16</sup> Software desenvolvido com base em outro já existente sem que este último seja descontinuado

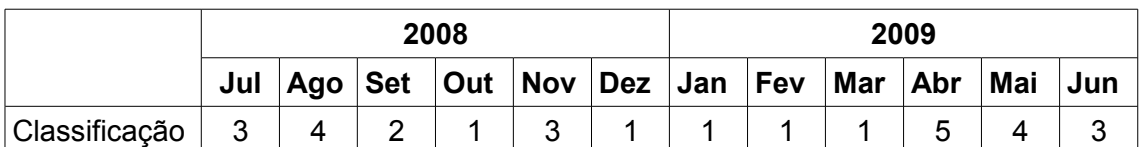

onde se mantém entre os projetos mais ativos desde a sua criação. O quadro abaixo mostra a classificação do projeto durante os últimos 12 meses.

Tabela 5.7: Histórico de classificação do projeto Adempiere no Sourceforge

Os principais pontos passivos de melhoria do Adempiere são as interfaces gráficas e a documentação para o usuário. Apesar de funcionais e amigáveis estas interfaces ainda precisam evoluir sob o ponto de vista estético. Já a documentação do projeto encontra-se subdividida em dois sites: www.adempiere.com e www.adempiere.org. O primeiro é focado nos desenvolvedores e contém bastante material disponível. Já o segundo, focado nos usuários, não dispõe de informações sobre as funcionalidades disponíveis e de documentação sobre o processo de instalação e parametrização do sistema.

Atualmente este é o único FOS-ERP que conta com um projeto aberto de localização Brasil. Criado em 2007, o projeto AdempiereLBR encontra-se bastante desenvolvido e também pode ser acessado através do Sourceforge. O site oficial do Adempiere aponta um total de 27 implantações já realizadas no Brasil através de 4 representantes. Porém através de uma busca rápida no Google foi possível identificar pelo menos outras 4 empresas trabalhando com este ERP.

### **4.4.5. OpenBravo**

O OpenBravo é um ERP desenvolvido com foco em pequenas e médias empresas para ser utilizado exclusivamente sob interface *web.* Foi iniciado em 2006 por profissionais atuantes na Universidade de Navarra, na Espanha, e projetado com base nos principais conceitos de arquitetura do Compiere. Seu desenvolvimento é direcionado e coordenado pela empresa *Openbravo Inc*, .

Como foi projetado exclusivamente para ambiente *web* desde o início, o OpenBravo não precisou direcionar esforços para as dificuldades que outros sistemas ERP enfrentaram para disponibilizar suas funcionalidades neste tipo de ambiente. Seus sites oficiais são www.openbravo.org e www.openbravo.com e atualmente direcionam para o mesmo conteúdo, onde é possível encontrar facilmente as informações relevantes para os usuários finais sobre o ERP. Nele também se encontra uma seção publicada sob o formato *Wiki* com uma documentação bastante completa e organizada, tanto para usuários quanto para desenvolvedores e configuradores do ERP. Assim como o Adempiere, o OpenbBravo encontra-se historicamente classificado entre os projetos mais ativos do Sourceforge. O quadro abaixo mostra a classificação do projeto durante os últimos 12 meses.

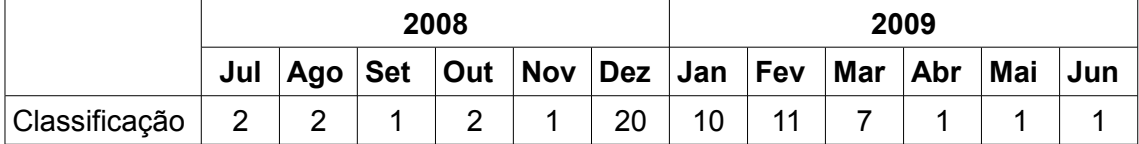

Tabela 5.8: Histórico de classificação do projeto OpenBravo no Sourceforge

Apesar da interface *web* ser bastante aprimorada e amigável, a inexistência de um cliente para ser instalado diretamente nas estações de trabalho restringe a integração com outros softwares e dispositivos e dificulta a disponibilização de recursos de usabilidade mais sofisticados. O papel de coordenação da empresa OpenBravo Inc. também precisa ser exercido de forma cuidadosa para não direcionar o desenvolvimento do projeto de forma a gerar desinteresse na comunidade de colaboradores envolvida.

O OpenBravo conta atualmente com dois parceiros oficiais no Brasil e através do Google foi possível identificar outras três empresas. Atualmente um projeto livre de "Localização Brasil" está em planejamento, porém ainda não foi iniciado. Já existe um projeto completamente funcional para adequação do OpenBravo à legislação brasileira abrangendo inclusive Nota Fiscal Eletrônica (ainda não disponível no Adempiere), porém é proprietário de uma das empresas que representam o sistema no Brasil.

# **4.4.6. PostBooks**

O sistema OpenMFG começou a ser desenvolvido em 2000 como um sistema de "código compartilhado", ao qual apenas as empresas que adquiriam licenças tinham acesso. Porém em 2007 a empresa de mesmo nome passou a se chamar xTuple e disponibilizou o PostBooks como uma versão livre do OpenMFG, tornando seu código publicamente disponível. Ambos tem foco nos módulos contábil e financeiro, sendo o PostBooks voltado para pequenas e médias empresas, enquanto o OpenMFG é focado em manufatura e é indicado pela xTuple também para grandes empresas.

O nome do projeto é uma alusão a três fatores: a denominação (em inglês) de recursos ligados ao módulo contábil, a utilização exclusiva do SGBD PostgreSQL e o fato de ser apresentado como uma alternativa ao uso do software contábil e financeiro *QuickBooks,* da empresa Intuit Inc., para empresas em expansão.

O desenvolvimento em uma linguagem compilada (C++) ao invés de linguagens interpretadas como a maioria dos demais sistemas FOS-ERP é uma proposta diferente e traz como principal vantagem o aumento do desempenho. Além disso ele torna desnecessária a instalação de máquinas virtuais intermediárias como as necessárias para execução de sistemas desenvolvidos em Java e .Net. O site principal para os usuários é acessado através do endereço www.xtuple.com e apresenta informações completas sobre o PostBooks e o OpenMFG, oferecendo inclusive um comparativo entre as versões. Já o site para desenvolvedores e colaboradores é acessado através do endereço www.xtuple.org e também conta com ampla documentação. O projeto também se situa constantemente entre os dez mais ativos do Sourceforge, conforme retratado no quadro abaixo com os últimos 12 meses.

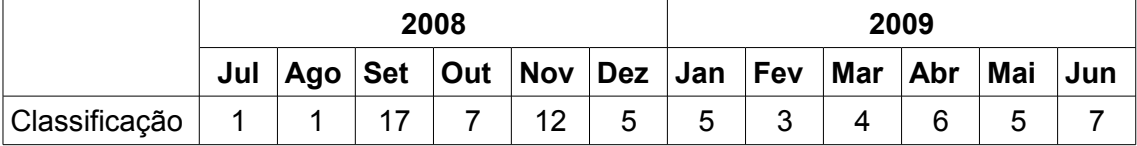

Tabela 5.9: Histórico de classificação do projeto PostBooks no Sourceforge

Para que o aplicativo cliente possa ser o mais leve possível, diversas funcionalidades do PostBooks (assim como suas versões comerciais) foram desenvolvidas diretamente no banco de dados PostgreSQL, através de recursos como *triggers* e *stored procedures*. Apesar de contribuir positivamente para o desempenho do software isto torna impossível a utilização de outros servidores de bancos de dados sem que a parte do código embutida no PostgreSQL seja completamente redesenvolvida na nova linguagem disponibilizada pelo SGBD substituto. A indisponibilidade de interface web impede que o sistema seja acessado sem que o cliente esteja disponível na estação de trabalho. O fato do desenvolvimento do PostBooks ser fortemente vinculado ao direcionamento de suas versões comerciais também requer cuidados extras da xTuple para evitar desavenças com os colaboradores envolvidos.

Este ERP encontra-se parcialmente traduzido para o português brasileiro e não conta com um projeto de "Localização Brasil". A lista de usuários do site conta com 30 brasileiros cadastrados, porém não foram encontradas empresas representantes ou usuárias no Brasil.

# **4.4.7. WebERP**

Um dos projetos mais antigos, o WebERP é o único ERP registrado no Sourceforge com o status de desenvolvimento "maduro" atribuído. Este é mais um sistema voltado a pequenas e médias empresas, porém tem como objetivo apresentar performance adequada através de interface *web* sem depender de conexões de banda larga. Para isto utiliza-se de uma estrutura enxuta para o servidor conhecida como LAMP (sistema operacional Linux, servidor *web* Apache, servidor de banco de dados MySQL e linguagem de programação PHP).

O desempenho é certamente o principal ponto positivo deste ERP. A sua utilização através de uma estrutura comum e leve como LAMP permite que a empresa hospede facilmente seu sistema ERP em um provedor externo, sem precisar disponibilizar hardware e manutenção próprios especificamente para esta finalidade. Os líderes do projeto e revisores do desenvolvimento são contadores experientes, o que agrega valor aos módulos contábil e financeiro. As informações sobre o sistema se concentram no site www.weberp.org, onde existe documentação adequada tanto para usuários quanto para desenvolvedores e demais colaboradores. O WebERP também apresenta um nível histórico de atividade elevado no Sourcforge. A classificação nos últimos 12 meses pode ser conferida no quadro a seguir.

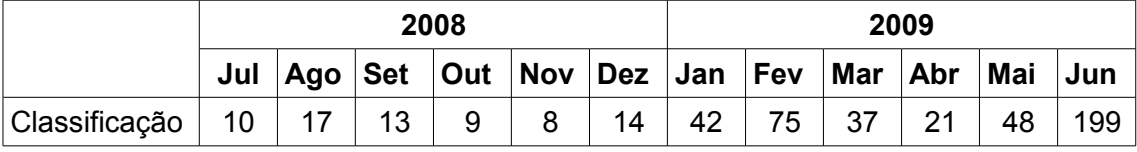

Tabela 5.10: Histórico de classificação do projeto WebERP no Sourceforge

Os objetivos fortemente concentrados em performance e simplicidade impõe algumas limitações para este ERP. A interface gráfica, apesar de funcional, não apresenta recursos gráficos aprimorados. Pelo mesmo motivo algumas funcionalidades mais complexas também não foram incluídas no projeto. Assim como no OpenBravo, a inexistência de um cliente para ser instalado diretamente nas estações de trabalho restringe a integração com outros softwares e dispositivos e dificulta a disponibilização de recursos de usabilidade mais sofisticados.

Este ERP ainda não possui um projeto de "Localização Brasil" mas conta com brasileiros em sua lista de colaboradores e está traduzido para o português brasileiro. Não foram encontradas empresas representantes ou usuárias no Brasil.

# **4.4.8. Opentaps**

O Opentaps é um ERP voltado para pequenas e médias empresas que busca como diferencial a facilidade de integração com dispositivos móveis e outros sistemas. Originalmente denominado SequoiaERP, o projeto foi criado com base nos principais conceitos do OfBiz e seu direcionamento e desenvolvimento são coordenados pela empresa Open Source Strategies, Inc.

A estrutura de desenvolvimento do Opentaps permite independência de SGBD, podendo ser utilizado com os principais servidores proprietários ou livres, como Oracle, MS SQL Server, Sybase, PostgreSQL e MySQL. Sua arquitetura orientada a serviços permite grande flexibilidade e facilita a integração com outros aplicativos. É possível sincronizar as listas de contatos e calendários com telefones celulares, *smartphones*, PDAs e aplicativos de correio eletrônico e agenda como Microsoft Outlook e Evolution ou mesmo o servidor de telefonia VoIP Asterisk. Os site oficial deste ERP pode ser acessado através dos endereços www.opentaps.org e www.opentaps.com e contém as informações essenciais sobre as características do sistema, além de bastante documentação para usuários e desenvolvedores. Apesar de apresentar um nível de atividade inferior ao dos demais sistemas ERP citados, o Opentaps ainda encontra-se historicamente bem posicionado em relação aos demais projetos do site, conforme pode ser visto no acompanhamento dos 12 últimos meses retratados no quadro a seguir.

|               | 2008 |    |     |       |      |  |                                                                 | 2009 |    |    |     |
|---------------|------|----|-----|-------|------|--|-----------------------------------------------------------------|------|----|----|-----|
|               |      |    |     |       |      |  | Jul   Ago   Set   Out   Nov   Dez   Jan   Fev   Mar   Abr   Mai |      |    |    | Jun |
| Classificação | , 30 | 28 | -90 | $+78$ | 74 L |  | $58$   110   413   131                                          |      | 84 | 85 | 270 |

Tabela 5.11: Histórico de classificação do projeto Opentaps no Sourceforge

Um dos principais pontos fracos do Opentaps é causado justamente por um de seus diferenciais: para ser independente de SGBD os recursos avançados disponíveis em cada banco de dados precisam ser deixados de lado e toda a codificação é feita diretamente no aplicativo, contribuindo negativamente com o desempenho do sistema. Já a falta de uma interface gráfica para ser instalada diretamente nas estações de trabalho, assim como nos demais sistemas ERP que optaram apenas pela interface *web* dificulta a disponibilização de recursos de usabilidade mais sofisticados.

Dos oito sistemas avaliados este é o ERP menos vinculado ao mercado do Brasil, pois além da falta da "localização" não dispõe nem mesmo de tradução para o português brasileiro. Também não foram identificados colaboradores ou representantes brasileiros para o projeto.

74

## **4.5. Utilização em Pequenas e Médias Empresas**

Existem diferentes critérios que podem ser utilizados para classificar organizações de acordo com o porte conforme o contexto em que a análise é feita. Alguns critérios comumente utilizados são [LONGENECKER et al., 1997]:

- Número de funcionários
- Volume de vendas
- Valor dos ativos
- Seguro da força de trabalho
- Volume de depósitos

Os critérios adotados oficialmente pelo Mercosul para classificação das empresas quanto ao porte levam em consideração a quantidade de empregados e o nível de faturamento e foram definidos na Resolução/GMC nº 59/98 [MERCOSUL, 1998]. De acordo com esta resolução, em caso de divergência prevalecerá o nível de faturamento, sendo o número de pessoas ocupadas adotado como referência. Estas definições também diferem entre setores produtivos, conforme a tabela abaixo:

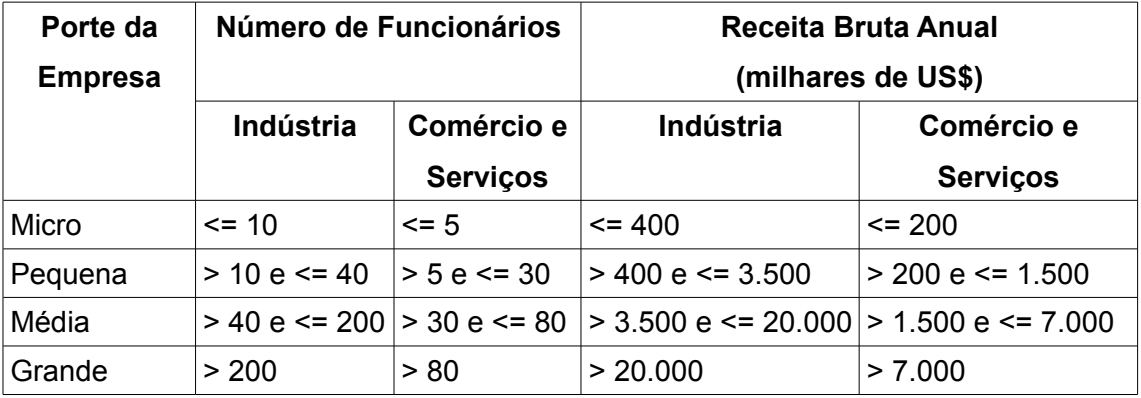

Tabela 5.12: Classificação das empresas no Mercosul quanto ao porte

A União Européia também adota uma classificação oficial para determinação de necessidades das empresas e elaboração de suas políticas [EC/EIP, 2005]. Esta classificação leva em consideração três critérios e pode ser vista na tabela a seguir:

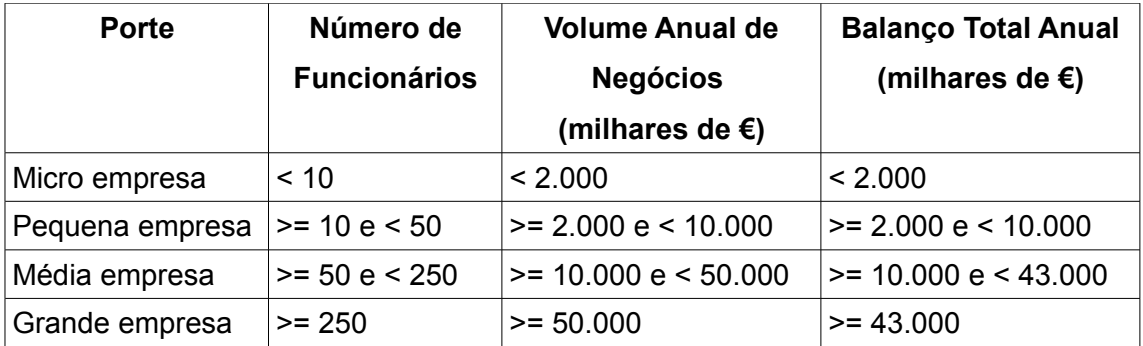

Tabela 5.13: Classificação das empresas na União Européia quanto ao porte

Já nos países integrantes do NAFTA[17](#page-90-0) (Canadá, Estados Unidos e México) são consideradas pequenas empresas usualmente aquelas com menos de 500 funcionários. Porém, diferentemente do Mercosul e da União Européia, essa classificação é bastante segmentada por ramos de negócio [US/SBA, 2009] e varia bastante, sobretudo no que diz respeito aos parâmetros financeiros.

Apesar de apenas três sistemas dos oito avaliados terem declarado seu foco em PME's (pequenas e médias empresas), fica claro nos sites e listas de discussão de quase todos que suas empresas representantes visam preferencialmente os clientes deste porte. Nada impede que estes sistemas sejam utilizados em grandes empresas, porém mesmo nos sistemas proprietários o foco de mercado tem sido este [TEIXEIRA JR., 2006][HERZOG, 2006][ABBOUD, 2007][PANORAMA, 2008][CARVALHO E JOHANSSON, 2009], já que a maioria das grandes empresas já estão com seus sistemas ERP implantados e o esforço e os custos envolvidos para substituir um ERP em uma empresa são maiores do que aqueles necessários para implantar em empresas que ainda não possuam um [ABBOUD, 2007].

Segundo o Instituto Brasileiro de Geografia e Estatística, em 2006 existiam no Brasil um total de 6,72 milhões de empresas formalmente registradas, das quais 94,1% (6,32 milhões) eram microempresas e 4,9% (332,2 mil) eram pequenas empresas. Em termos quantitativos, entre 2003 e 2006 houve expansão de 9,53% de micro e 18,5% de pequenas, enquanto que para o conjunto da economia esta expansão foi de aproximadamente 10%. Neste período as empresas do setor industrial representavam 12% do total de microempresas e 16% do total de pequenas empresas, enquanto as empresas do setor de comércio e serviços representavam 82,8% das microempresas e 78,5% do total de pequenas empresas [SEBRAE, 2007].

<span id="page-90-0"></span><sup>17</sup> *North American Free Trade Agreement* – Tratado de Livre Comércio da América do Norte

Até bem pouco tempo os pacotes integrados de sistemas de gestão providos por um único fornecedor não faziam parte do dia-a-dia das pequenas empresas, que optavam por desenvolver internamente seus próprios sistemas ou mesmo realizar manualmente o controle de suas operações [FIESP, 2004][BIGATON, 2005] através de aplicativos mais simples como planilhas eletrônicas. Segundo Bigaton a difusão dos Sistemas Integrados de Gestão entre as empresas deste porte é prejudicada por sua situação financeira, uma vez que o investimento necessário para implantação dos sistemas existentes no mercado quase sempre ultrapassa os valores disponíveis nos orçamentos destas [BIGATON, 2005]. Sob este aspecto os sistemas ERP disponibilizados no modelo do Software Livre tendem a obter uma maior aceitação desta fatia do mercado, devido à redução de custos possibilitada pelos fatores apresentados anteriormente como formas de licenciamento e estímulo da concorrência. Obviamente, a redução do custo deste tipo de sistema abre novas possibilidades para que pequenas e médias empresas possam adotá-los [CARVALHO E JOHANSSON, 2009].

## **4.6. Considerações**

É importante destacar que, assim como o Software Livre em relação ao Software Proprietário de uma forma geral, o objetivo dos sistemas ERP que adotam o primeiro modelo não é ser a única alternativa em qualquer cenário ou sob quaisquer condições em relação ao segundo, mas sim apresentar-se como uma alternativa viável a ser avaliada pelas organizações de acordo com suas necessidades, estruturas e objetivos.

Sobretudo neste tipo de software onde o custo de licenciamento é proporcionalmente baixo em relação ao custo dos serviços envolvidos na sua implantação, customização e manutenção é importante considerar não apenas a influência do Software Livre sobre o custo de aquisição mas também sobre todo o ciclo de vida do ERP, sem deixar de lado a flexibilidade proposta por este modelo.

Também é importante notar que é cada vez mais comum encontrar projetos sob a tutela de empresas que se sustentam exclusivamente destes sistemas e compartilham o desenvolvimento entre equipes próprias e a comunidade do Software Livre. Parte dos projetos estruturados sob este formato disponibiliza versões fechadas mais completas ou com serviços como suporte e treinamento agregados.

Apesar de não haver restrições em relação ao porte das empresas onde um FOS-ERP pode ser implementado é notório que estes são especialmente adequados para empresas com restrições de custos e Pequenas e Médias empresas. Isto se deve principalmente ao direcionamento atual do mercado de sistemas ERP como um todo vem tomando, uma vez que a maioria das grandes empresas já possui ou está implantando os pacotes pelos quais optaram. Outro fator que influencia neste foco é o tamanho das empresas prestadoras de serviços envolvidas com os sistemas ERP livres. Boa parte delas ainda não tem a estrutura e os recursos adequados para atender grandes empresas, principalmente se tratando da substituição de sistemas já implementados.

# **5. Proposta de Metodologia de pré-implantação**

## **5.1. Introdução**

Um método (do Grego methodos, met' hodos que significa, literalmente, "caminho para chegar a um fim") é uma sequencia de regras e ações que deve ser seguida para que um objetivo esperado seja alcançado. A Metodologia é a explicação minuciosa, detalhada, rigorosa e exata de toda ação desenvolvida em um método. É a explicação do tipo de pesquisa, do instrumental utilizado (questionário, entrevista etc), do tempo previsto, da equipe envolvida e da divisão do trabalho e das formas de processamento dos dados [WIKIPEDIA, 2009c].

A implantação de um ERP é um processo complexo e que envolve diversas etapas que não podem ser ignoradas, sob o risco de se reduzir severamente ou mesmo eliminar os benefícios que poderia trazer para a empresa. Para atingir o sucesso na implantação de um sistema ERP é necessário que os esforços desta atividade sejam abordados como projetos [COLANGELO, 2005]. Alguns autores defendem a ideia de que a implantação é um projeto que pode não terminar nunca, uma vez que trata-se de um processo de transformação continuada [COLANGELO, 2005][NETO, 2004], porém este ponto de vista dificulta o estabelecimento de métricas adequadas e a definição do momento correto para análise do retorno sobre este investimento. Nesta proposta será utilizada a definição do PMI (*Project Management Institute*), segundo a qual um projeto é um esforço temporário empreendido para criar um produto, serviço ou resultado exclusivo [PMBOK, 2004]. Esta definição traz ainda outros elementos que precisam ser analisados separadamente para dar o embasamento necessário à metodologia. As principais características são:

• Temporalidade – É extremamente importante observar o aspecto temporário da implantação. Para que seja possível mensurar seu sucesso é imprescindível que tenha início e fim claramente definidos. Qualquer esforço cuja duração é indefinida ou perpétua não pode ser considerado um projeto. Contudo a temporalidade de um projeto não reflete necessariamente no produto ou serviço resultante [PMBOK, 2004].

- Propósito exclusivo Um resultado exclusivo significa que o projeto da implantação deve ter como propósito único a disponibilização do ERP funcionando forma completa e adequada em relação ao contexto inicialmente definido pela empresa. A utilização do sistema no dia-a-dia e a implementação de novos recursos (não previstos no projeto inicial) devem ser tratados como novas operações ou projetos.
- Planejamento, execução e controle O planejamento é que vai permitir, dentre outras coisas, a definição do roteiro da implantação e da forma de alocação das pessoas e recursos neste objetivo. Na execução as etapas planejadas são colocadas em prática e são colhidos os dados para verificação do processo. Estes dados serão utilizados posteriormente na etapa de controle, onde será avaliada a conformidade com o planejamento e os eventuais desvios.
- Necessidade de pessoas e recursos A disponibilidade tanto quantitativa quanto qualitativa – destes dois recursos é que vai definir os rumos e as restrições do projeto de implantação.
- Restrição triangular Um projeto busca sempre atender a um conjunto de exigências dentro de um prazo e de um orçamento definidos. Estas três variáveis (respectivamente escopo, tempo e custo) estão diretamente relacionadas e, caso o projeto tenha sido bem planejado, não é possível alterar uma delas sem gerar implicações em pelo menos mais uma das demais. A figura 5.1 representa estas três variáveis em cada um dos lados de um triângulo e os possíveis eixos de deslocamento de seus vértices.

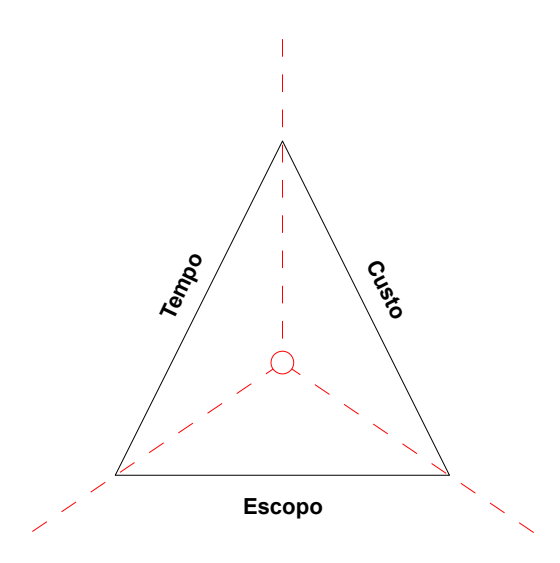

*Figura 5.1: Variáveis da restrição triangular de projetos*

Conforme visto nos capítulos anteriores, da mesma forma que a implantação de um sistema ERP pode trazer importantes benefícios para uma empresa ela também traz consigo diversos riscos que podem até mesmo contraverter estes benefícios. Uma das formas de mitigar estes riscos é executar a implantação de forma planejada, seguindo um roteiro predefinido com os passos, orientações e documentos necessários. A maioria dos P-ERP possui este tipo de metodologia preparada para seu projeto de implantação por suas empresas desenvolvedoras, porém a disponibilização é feita apenas para seus parceiros diretos.

Assim como nas soluções proprietárias, a existência de uma orientação com as melhores práticas a serem utilizadas nos projetos de implantação dos FOS-ERP é um dos mecanismos essenciais para viabilizar os benefícios esperados. Porém, apesar de já existirem soluções livres estáveis e abrangentes o suficiente para servirem de alternativa às soluções proprietárias, até o momento não foi desenvolvida uma metodologia de implantação que também esteja disponível para ser utilizada com estes sistemas.

## **5.2. Ciclo de Implantação**

Os autores Zwicker e Souza [ZWICKER E SOUZA, 2003] apresentam o ciclo de vida dos sistemas ERP sob a ótica da utilização e o dividem em três partes, conforme apresentado no capítulo 3 desta dissertação:

- Decisão e Seleção
- **Implementação**

• Utilização

Já os autores Colangelo [COLANGELO, 2005] e Neto [NETO, 2004] segmentam este mesmo ciclo de vida sob o ponto de vista da implantação. Para eles o ciclo completo de implantação se divide em três grandes partes, representadas na figura abaixo:

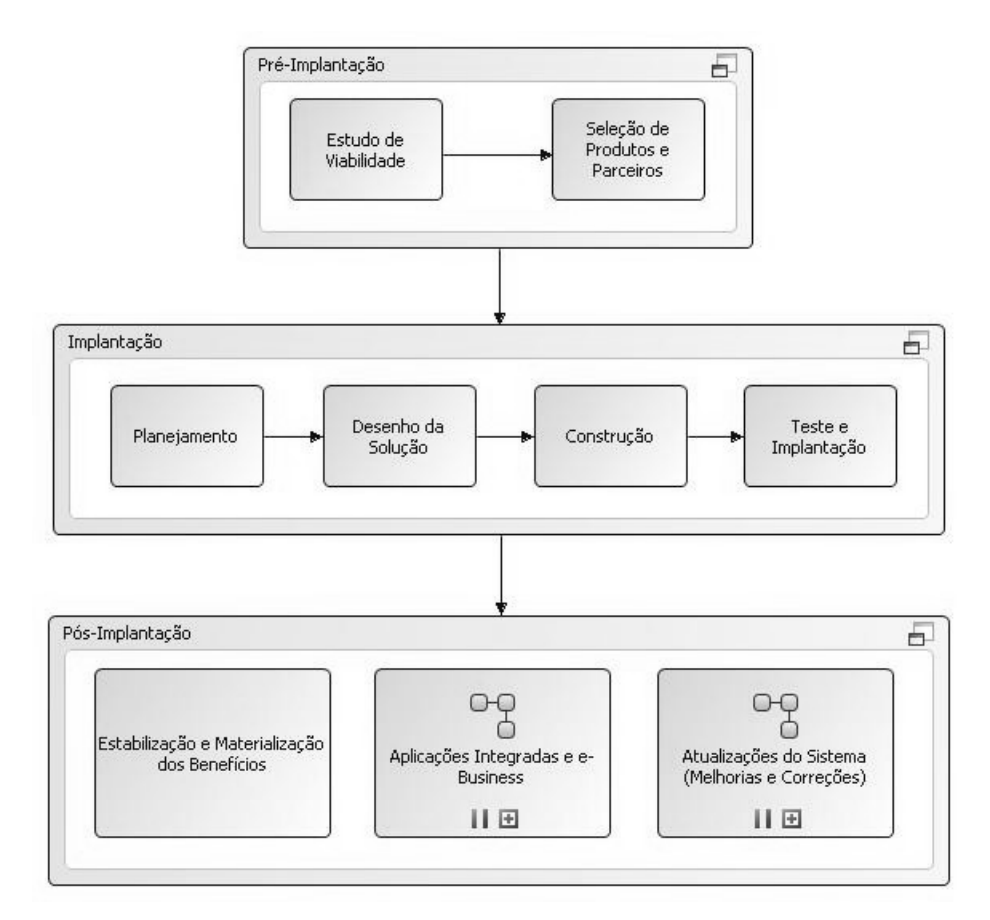

*Figura 5.2: Ciclo de implantação de um ERP. Adaptado de [Colangelo, 2005]*

A primeira delas é a pré-implantação, onde ocorre a decisão da implantação e após um estudo de viabilidade são selecionados o ERP a ser utilizado e os recursos materiais, lógicos e humanos envolvidos. Na segunda etapa é criado, detalhado, e executado o planejamento a fim de colocar em uso o sistema de acordo com as necessidades da empresa e os resultados parciais são avaliados. A pós-implantação é a terceira etapa e cuida dos ajustes finais da implantação após o sistema estar em produção. Nesta última etapa ainda podem ser iniciados dois novos tipos de processos: a implantação de sistemas complementares ao ERP e os ciclos de atualização do sistema.

A empresa alemã SAP AG é a desenvolvedora do sistema ERP mais utilizado no mundo: o SAP ECC, mais conhecido pelo antigo nome SAP R/3. Com o objetivo de reduzir o tempo e os problemas típicos da implantação de um sistema complexo a empresa disponibiliza desde 1996 para seus parceiros uma metodologia de implantação chamada ASAP *(Accelerated* SAP). Esta metodologia disponibiliza um roteiro bem definido subdividido em cinco fases e para cada uma delas oferece também documentação completa, plano de projeto, ferramentas, base de conhecimentos e base de dados de perguntas e respostas [SAP AG, 2009]. A tabela 5.1 sintetiza estas fases:

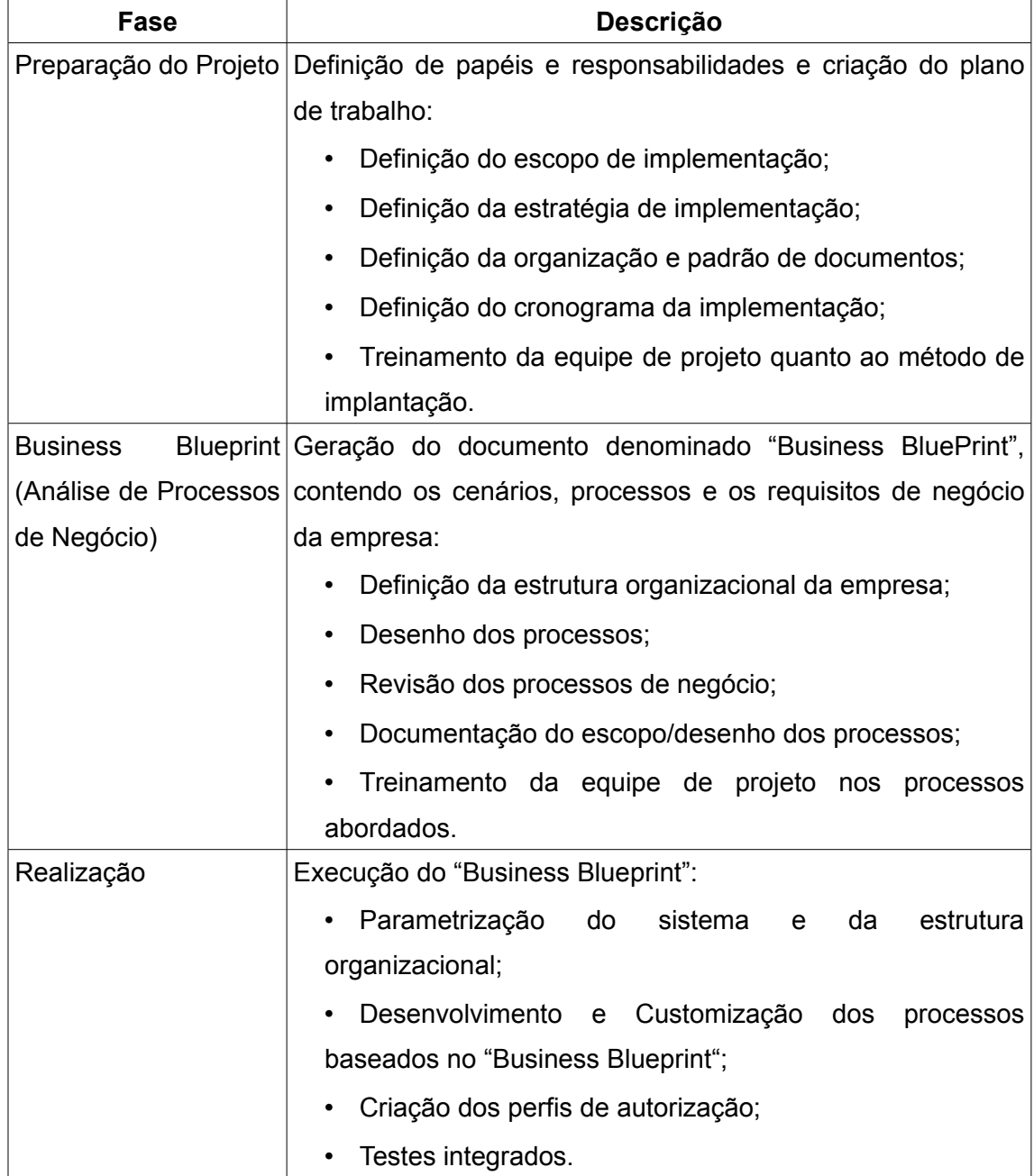

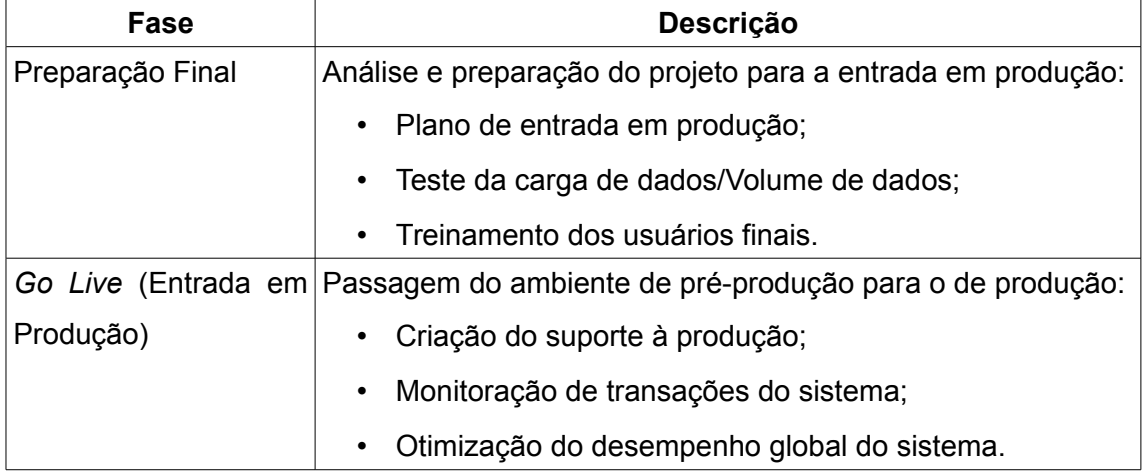

*Tabela 5.1: Etapas da metodologia ASAP. Adaptado de [BORTOLUCCI, 2006]*

Independentemente da perspectiva adotada fica claro que deve existir uma fase inicial antes da implantação onde pelo menos parte do planejamento será realizado e serão tomadas ações que terão reflexo durante todo o ciclo de vida do ERP. Esta etapa é fundamental para o sucesso da implantação, pois caso o projeto seja iniciado com decisões e planejamentos incorretos pode não ser possível corrigi-lo posteriormente ou, mesmo que seja, os custos envolvidos certamente serão maiores do que os previstos inicialmente.

### **5.3. Metodologia**

Conforme afirmado anteriormente, um ERP é um sistema genérico desenvolvido com o objetivo de atender às necessidades de negócio do maior número possível de organizações. Todavia estas são diferentes entre si em maior ou menor grau e para que o ERP possa atender apropriadamente às particularidades dos processos de negócio de cada uma é essencial que seja desenvolvido de forma a permitir sua configuração em diferentes níveis.

O principal objetivo da configuração é a estruturação dos processos de negócio de forma a alinhar os requisitos da empresa com as funcionalidades disponíveis no sistema. Na maioria das vezes isto implica também em uma redefinição dos processos de negócio da empresa para que estes se aproximem ao máximo do sistema *standard* sem que ela precise abrir mão de seus diferenciais de negócio.

Mesmo com os mais avançados recursos de configuração é possível que algumas necessidades específicas da organização não possam ser contempladas pelo sistema. Neste caso é possível utilizar módulos ou sistemas complementares (próprios ou de terceiros), simplificar o processo para que este possa ser atendido pelo sistema *standard* ou mesmo optar por não implementar este processo no ERP. Esta diferença entre os requisitos pretendidos pela empresa e o que de fato o ERP disponibiliza é conhecida como "*gap"* ou "*misfit problem"* [CARVALHO et al., 2009].

Uma implantação bem-sucedida é o objetivo óbvio de qualquer organização. No entanto, por envolver a empresa inteira durante um determinado período de tempo e envolver novas funcionalidades, pessoas, ideologias e principalmente grandes mudanças, isto não é trivial [GARG E VENKITAKRISHNAN, 2004]. A maior premissa para o sucesso é a condução da implantação com o auxílio de uma metodologia que divida o projeto em várias fases, sendo especificadas as atividades e resultados esperados em cada uma delas. Uma das contribuições propostas por este trabalho é a criação da primeira parte de uma metodologia completa para implantação de FOS-ERP, baseada no ciclo definido por Colangelo [COLANGELO, 2005], que compreenderá as atividades da pré-implantação do sistema. Contudo, diferentemente deste modelo, a metodologia proposta abrangerá toda a tomada de decisões para a implantação do sistema. Sendo assim a fase de implantação passa a ser composta apenas pelas atividades diretas de preparação de infraestrutura, parametrização, configuração e customização do sistema.

O objetivo desta modificação no escopo da pré-implantação é garantir que a fase de implantação somente seja iniciada quando estiverem tomadas as decisões estratégicas do projeto e o roteiro completo de atividades estiver definido. Desta forma será possível trabalhar durante as fases seguintes da implantação (implantação e pósimplantação) com base em uma visão sistêmica, de forma que seja possível avaliar a implicação de cada atividade realizada no resultado final e mitigar os riscos de possíveis mudanças que se façam necessárias.

De uma forma geral, toda a documentação gerada durante o período da préimplantação é dinâmica e deve ser constantemente revisada e ajustada na medida em que novos dados são levantados. Todavia esta documentação deve estar completa e consistente ao final deste período, quando passa a ser recomendável evitar ao máximo sua alteração. Sobretudo durante a implantação, qualquer modificação na documentação do projeto deve ser feita de forma prudente e sempre acompanhada de uma análise de impactos. Para que este controle seja feito de forma otimizada, todos

os documentos devem contar com informações de versionamento em sua página de abertura.

As fases definidas a seguir e suas respectivas etapas devem ser conduzidas inicialmente por um pequeno grupo de pessoas, composto por representantes da equipe proponente da avaliação da adoção do ERP e, caso necessário, por outras pessoas com conhecimento sistêmico dos processos da empresa e das tecnologias associadas.

# **5.3.1. Estudo de Viabilidade**

Os projetos de implantação de sistemas empresariais integrados normalmente são complexos e têm grandes impactos sobre a empresa, sua organização e seus processos de negócio, além de demandar grandes volumes de recursos humanos e financeiros [COLANGELO, 2005].

Antes de iniciar a implantação é necessário que a empresa se assegure de que consegue disponibilizar recursos suficientes para o projeto. Caso contrário todo o planejamento realizado será inútil e se transformará em prejuízos. Mais do que recursos financeiros para adquirir elementos como *hardware* e software, é necessário garantir recursos humanos com as habilidades necessárias para a implantação.

O objetivo fundamental do estudo de viabilidade é fundamentar o investimento e o esforço que serão necessários para que o ERP seja implantado na empresa e apontar os possíveis benefícios que podem ser obtidos com isto. Segundo Colangelo [COLANGELO, 2005], o estudo de viabilidade não se trata apenas de um orçamento ou relatório financeiro e deve ser feito considerando quatro dimensões:

- Estratégica Possíveis contribuições do ERP para o alcance dos objetivos estratégicos da empresa;
- Operacional Otimizações nas atividades da organização viabilizadas posteriormente através da revisão de seus processos de negócio;
- Técnica Impactos da implantação de um novo sistema na infraestrutura de TI da empresa.
- Financeira Previsão dos custos relacionados aos benefícios esperados como resultado da implantação

As definições desta primeira fase ainda são formuladas em nível macro, com um nível ainda inadequado de insumos para que possam prover maior exatidão. Desta forma elas ainda podem sofrer alterações durante as fases seguintes da préimplantação.

Para as quatro dimensões citadas sejam contempladas é necessário que o estudo de viabilidade seja feito através das etapas descritas a seguir.

### **5.3.1.1. Definição do Escopo Organizacional**

Para que qualquer tipo de análise seja possível, antes de mais nada é necessário que sua abrangência seja claramente delimitada. Sem isto não é possível mensurar o andamento, definir métricas adequadas e estabelecer comparações proporcionais para com outros projetos de implantação. Com o escopo definido é possível efetuar um levantamento preliminar de recursos necessários e benefícios esperados.

Neste momento a definição do escopo deve ser feita sob o aspecto organizacional, definindo em quais empresas, unidades ou departamentos da organização o sistema será implantado.

### **5.3.1.2. Avaliação Estratégica**

Conforme visto no capítulo 3, um sistema ERP está estreitamente relacionado a processos de negócio. Dependendo da estratégia de implantação a ser posteriormente adotada (reengenharia de processos, customização ou um *mix* entre as duas) o impacto na forma de realização das atividades da empresa pode ser grande. Além disso, entre os possíveis benefícios de um ERP estão vantagens estratégicas como diferenciação competitiva, preparação para o crescimento, flexibilidade [COLANGELO, 2005] e redução do tempo de resposta a clientes e fornecedores.

Esta avaliação deve ser feita com base no planejamento estratégico da empresa, de modo a refletir possíveis contribuições do ERP para que futuramente o cenário objetivado seja alcançado. Nesta etapa deve-se sempre levar em consideração a visão e a política da qualidade da organização.

A tabela 5.2 apresenta um resumo dos resultados de uma pesquisa realizada sobre os principais impactos estratégicos dos sistemas ERP nas empresas e pode ser usada como referência para que a organização realize sua auto-avaliação das variáveis estratégicas levantadas:

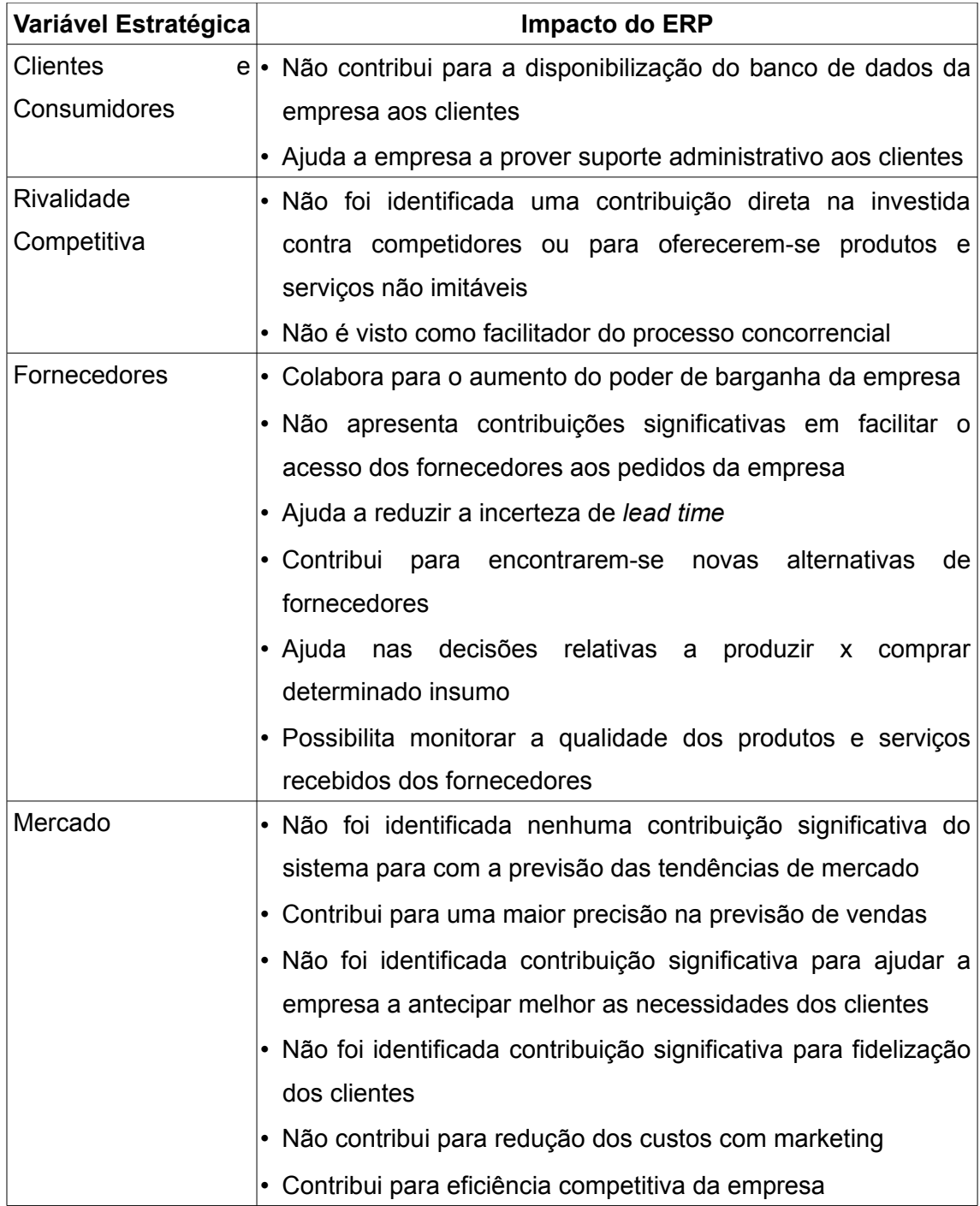

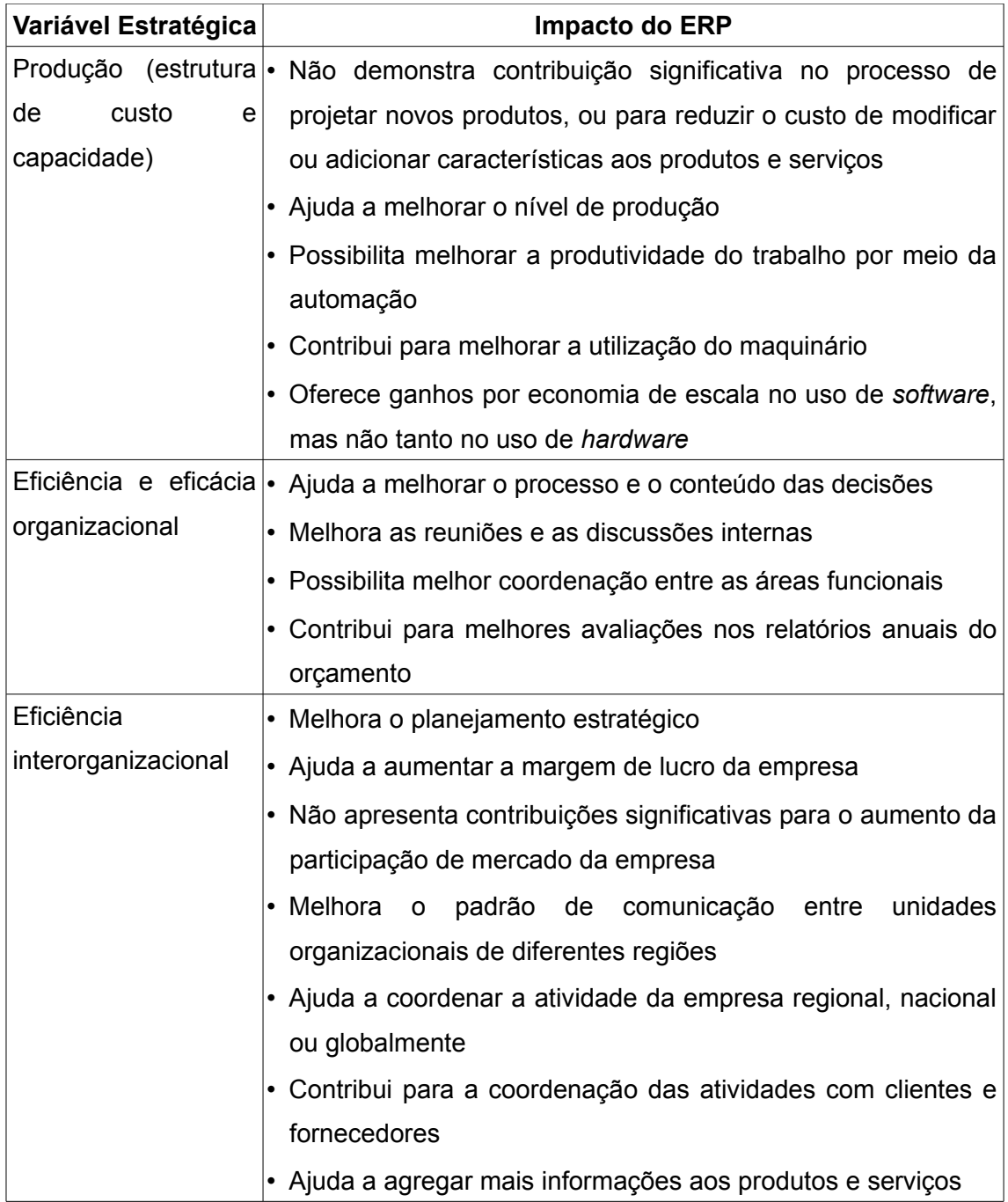

*Tabela 5.2 Principais Impactos Estratégicos de um ERP [SACCOL et al., 2003]*

# **5.3.1.3. Avaliação Econômico-Financeira**

A avaliação econômico-financeira tem três objetivos principais. O primeiro deles é estimar os custos envolvidos na implantação e prover um esboço do tempo necessário para a recuperação deste investimento. A maior parte destes custos é de ocorrência única, não se repetindo em momentos posteriores.

O segundo objetivo é estimar os custos operacionais gerados pelo utilização do sistema após o término da implantação. Estes custos são periódicos e em sua maioria se repetem em intervalos previsíveis de tempo. Todavia alguns são de ocorrência e periodicidade irregulares e qualquer tentativa de estimar seus valores neste momento certamente geraria distorções nesta análise.

O levantamento dos benefícios esperados com a implantação do ERP é o terceiro objetivo da avaliação econômico-financeira. Esta é uma questão importante e deve ser feita com o intuito de permitir que a companhia identifique as principais formas através das quais recuperará o investimento realizado. Caso sinta-se apta a valorar estes benefícios, será possível gerar também uma primeira projeção do tempo necessário para esta recuperação.

É importante deixar claro que neste momento qualquer análise financeira dos impactos da adoção de um ERP deve ser tratada apenas como uma aproximação. Antes da seleção do sistema e da equipe envolvida na implantação e da tomada de decisões mais específicas nos próximos passos da pré-implantação, não é possível certificar-se do quão os valores levantados estão próximos da realidade. O ideal é que a avaliação econômico-financeira seja feita sob mais de uma perspectiva e que seus resultados sejam apresentados na forma de faixas de valores, utilizando como extremos a melhor e a pior situação previstas.

### **5.3.1.4. Marcos Intermediários**

O marco intermediário desta fase é a criação do "Relatório de Avaliação de Viabilidade" que deve conter prelo menos as seguintes informações:

- Introdução Uma breve apresentação dos argumentos e objetivos que levaram empresa a considerar a implantação de um ERP;
- Definição do Escopo Descrição dos escopos organizacional definido na primeira etapa do estudo de viabilidade;
- Avaliação Estratégica Apresentação dos resultados da avaliação estratégica realizada na segunda etapa do estudo de viabilidade;
- Identificação de Oportunidades Relação dos principais benefícios (mensuráveis ou não) possibilitados pela implantação de sistemas ERP;
- Necessidades de Recursos Levantamento preliminar dos recursos humanos e de infraestrutura que serão necessários para a implantação;
- Avaliação Econômico-Financeira Apresentação das faixas de custos estimadas para a implantação e do possível tempo de retorno do investimento, identificados na terceira etapa do estudo de viabilidade.
- Recomendações Informações identificadas durante o estudo de viabilidade que possam ser úteis para o projeto de implantação.

### **5.3.2. Preparação do Projeto**

A preparação do projeto tem como metas a definição e viabilização de condições necessárias para a escolha do ERP a ser adotado e iniciação do projeto. Envolve desde os objetivos e requisitos até a definição da equipe que irá atuar na implantação.

No fluxo proposto por Colangelo [COLANGELO, 2005] e na metodologia ASAP [BORTOLUCCI, 2006] estes passos ocorrem após o sistema a ser implantado já estar definido. Enquanto no primeiro o projeto é preparado após a escolha do sistema, o segundo foi desenvolvido para um ERP específico. Este sequenciamento das etapas pode gerar distorções nas definições das necessidades da empresa, uma vez que as decisões serão tomadas com conhecimento prévio dos recursos disponíveis no sistema escolhido. Para evitar este problema, nesta metodologia a preparação do projeto foi proposta em uma etapa anterior, servindo posteriormente de subsídio para a seleção do ERP a ser adotado.

Carvalho e Johansson [CARVALHO e JOHANSSON, 2009] defendem a necessidade do posicionamento da organização em relação ao FOS-ERP a ser adotado e definem duas possibilidades para esta escolha: consumidor e prosumidor. No primeiro caso a organização assume apenas um papel passivo, utilizando a solução da forma como é disponibilizada pelos seus representantes. Já no segundo caso este papel passa a ser ativo, adaptando a solução às suas necessidades específicas e contribuindo publicamente com seu projeto central. Esta decisão deve ser tomada no início da preparação do projeto, uma vez que impacta diretamente o planejamento e a condução da pré-implantação, sobretudo no que diz respeito à formação da equipe do projeto e a seleção do FOS-ERP a ser implantado. Apesar de possivelmente aumentar os custos a curto prazo e alongar o prazo de implantação, a atuação como prosumidor certamente fortalece o ERP adotado e reduz os custos a longo prazo, uma vez que a manutenção, atualização e testes destas contribuições é compartilhada com os demais colaboradores.

### **5.3.2.1. Busca de Patrocinadores**

Conforme citado anteriormente, um projeto de implantação de Sistema Integrado de Gestão é de importância estratégica para a empresa. Por envolver a empresa como um todo e muitas vezes provocar grandes mudanças na forma de trabalho um problema bastante frequente é a "resistência a mudança". Esta denominação é atribuída ao comportamento que pretende proteger o indivíduo dos efeitos de uma modificação real ou imaginária (o indivíduo pode estar reagindo a situações que não foram de fato modificadas, mas que ele julga que tenham sido, ou receia que venham a ser) [LIMMER, 2009].

Mudanças só acontecem quando a percepção e a segurança em relação à sua necessidade são maiores do que a resistência. Desta forma não haverá mudança se a resistência for maior do que a necessidade e o projeto de implantação não tiver força suficiente para vencê-la. É comum encontrar futuros usuários que ainda não estejam inseguros em relação aos benefícios da nova solução ou mesmo que não estejam dispostos a mudar a forma de realizar suas atividades. Dependendo do nível hierárquico destes usuários esta resistência pode até mesmo inviabilizar o projeto.

Para eliminar (ou pelo menos reduzir) os possíveis problemas com esta situação é necessário buscar apoio na direção da organização, respaldando a implantação do ERP e as mudanças que possam ser necessárias. A diretoria e a gerência devem ser transparentes com relação à adoção do novo software, normalmente anunciando a troca como algo benéfico a todos e importante para a empresa, passando assim uma segurança inicial do processo.

### **5.3.2.2. Definição dos Papéis do Projeto**

A quantidade de componentes da equipe envolvida na implantação varia de acordo com o tamanho e a complexidade da empresa e os escopos organizacional e funcional pretendidos. Contudo os papéis exercidos por estes membros devem ser distribuídos conforme a figura abaixo:

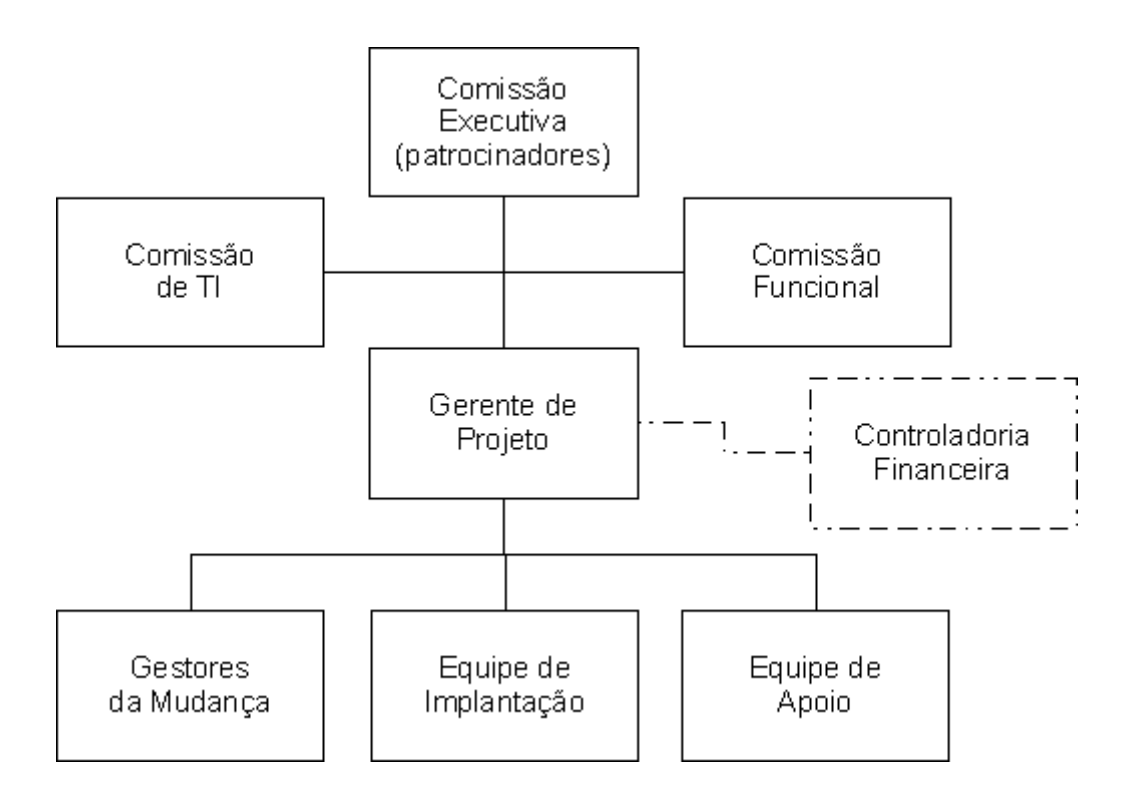

*Figura 5.3: Papéis do projeto de implantação de um ERP*

- Comissão Executiva (Patrocinadores) Formada por representantes da alta administração da empresa, esta comissão recebe do gerente de projeto informações periódicas sobre o andamento das atividades e tem como principais incumbências a tomada de decisões de alto nível e a emissão do parecer final no caso de divergências entre as demais comissões.
- Comissão de TI Esta comissão é responsável pelo planejamento e pela tomada de decisões de cunho tecnológico da implantação. Sua função é definir as estruturas de hardware e telecomunicações e os softwares de apoio a serem utilizados.
- Comissão Funcional Composta por representantes de cada uma das áreas incluídas no escopo funcional, este grupo deve possuir conhecimento detalhado sobre as atividades da organização para que possa especificar adequadamente as funcionalidades necessárias no sistema e tratar a integração entre elas. O ideal é que participem desta comissão pessoas que tenham, por um lado, a visão da companhia em sua totalidade e, por outro lado, tenham também o conhecimento específico sobre cada atividade da empresa [TONINI, 2003]. Dependendo do tamanho e da complexidade da
empresa, pode ser necessário subdividir esta comissão em grupos com mais de um representante de cada área.

- Gerente do Projeto Este papel é responsável pelo planejamento e controle das atividades internas do projeto. Seu trabalho deve ser conduzido de acordo com as definições das comissões funcional e de TI e com respaldo da comissão executiva. Suas atribuições incluem a coordenação operacional das equipes de implantação, apoio e gestão da mudança, avaliação de desempenho, resolução de conflitos, agendamento e condução de reuniões de acompanhamento, apresentação periódica do andamento do projeto para os três comitês e a criação de planos contingenciais para tratar atrasos e imprevistos do projeto. Para isto os profissionais alocados a este papel devem ter dedicação exclusiva à implantação e apresentar boas habilidades interpessoais, de liderança e de negociação. Sempre que possível o ideal é que o projeto conte com dois gerentes: um interno, com conhecimento detalhado sobre as atividades da empresa, e um consultor externo com experiência no ERP a ser implantado, contratado após a escolha deste.
- Gestores de Mudanças O dinamismo do ambiente externo da organização e a introdução de novas informações do ambiente interno tornam inevitável que o projeto de implantação sofra alterações durante seu curso. O papel da gestão da mudança é levantar e mitigar os impactos decorrentes das mudanças introduzidas nos processos e sistemas sobre o desempenho e os resultados do projeto. Através de ações de comunicação este papel também atua diretamente na minimização da resistência à mudança, alinhando entre todos os envolvidos o entendimento das mudanças em relação ao projeto.
- Equipe de Implantação Os profissionais alocados nesta equipe são responsáveis pela implantação propriamente dita, efetuando configurações, parametrizações e possíveis desenvolvimentos para customização do ERP.
- Equipe de Apoio O papel desta equipe é realizar as operações de apoio necessárias para que a equipe de implantação possa realizar suas atividades, como manutenções, suporte técnico, testes e treinamentos.
- Controladoria Financeira A controladoria financeira é uma atividade de apoio à gerência do projeto, responsável pelo planejamento e acompanhamento financeiro. Seu principal objetivo é avaliar se o orçamento planejado está

sendo corretamente aplicado aos fins propostos e analisar e documentar solicitações de reajuste do orçamento anteriormente aprovado, podendo optar por aprová-las ou reprová-las.

É importante salientar que mesmo que a empresa ou o projeto de implantação sejam pequenos os papéis acima não devem deixar de existir. Entretanto, sobretudo nestes casos é comum que uma mesma pessoa atue em mais de um papel. Neste ponto ainda não é possível definir completamente a alocação de recursos humanos a estes papéis, porém é adequado que esta seja iniciada.

Deve-se também avaliar a necessidade da contratação de profissionais externos para participar da implantação. Segundo Wood e Caldas [WOOD E CALDAS, 1999], a implantação deve envolver equipes multidisciplinares, compostas por especialistas em tecnologia da informação, analistas de negócios e consultores com capacitação em redesenho de processos. Ainda que a organização disponha em seu quadro de funcionários de uma quantidade suficiente de profissionais com estas aptidões, a contratação de terceiros é recomendável por diversos motivos, dentre os quais:

- Não desfalcar a empresa de seus maiores talentos nas atividades do dia-a-dia, já que a implantação exige grande dedicação;
- Trazer para o projeto as "melhores práticas" identificadas em outras implantações;
- Evitar a repetição de erros identificados em outros projetos;
- Agregar à equipe profissionais que poderão contribuir com uma visão ainda não contaminada pelos processos da empresa.

#### **5.3.2.3. Definição de Objetivos, Metas e Métricas**

Quando a decisão de implantar um sistema ERP é tomada, normalmente os principais envolvidos já vislumbram alguns dos benefícios que esperam que sejam obtidos como resultado para a organização. Porém neste momento ainda não existe um consenso em relação a estes ganhos e os diferentes entendimentos podem gerar expectativas incorretas sobre o projeto. Esta etapa tem como objetivo discutir e documentar em nível macro os principais objetivos da organização a serem tratados pelo novo sistema.

Através de estudos de caso, Davenport [DAVENPORT, 2002] identificou que, na maior parte dos casos de fracasso quanto à concretização de benefícios de negócios, grande parte do problema estava na dificuldade em conseguir transformar o projeto em parte integrante dos objetivos gerais do empreendimento. O autor afirma ainda que a mais importante lição foi a necessidade de uma orientação a resultados e benefícios, incluindo melhorias financeiras, melhorias de processos, redução de estoques, melhorias nos serviços para os clientes e a redução de defeitos em produtos ou serviços.

Estes objetivos devem sempre que possível ser definidos juntamente com metas mensuráveis e suas respectivas métricas, para que o sucesso da implantação em relação às expectativas da empresa possa ser devidamente avaliado. Alguns possíveis exemplos são:

- Melhorar o planejamento e controle da produção de forma a reduzir os estoques em 20%;
- Melhorar o acompanhamento das contas a receber em aberto de forma a reduzir a inadimplência em 50%;
- Melhorar o planejamento logístico de forma aumentar a capacidade de entrega em 15%;
- Eliminar a redigitação de informações entre os sistemas atuais de forma a permitir a realocação de 3 membros da força de trabalho em atividades de maior valor agregado.

O autor Colangelo [COLANGELO, 2005] cita uma listagem dos benefícios mais comuns da implantação de sistemas ERP, que pode servir de orientação para levantamento destes objetivos e metas:

- Redução de estoques
- Redução de pessoal
- Aumento de produtividade
- Redução de tempo de ciclo de ordens
- Redução de tempo de ciclo de fechamento contábil/financeiro
- Redução de custos de TI
- Melhorias em processos de suprimentos
- Melhorias na gestão de caixa
- Aumentos em receitas/lucros
- Melhorias em transportes/logística
- Melhorias em processos de manutenção
- Entrega no prazo
- Aumento de informação/visibilidade
- Melhorias em processos de negócio
- Melhorias no atendimento ao cliente
- Integração e padronização de processos
- Flexibilidade
- Globalização

#### **5.3.2.4. Definição do Escopo Funcional**

Dando continuidade à definição de escopo iniciada durante o estudo de viabilidade, nesta etapa deve ser definido o escopo funcional do sistema. Enquanto na primeira etapa foram definidas as unidades ou subdivisões da organização, nesta devem ser definidas quais atividades serão diretamente ou indiretamente suportadas pelo sistema. No segundo caso deve-se ainda definir de que forma ocorrerá a integração.

Ao longo do projeto, é comum a mudança da concepção sobre seu escopo. O controle do escopo exige a definição de procedimentos formais de aprovação de mudanças, pois elas devem envolver alterações em prazos e custos do projeto [COLANGELO, 2005]. Este controle é realizado pela equipe de Gerência de Mudanças do projeto.

# **5.3.2.5. Criação do Plano de Projeto**

No planejamento do projeto define-se, dentre outras coisas, a lista sequencial de atividades necessárias para a implantação do ERP e seus respectivos responsáveis. Antes da escolha do sistema a ser implantado, nem todas as informações necessárias para um planejamento completo estarão disponíveis. Desta forma esta primeira versão do plano de projeto estará focada na pré-implantação e precisará posteriormente ser revisada e complementada. Neste momento o grau de detalhe deve ser suficiente para permitir uma comunicação eficiente do projeto à organização e ao time do projeto e para facilitar a definição dos recursos necessários [COLANGELO, 2005].

À partir da lista sequencial de atividades deve-se definir a alocação dos membros da equipe para cada uma delas e estimar o esforço necessário para sua realização. Este esforço deve ser expresso em tempo cronológico (dias ou semanas, por exemplo) e apresentado em formato de cronograma, considerando as relações de dependência e a possibilidade de ocorrência de duas ou mais atividades em paralelo

na definição do caminho crítico do projeto. Também devem ser destacados neste cronograma os pontos onde ocorre a disponibilização de algum marco intermediário (como documentos e protótipos) para que sejam utilizados no acompanhamento do projeto.

A quantificação em nível de esforço da lista inicial de atividades também torna possível iniciar a mensuração do custo relacionados aos recursos humanos do projeto. Posteriormente este levantamento de custos será complementado com a inclusão dos recursos de *software*, *hardware* e telecomunicações necessários.

# **5.3.2.6. Marcos Intermediários**

As informações levantadas durante toda esta fase são concentradas em um único documento: o plano de projeto. Incluindo-se os pontos descritos no tópico anterior, este documento deve seguir a seguinte estrutura:

- 1. Introdução Uma breve apresentação dos argumentos e objetivos que levaram empresa a considerar a implantação de um ERP;
- 2. Termo de Abertura Justificativas, restrições, pré-requisitos e suposições do projeto;
- 3. Referências Listagem de documentos utilizados como base;
- 4. Estrutura Organizacional (Organograma) da Equipe Componentes da equipe, organizados conforme estrutura apresentado na figura 5.3;
- 5. Objetivos e Metas do Projeto Apresentação dos objetivos e metas levantados na terceira etapa desta fase;
- 6. Escopos Organizacional e Funcional Apresentação do escopo organizacional definido na fase do estudo de viabilidade e do escopo funcional definido na quarta etapa desta fase;
- 7. Cronograma Listagem da estrutura analítica de atividades do projeto (WBS<sup>[18](#page-112-0)</sup>) em forma de Diagrama de Gantt<sup>[19](#page-112-1)</sup>;
- 8. Orçamento Valor estimado para a infraestrutura e realização das atividades listadas no cronograma.

<span id="page-112-0"></span><sup>18</sup> *Work Breakdown Structure* - Decomposição do trabalho do projeto em partes manejáveis

<span id="page-112-1"></span><sup>19</sup> Diagrama utilizado para representar graficamente o sequenciamento e a duração das atividades do WBS

#### **5.3.3. Entendimento da Organização**

É essencial que, desde o início, o projeto de implantação seja focado na identificação das necessidades da organização. O aspecto funcional deve vir como consequência. A identificação dos requisitos funcionais à partir das demonstrações dos recursos disponíveis no ERP (ao invés de utilizar como base as necessidades do negócio) é um grande fator de risco para o sucesso da implantação. Seguir por este caminho pode levar à implementação de uma solução que não atende adequadamente as atividades da empresa. Davenport [DAVENPORT, 2002] afirma que é de vital importância que as empresas tenham perfeitamente definido o que são e em que ponto estão antes de se lançarem a um projeto de sistema integrado de gestão.

A equipe do projeto precisa conhecer sistemicamente o negócio. Num primeiro passo os responsáveis por cada área funcional (como produção, estoque, finanças, compras e vendas) devem descrever de forma geral suas atividades. O departamento de TI deve fazer um levantamento da estrutura de software, hardware e telecomunicações disponível atualmente. Deve-se também buscar qualquer tipo de informações relevantes com os principais membros das equipes.

#### **5.3.3.1. Entendimento dos Processos-Chave da Empresa**

Um processo é uma sequência de atividades para obtenção de um resultado específico com início, fim, entradas e saídas claramente definidas. Segundo Davenport [DAVENPORT, 1994] um processo é simplesmente um conjunto de atividades estruturadas e mensuráveis para produzir uma saída específica para um determinado cliente ou mercado e, desta forma, deve ser enfatizada a forma com a qual o trabalho é feito em detrimento do produto ou serviço fornecido.

Obviamente seria impossível desenvolver um projeto para atender às necessidades operacionais de uma empresa sem saber adequadamente quais necessidades são estas. Nesta metodologia propõe-se o levantamento e documentação do diagrama de processos de negócio como o principal para isto. O objetivo desta etapa identificar os processos de negócio "*as-is*", ou seja, da forma como realmente acontecem atualmente na organização.

A abordagem por processos é um dos fundamentos de excelência do Programa Nacional de Qualidade e justifica a definição da prática de gestão para o exercício do controle e do aprendizado organizacional [FPNQ, 2003]. O modelo de processos é um recurso muito útil para que a equipe envolvida entenda sistemicamente e de maneira

uniforme a estrutura organizacional, uma vez que evidencia as sequências de atividades que são realizadas, independente de departamentos e níveis hierárquicos, até a entrega de seus resultados finais. Segundo Correia [CORREIA et al., 2002], a modelagem de processos auxilia em alguns propósitos, como:

- Explicitação do conhecimento subentendido;
- Entendimento do funcionamento;
- Controle e monitoração;
- Tomada de decisões;
- Análise de aspectos da organização;
- Simulação de comportamento.

Segundo Schaeller [SCHAELLER, 1997], a modelagem empresarial permite a identificação das seguintes perspectivas:

- Informacional Entidades, atributos, domínios e relacionamentos;
- Comportamental Eventos, condições, estados e transições;
- Procedimental Atividades, artefatos, agentes e relacionamentos;
- Organizacional Unidades de organização, regras, recursos e locais.

Já os autores Maranhão e Macieira [MARANHÃO E MACIEIRA, 2004] definem o mapeamento de processos de uma organização como o conhecimento e a análise dos processos e seu relacionamento com os dados, estruturados em uma visão *top down*, até um nível que permita sua perfeita compreensão e obtenção satisfatória dos produtos e serviços, objetivos e resultados dos processos. O primeiro passo para isto é a identificação dos processos e seus respectivos responsáveis e *stakeholders*, através dos quais será possível identificar uma visão geral dos fluxos de atividades e suas entradas e saídas. A análise mais detalhadas destes fluxos será feita em um segundo momento.

A escolha das ferramentas e métodos a serem utilizados nesta modelagem foge ao escopo desta metodologia, visto que a escolha destes não influencia no resultado final, bastando que permitam uma apresentação clara dos processos da empresa, preferencialmente com representação gráfica de seus fluxos. Entretanto o autor Tonini [TONINI, 2003] cita alguns tópicos que devem fazer parte deste levantamento:

- O que é, quando e como é realizado o processo?
- Quais os recursos empregados em sua realização (mão-de-obra, ferramentas, conhecimentos)?
- Quais são as informações que transitam no processo?
- Quem é envolvido no processo?
- Quais são os indicadores que medem o desempenho deste processo?

O autor cita ainda a identificação dos problemas existentes e das possíveis melhorias a serem implementadas. Este último tópico será tratado de forma mais específica na etapa seguinte.

#### **5.3.3.2. Revisão de Processos de Negócio**

Mesmo sendo realizada sem levar diretamente em consideração o ERP que será implantado (visto que este ainda não foi escolhido), esta etapa tende a facilitar a implantação, reduzindo o prazo, o custo e o risco do projeto, e pode trazer grandes benefícios para a organização.

A autora Pundek [PUNDEK, 2004] propõe em sua metodologia a realização desta etapa somente após a seleção do ERP a ser implantado. Os autores Colangelo [COLANGELO, 2004] e Neto [NETO, 2003] utilizam-se da mesma sequência no fluxo apresentado em seus trabalhos. Já os autores Mendes e Filho [MENDES E FILHO, 2007] e [ARAUJO et al., 2005] consideram apenas a análise de processos de negócio antes da seleção do ERP. Na metodologia proposta nesta dissertação a revisão de processos de negócio é subdividida em três passos, que ocorrem propositalmente antes da escolha do ERP a ser adotado, de forma que possa ocorrer sem uma visão contaminada pelas "novidades" identificadas no sistema selecionado.

Com base nos diagramas gerados na etapa anterior, o primeiro passo é identificar e eliminar possíveis processos que não agreguem valor às operações da empresa. Os autores Maranhão e Macieira [MARANHÃO E MACIEIRA, 2004] concluem que os processos que não agregam valor devem ser eliminados das organizações, uma vez que consomem recursos sem produzir resultados e, numa visão sistêmica, a eficiência e a eficácia de todos os processos de negócio influenciam no resultado do valor agregado global.

Conforme visto no capítulo 3, um ERP é um sistema baseado em processos genéricos, desenvolvido levando em consideração atividades comuns ao maior número de empresas do mercado, de forma que possa atender aos processos do maior número possível de clientes. Isto torna claro que, quanto mais o modelo de negócios da empresa se aproximar dos modelos genéricos, menor será a quantidade de parametrizações e principalmente customizações durante a implantação. Sendo assim, o segundo passo desta etapa é a identificação de possibilidades de adoção de processos de negócio de uso comum a várias empresas. Existem diversos modelos de referência que podem ser utilizados como base para isto. Os principais são:

- APQC PCF American Productivity & Quality Center Process Classification  $Framework<sup>20</sup>$  $Framework<sup>20</sup>$  $Framework<sup>20</sup>$
- MIT Process Handbook $^{21}$  $^{21}$  $^{21}$
- eTOM Enhanced Telecommunications Operations Map<sup>[22](#page-116-2)</sup>
- SCOR Supply-Chain Operations Reference Model<sup>[23](#page-116-3)</sup>
- ACORD Association for Cooperative Operations Research and Development $24$

Além de facilitar a implantação do ERP, a adoção de processos de negócio de uso comum permite o compartilhamento de conhecimento e experiências sobre eles e sua otimização através da adoção das "melhores práticas" utilizadas por outras empresas.

O terceiro e último passo desta etapa é a identificação de oportunidades de melhoria na estrutura atual através da modificação ou adição de novos processos. Ao final dos três passos desta etapa, além do mapeamento "*as-is*" dos processos de negócio da empresa gerado na etapa anterior, também estará mapeado o modelo que se espera que seja atendido pelo sistema, ou modelo "*to-be*".

<span id="page-116-0"></span><sup>20</sup> http://www.apqc.org/pcf

<span id="page-116-1"></span><sup>21</sup> http://process.mit.edu

<span id="page-116-2"></span><sup>22</sup> http://www.tmforum.org/Community/groups/the\_business\_process\_framework/default.aspx

<span id="page-116-3"></span><sup>23</sup> http://www.supply-chain.org/resources/scor

<span id="page-116-4"></span><sup>24</sup> http://www.acord.org/framework/index.aspx

#### **5.3.3.3. Levantamento de Requisitos e de Regras de Negócio**

Levando-se em consideração os mapas de processos gerados anteriormente, esta etapa tem como finalidade a identificação dos requisitos funcionais, nãofuncionais e regras de negócio a serem atendidos nos processos que serão implementados no sistema. Apesar deste levantamento ser feito essencialmente com base no modelo "*to-be*" criado, o modelo "*as-is*" deve ser sempre levado em consideração como base de conhecimento e experiência para as novas atividades.

Assim como no mapeamento de processos, foge ao escopo desta metodologia a definição das ferramentas e métodos a serem utilizados neste levantamento. Porém é importante destacar a necessidade de que sejam registrados de forma a facilitar a identificação dos processos aos quais estão relacionados. Alguns princípios gerais para a escrita de bons requisitos são:

- Definir os termos claramente O entendimento não alinhado entre as equipes de termos comuns pode trazer sérias complicações para o projeto;
- Utilizar e manter um Glossário Termos em especial sujeitos a diferentes interpretações devem ter um significado único;
- Garantir que os requisitos não conflitem A contradição entre dois ou mais requisitos torna estes inválidos;
- Descrever "o que", e não "como", precisa ser feito O "como" faz parte da solução e não da necessidade.

A utilização, isoladamente ou em conjunto, das técnicas abaixo nesta finalidade é bastante comum:

- Entrevistas
- Revisões de Documentação
- Brainstorms
- Workshops
- Questionários
- Acompanhamento e Observação
- JAD (Joint Application Development)

# **5.3.3.4. Marcos Intermediários**

Durante esta fase são criados três conjuntos de documentos que serão utilizados não apenas durante a pré-implantação, mas sim durante todo o projeto. O primeiro destes conjuntos, criado na primeira etapa, é representação em formato gráfico dos processos de negócio da empresa da forma como são executados atualmente (modelo "*as-is*") juntamente com as respectivas documentações.

O segundo conjunto de documentos representa, também em formato gráfico e com documentação textual, os processos de negócio da empresa da forma que devem ser implementados no novo sistema (modelo "*to-be*"). Criado na segunda etapa, este modelo é composto à partir do modelo anterior, eliminando-se os processos que não agregam valor, adotando-se processos comuns a outras empresas onde possível e otimizando-se onde oportuno os processos em uso atualmente.

O terceiro marco desta fase é o levantamento de requisitos e regras de negócio realizado na terceira etapa. Apesar de não haver restrições quanto aos métodos utilizados para levantamento destes, para o correto acompanhamento de sua implementação é necessário que sejam registrados de forma a facilitar sua associação aos processos de negócio onde se aplicam.

#### **5.3.4. Seleção de Produtos e Parceiros**

Após a aprovação e o planejamento inicial da implantação do ERP, é necessário decidir qual o sistema que melhor atende as necessidades da empresa e quais os parceiros mais adequados para este percurso. É essencial que esta escolha não seja feita antes da realização da etapa de entendimento da empresa apresentada nesta proposta, pois o caso inverso aumentaria consideravelmente os riscos de escolher um sistema inadequado para as necessidades da organização e de prejudicar a revisão de seus processos de negócio com a uma visão já contaminada pela estrutura do ERP.

Carvalho afirma que a seleção de um ERP é um processo complexo, uma vez que se trata de um importante componente empresarial que causa impactos financeiros e no entendimento da organização [CARVALHO, 2008]. É utópico considerar que o ERP selecionado irá atender perfeitamente a todas as necessidades da empresa sem a necessidade de nenhum tipo de mudança em pelo menos um dos dois, por isso a escolha do pacote de sistema de gestão mais adequado é um dos principais passos para uma implantação de sucesso [SCHMITT, 2004]. A seleção do software errado pode resultar em um comprometimento não desejado com uma arquitetura e ferramentas que não se adequam às metas estratégicas da companhia [HECHT, 1997].

 No caso do P-ERP, a seleção do sistema e a escolha da empresa que fará a implantação estão fortemente relacionadas. As possibilidades de conhecer detalhes e experimentar o ERP pelo qual se está interessado ficam restritas às demonstrações realizadas por intermédio de parceiros e à visitação de outras empresas que já o utilizem. Em alguns casos é comum a imposição de limites geográficos de atuação para estes parceiros ou a criação de outras formas para restringir a concorrência entre eles.

Já no caso do FOS-ERP, existe a possibilidade de testar ou mesmo implantar o sistema completamente por conta própria. Isto cria mecanismos para a que possíveis informações incompletas e pontos fracos do sistema – que certamente não seriam apresentados por seus vendedores – sejam identificados. Carvalho [CARVALHO, 2006] destaca que, para este tipo de ERP, é necessário avaliar aspectos adicionais, como o nível de maturidade do projeto, sua estrutura, capacidade de sobrevivência e rede de parceiros, além dos critérios comuns ao P-ERP, como funcionalidade, tecnologia e TCO.

# **5.3.4.1. Seleção Preliminar de Sistemas ERP**

Segundo Tonini, a existência de várias alternativas apresentando funcionalidades semelhantes no mercado faz com que a escolha daquela que seja mais aderente e capaz de agregar mais valor aos negócios, em termos de maior eficiência em seus processos, seja de grande dificuldade. Devido a falta de conhecimento e compartilhamento de experiências sobre este assunto, cada empresa acaba selecionando sistemas ERP à sua própria maneira, de modo improvisado e, muitas vezes, utilizando-se apenas de questões comerciais [TONINI, 2003]. O autor Shaul [SHAUL, 2006] enumera sete fatores que podem levar à escolha de uma solução inapropriada:

- 1. Falta de correto entendimento da estrutura e das necessidades da empresa;
- 2. Não dar a devida atenção aos processos de negócio;
- 3. Escolher o sistema porque algum conhecido o está utilizando com sucesso em sua empresa;
- 4. Falta de comprovação sobre a possibilidade do atendimento do ERP aos processos da empresa;
- 5. Escolher sistema levando em consideração apenas seu aspecto visual;
- 6. Deixar que algum representante comercial diga o que a empresa deve fazer;
- 7. Aceitar a primeira proposta comercial, sem negociação.

É bastante provável que não exista apenas um sistema capaz de atender às necessidades da empresa, porém a quantidade de escolhas que podem levar ao fracasso é maior do que a das que podem levar ao sucesso. Apesar das expectativas comumente serem focadas em questões funcionais e comerciais, não se deve deixar de lado outras questões como tecnologia, usabilidade e mercado usuário. No caso do Software Livre existem ainda preocupações adicionais, como o nível médio de atividade do projeto, a quantidade de colaboradores e a frequência com a qual é atualizado. Esta etapa tem o objetivo de levantar uma lista inicial de sistemas que possam atender às expectativas da empresa. Para que esta lista não se torne excessivamente extensa, deve-se selecionar nos repositórios públicos disponíveis os principais projetos de FOS-ERP através dos critérios de classificação e filtragem propostos no tópico 4.4. Semelhantemente também podem ser incluídos na listagem outros projetos de destaque que não estejam disponíveis em repositórios públicos.

O passo seguinte desta etapa é definir os critérios a serem utilizados na avaliação e seus respectivos pesos na formação do resultado final. Nesta metodologia estes critérios estão subdivididos em quatro grandes grupos:

- Funcionalidade Atendimento do ERP aos processos de negócio da empresa, aparência e desempenho da interface gráfica e disponibilidade de documentação funcional;
- Tecnologia Requisitos mínimos de infraestrutura física, softwares de base e de apoio e recursos tecnológicos em geral;
- Mercado Avaliação do ERP junto a outros clientes, disponibilidade de prestadores de serviço capazes de atuar na implantação e suporte e características de comercialização da solução e dos serviços relacionados;
- Estrutura do Projeto Informações relacionadas à garantia de continuidade e evolução do ERP, como porte do projeto, quantidade de envolvidos, nível de atividade, frequência de novos *releases* e a existência de uma empresa patrocinadora;
- Flexibilidade Complexidade de parametrização, customização e atualização do ERP.

A importância destes cinco fatores deve ser ser balanceada na avaliação através do estabelecimento de pesos percentuais individuais, que somados devem resultar em 100%. Em seguida, devem ser desdobrados num primeiro nível de subcritérios, objetivando facilitar sua análise e estruturar a atribuição de uma pontuação. Assim como no nível principal, cada um destes subcritérios deve receber um peso percentual, de forma que o somatório para o agrupamento de cada fator seja também igual a 100%. Opcionalmente pode-se utilizar este padrão para o desdobramento em novos subníveis, facilitando a avaliação pelas equipes caso algum dos critérios utilizados seja muito abrangente.

A figura 5.4 apresenta uma configuração hipotética de pesos para estes cinco fatores e seus desdobramentos em primeiro nível, também com graus predefinidos de importância. No momento da avaliação dos sistemas, estes pesos devem ser ajustados ao cenário de cada empresa, de acordo com seus objetivos preestabelecidos. É importante ressaltar que esta proposta é focada em FOS-ERP, incluindo alguns fatores que não se aplicam e não apresentando outros que seriam necessários para a avaliação de sistemas proprietários.

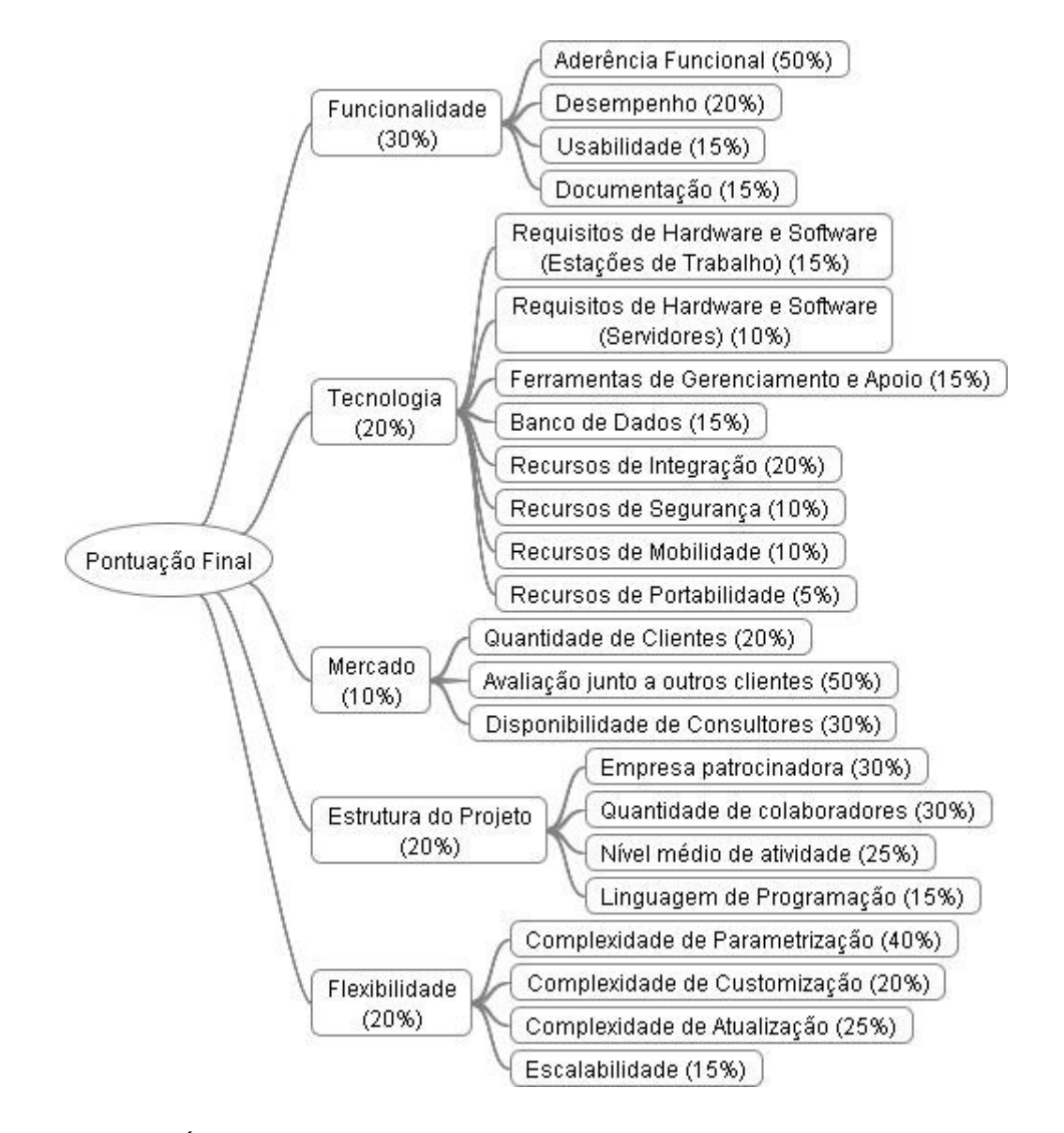

*Figura 5.4: Árvore de seleção com critérios balanceados para sistemas FOS-ERP*

Cada um dos três comitês designados para o projeto (executivo, funcional e tecnológico) deve indicar representantes para avaliar os sistemas identificados em relação aos quesitos listados acima. Para evitar desvios e distorções, recomenda-se que a avaliação de todos os sistemas seja feita pelo mesmo grupo de pessoas, que deverão atribuir individualmente uma pontuação para cada um dos itens, de acordo com a tabela 5.3.

| Nível de Satisfação Pontuação |       |
|-------------------------------|-------|
| Muito satisfeito              | $+10$ |
| Satisfeito                    | +5    |
| Indiferente                   | 0     |
| Insatisfeito                  | -5    |
| Muito insatisfeito            | -10   |

*Tabela 5.3: Pontuação por nível de satisfação para os critérios de seleção*

Para que a satisfação dos processos que agregam pouco valor ao negócio da empresa não gere pontuação semelhante a daqueles que são críticos, na verificação da aderência funcional deve-se identificar no mapeamento "*to-be*" de processos (gerado na etapa 5.3.4.2 desta metodologia) qual o grau de importância do atendimento de cada processo pelo ERP. Para evitar o uso de critérios nãopadronizados e avaliações subjetivas, esta definição deve ser feita utilizando-se dois critérios propostos por Tonini [TONINI, 2003]:

- *Necessidade* do processo para a empresa, representando seu grau de de contribuição para o negócio;
- *Prazo* que o processo pode aguardar para ser implementado no sistema.

A mensuração do processo frente a estas duas características é feita de acordo com a tabela 5.4.

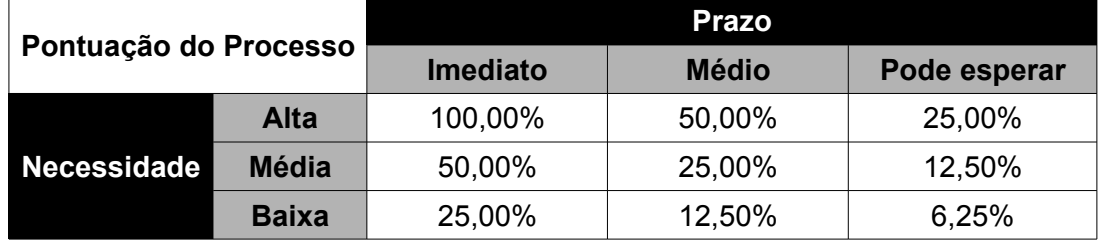

*Tabela 5.4: Pontuação dos processos por criticidade. Adaptado de [TONINI, 2003]*

Para obter a pontuação individual de cada processo, o valor obtido nesta tabela deve ser então multiplicado pelo obtido na tabela 5.4, de forma que as respectivas criticidades sejam corretamente consideradas. A pontuação final do quesito "Aderência Funcional" será obtida através do cálculo da média ponderada das pontuações individuais.

Para obtenção do resultado final de cada ERP, inicialmente deve-se totalizar a pontuação de cada um dos desdobramentos de segundo nível da figura 5.4, de acordo com a aplicação dos devidos fatores definidos. A pontuação final será obtida através

da aplicação dos percentuais estabelecidos para cada um dos grupos de primeiro nível e o somatório dos respectivos resultados.

# **5.3.4.2. Escolha do Sistema ERP a Ser implantado**

Esta etapa deve ser feita através de uma análise mais detalhada dos sistemas identificados na etapa anterior. Como esta análise demanda mais tempo devem ser avaliados apenas os dois ou no máximo três sistemas que obtiveram a melhor pontuação na etapa anterior.

Caso a organização esteja considerando a possibilidade de terceirizar a implantação, pode selecionar alguns prestadores de serviço para cada um dos sistemas e enviar questionários do tipo RFI<sup>[25](#page-124-0)</sup> para esclarecer pontos que não tenham ficado claros na análise da etapa anterior. Também pode ser útil solicitar que estes prestadores de serviço realizem apresentações e demonstrações dos produtos representados. Para garantir uma análise equiparada e sem tendenciamentos, a quantidade de fornecedores selecionada e as solicitações realizadas devem ser iguais para todos os sistemas trazidos para esta etapa.

Nesta etapa, os sistemas ERP baseados no modelo do Software Livre apresentam um grande diferencial: a possibilidade de prototipação independente pela empresa. As soluções proprietárias normalmente limitam-se a demonstrações com bases de dados previamente ajustadas, realizadas por seus fornecedores ou, quando muito, disponibilizadas para avaliação da empresa por um curto período de tempo. Já no caso do Software Livre, a empresa pode optar por uma avaliação com as bases de dados de demonstração durante o tempo que julgar necessário, ou pode mesmo optar por prototipar a solução com seus principais processos de negócio em uma implantação com base de dados própria.

Apesar da prototipação demandar bastante tempo, a seleção de forma apressada pode implicar na escolha de uma solução pouco aderente às necessidades da organização, podendo levar futuramente a customizações custosas e desnecessárias que consomem tempo e aumentam os riscos da implantação. Correia [CORREIA, 2001] destaca que a fase de seleção do ERP não deve ser negligenciada, ressaltando que o mais adequado é fazer uma seleção bastante criteriosa, devido à quantidade de soluções disponíveis no mercado, pois os custos resultantes do insucesso total ou parcial e da convivência com um sistema não aderente às

<span id="page-124-0"></span><sup>25</sup> *Request for Information* (Solicitação de Informações) – Documento utilizado para obtenção de informações por escrito sobre os recursos e características de uma solução.

necessidades da empresa podem ser muito altos. Davenport [DAVENPORT, 1998] também afirma que, se uma empresa apressa-se em instalar um sistema empresarial sem ter um claro entendimento de suas implicações para o negócio, "o sonho pode se tornar um pesadelo".

A prototipação com dados próprios permite identificar e tratar precocemente desde grandes *gaps*, como fluxos de informações, até pequenos detalhes, como a falta de casas decimais para representar a quantidade de uma matéria prima na composição de um produto. Além disso, também facilita a aproximação de novos patrocinadores e a quebra de resistências por parte da equipe através de um resultado prático que serve de prévia ao que está por vir.

Ao final desta etapa, a empresa disporá de informações suficientes para concluir a comparação dos sistemas que chegaram a este ponto da avaliação e selecionar aquele que melhores resultados apresentou frente às suas necessidades.

# **5.3.4.3. Escolha de Parceiros**

Com FOS-ERP é possível optar por assumir internamente a implantação, terceirizá-la completamente ou mesclar membros externos e internos na equipe. A terceira alternativa é a recomendada para a maioria dos casos, visto que permite mesclar pessoas com conhecimento dos processos da empresa e sobretudo seus aspectos informais a outras com conhecimento da solução que será implantada (ou pelo menos das tecnologias relacionadas) e que atuam em diversas empresas e enfrentam diferentes problemas.

A escolha do prestador de serviços a ser contratado é feita através do envio de RFP's<sup>[26](#page-125-0)</sup> aos possíveis fornecedores da solução selecionada na etapa anterior. Deve-se deixar claro para os possíveis fornecedores quais os papéis que caberão a eles e quais serão assumidos pela própria empresa. Possivelmente os interessados precisarão entrar em contato e visitar a empresa para obtenção de maiores detalhes sobre o projeto antes de responderem. Deve-se deixar claro para os fornecedores que, além da proposta comercial, na resposta à RFP devem estar descritos também:

• Detalhes sobre o fornecedor – Informações que ajudem a verificar a confiabilidade do fornecedor, como tempo em que empresa atua neste tipo de negócio, quantidade e localização dos escritórios, quantidade de funcionários e distribuição entre os escritórios, referências e contatos de outros clientes;

<span id="page-125-0"></span><sup>26</sup> *Request for Proposal* (Solicitação de Proposta) – Requisição enviada a um fornecedor solicitando sua proposta comercial para o provimento de determinado produto ou serviço.

- Experiência em projetos com ERP Quantidade de implantações já realizadas com o sistema escolhido, quantidade de implantações realizadas com outros sistemas, implantações já realizadas em empresas do mesmo ramo de negócio (ou similares); métodos e técnicas utilizadas nas demais implantações;
- Detalhamento da composição de preços Para permitir a identificação de possíveis custos não contemplados, como testes, suporte, treinamento e migração;
- Premissas e riscos Quais as condições, procedimentos e recursos que o fornecedor espera da empresa para o cumprimento da proposta e quais os riscos gerais que podem levar a não conclusão do projeto.

Após a análise das respostas das RFP's e entrevistas aos fornecedores, a empresa terá informações suficientes para optar por aquele capaz de lhe atender com melhor relação custo x benefício.

# **5.3.4.4. Marcos Intermediários**

Ao final desta fase, três novos conjuntos de marcos devem estar disponíveis:

- Árvore de Seleção Listagem de critérios e respectivos pesos definidos pelas comissões para serem avaliados durante a seleção preliminar de sistemas ERP;
- RFI Deve ser definido um único modelo de RFI para ser enviado a todos os fornecedores. Neste documento devem constar uma apresentação sumarizada da empresa e dos objetivos que esta busca com a implantação do ERP e o questionário com as informações que se deseja obter sobre o sistema representado e sobre o próprio fornecedor;
- RFP As RFP's devem também seguir um modelo único e ser enviadas para os fornecedores selecionados pela organização através da análise das respostas às RFI's. Na RFP é formalizada a solicitação de proposta comercial ao fornecedor e deve ser respondida com informações como critérios de formação de preço, valor unitário da hora de serviço para cada um dos papéis definidos e outros detalhes que o fornecedor julgar necessário incluir, lembrando-se que este já havia respondido à RFI.

#### **5.3.5. Entendimento da Estrutura do ERP**

Da mesma forma que a empresa buscou entender sua estrutura e seus requerimentos através da análise de seus processos de negócio, agora que o ERP foi selecionado também é necessário compreender detalhadamente sua estrutura e suas particularidades, permitindo que desta maneira o negócio e o ERP se encaixem da melhor forma.

#### **5.3.5.1. Entendimento e Documentação dos Processos do ERP**

Nesta primeira etapa são levantados e documentados os processos de negócio da forma que estão disponíveis no ERP, para que a equipe possa compreendê-lo adequadamente. Nenhum dos sistemas avaliados no capítulo 4 desta dissertação dispõe deste tipo de documentação – concluída ou mesmo iniciada – para que possa ser utilizada nesta etapa, o que atualmente é um fator de dificuldade e um ponto passivo de contribuição em todos eles.

Esta documentação deve ser elaborada utilizando-se dos mesmos métodos e notações utilizados no mapeamento dos processos de negócio da empresa, para que as análises e comparações dos passos seguintes possam ser feitas da forma correta.

#### **5.3.5.2. Mapeamento Funcional Entre os Processos da Empresa e do ERP**

De posse dos mapas de processos da organização ("*to-be*") e do ERP é possível gerar o último mapa de processos desta metodologia. É normal que os mapas da empresa e do ERP, apesar de revisados, ainda estejam bastante divergentes entre si. Esta etapa busca convergir da melhor forma os dois modelos em um terceiro e definitivo, que será utilizado na configuração do sistema.

O primeiro passo desta etapa é o relacionamento funcional entre os mapas da empresa e do ERP. Para cada processo de negócio incluído no mapa da organização deve-se buscar através de qual processo do mapa do sistema será atendido. Quando houver divergências entre o procedimento que a empresa planeja adotar e aquele que está disponível no sistema, deve-se, sempre que possível, optar pela adoção do segundo, de forma a reduzir a necessidade de customizações.

Levando-se em consideração que os processos desnecessários foram eliminados no mapeamento "*to-be"* da empresa (e consequentemente todos os processos ainda mapeados são necessários), o segundo passo desta etapa trata da análise dos *gaps* no atendimento dos processos da empresa. Esta avaliação deve ser

feita caso-a-caso e pode ter como resultado desde pequenas customizações até o desenvolvimento de módulos completos para atender a fluxos específicos da empresa.

A situação contrária, ou seja, a existência de processos no ERP que não serão utilizados pela empresa, deve ser ignorada neste momento para que a empresa não perca o foco na implantação. Durante a pós-implantação, pode-se criar um projeto específico para análise destas funcionalidades.

#### **5.3.5.3. Marcos intermediários**

Nesta fase são gerados dois documentos extensos e de suma importância para o restante da implantação:

- Mapeamento funcional entre os processos da empresa e do ERP Documento descrevendo quais processos da empresa serão atendidos por quais processos do ERP sem necessidade de grandes adaptações;
- Planejamento da solução dos *gaps* Documento contendo: (1) a relação de processos da empresa que serão modificados para se ajustar aos processos do ERP, (2) a lista processos do ERP que demandarão customizações para que possam atender aos processos da empresa e (3) a relação de processos da empresa que não poderão ser atendidas pelo ERP e, com isso, precisarão do desenvolvimento ou aquisição de módulos e softwares adicionais.

#### **5.3.6. Encerramento da Pré-implantação**

Após a seleção do ERP a ser implantado, contratação dos parceiros que atuarão na implantação, entendimento dos processos do negócio e do sistema, mapeamento funcional e análise de *gaps* entre estes, deve-se revisar e complementar a documentação gerada durante a pré-implantação

#### **5.3.6.1. Verificação de Recursos Adicionais**

Antes do início da implantação é necessário avaliar os recursos adicionais que serão necessários, de forma que a aquisição e/ou preparação destes possa ser incluída no cronograma. Estes recursos incluem principalmente a infraestrutura de *hardware*, *softwares* de apoio e telecomunicações que o sistema demandará, tanto durante a implantação como após a entrada em produção.

#### **5.3.6.2. Revisão e Complementação da Documentação**

Nesta etapa deve ser feita a revisão do plano de projeto gerado na segunda fase. Durante sua criação foi destacado que nem todas as informações necessárias estariam disponíveis de forma completa naquele momento. Sendo assim, é necessário retornar a este documento para complementar e atualizar os sobretudo seguintes pontos:

- Estrutura Organizacional (Organograma) da Equipe Sabendo-se qual a empresa responsável pela implantação é possível concluir a alocação de recursos humanos aos papéis definidos na figura 5.3;
- Cronograma O cronograma gerado anteriormente não dispunha dos entendimentos de processos da empresa e do ERP. De posse destes mapas e do relacionamento funcional entre eles e com auxílio do prestador de serviço contratado, o cronograma pode ser detalhado em um nível adequado e com prazos corretos;
- Orçamento Com a estrutura correta de atividades e prazos de execução é possível calcular o custo da mão-de-obra necessária para a realização da implantação. Juntamente com as informações comerciais da empresa prestadora de serviços contratada e com os recursos de infraestrutura identificados na etapa anterior é possível realizar o levantamento completo dos custos envolvidos na implantação.

# **5.4. Considerações**

É possível concluir então que a decisão de se implantar um ERP deve ser cuidadosamente analisada, não devendo ser tomada em caráter de urgência, sem a devida avaliação e nem conduzida apenas por decisões sem embasamento.

O planejamento e as escolhas relacionada à implementação de um sistema ERP só devem ser feitos após uma análise detalhada e rigorosa dos processos da empresa e o levantamento de seus requisitos, de forma que estes possam ser realizados com uma visão isenta. Além disso, é muito importante que as empresas considerem, desde o início da implementação, os impactos que a redefinição dos processos e a introdução do sistema terão na estrutura e nas estratégias da organização.

A seleção do ERP a ser adotado e dos parceiros que irão atuar na implantação deve ser feita de forma criteriosa, isenta e equilibrada. O estudo de caso mostrou que também é possível terceirizar a implantação mantendo-se parcerias já existentes devido a critérios de credibilidade e conhecimento dos negócios da empresa. Na hipótese de terceirização (total ou parcial) da implantação, a metodologia havia considerado apenas a possibilidade de iniciar-se o processo de seleção de uma nova empresa parceira.

Para que os riscos inerentes à implantação sejam mitigados e os custos de todo o ciclo de implantação (destacadamente a pós-implantação) sejam reduzidos é importante que a empresa adote, sempre que possível, processos utilizados de forma padronizada pelo mercado. Contudo isto deve ser feito com cautela, apesar de facilitar a troca de experiências com outras empresas, para que não se percam diferenciais competitivos.

# **6. Estudo de Caso**

O estudo de caso permite uma investigação para se preservar as características holísticas e significativas dos acontecimentos da vida real, tais como: ciclos de vida individuais, processos organizacionais e administrativos e a manutenção de setores econômicos [YIN, 2005]. Observando-se os casos extremos, numa ponta identificam-se os estudos agregados, quando a intenção é examinar o próprio universo, e na outra, os estudos de caso, quando se estuda uma unidade ou parte desse todo [VENTURA, 2007].

Segundo Yin [YIN, 2005], existem quatro tipos básicos de projetos para estudo de caso, definidos através de duas dimensões, conforme a figura abaixo:

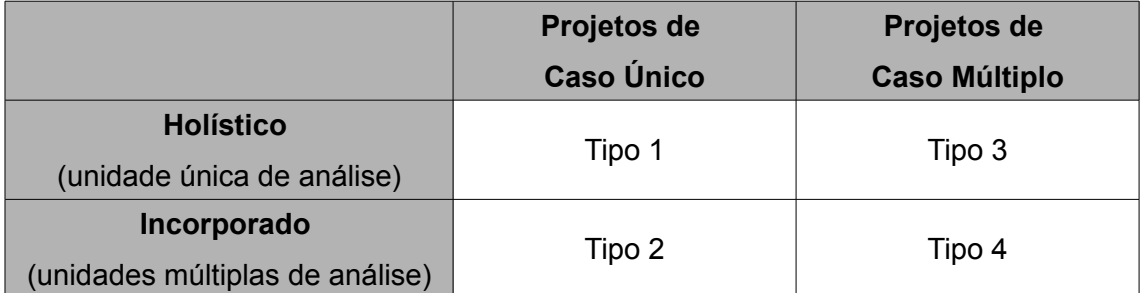

*Tabela 6.1: Tipos básicos de estudo de caso. Adaptado de [YIN, 2005]*

Para a metodologia proposta foi realizado um estudo de caso do tipo 1, ou seja, realizado em uma única empresa e buscando uma análise holística $27$  do comportamento da pré-implantação. Yin [YIN, 2005] afirma que este tipo de estudo é válido e apropriado, desde que se enquadre em pelo menos um entre cinco fundamentos básicos. Dois deles estão presentes neste trabalho:

• Caso raro – Devido à recência da aplicação do modelo do Software Livre aos sistemas ERP, ainda são poucos os casos de empresas implantando este tipo

<span id="page-131-0"></span><sup>27</sup> Compreensão da realidade em totalidades integradas onde cada elemento de um campo considerado reflete e contém todas as dimensões do campo, conforme a indicação de um holograma, evidenciando que a parte está no todo, assim como o todo está na parte, numa inter-relação constante, dinâmica e paradoxal.

de solução, o que torna difícil reunir vários casos para serem acompanhados em um intervalo de tempo comum;

• Caso representativo – a empresa selecionada é um caso típico entre as indústrias brasileiras. Possui estrutura similar à de outras empresas do mesmo porte, está sujeita ao mesmo ambiente externo e apresenta particularidades em seus processos de negócio que precisam ser tratadas apropriadamente, assim como ocorreria com qualquer outra candidata.

# **6.1. Apresentação da Empresa**

A empresa selecionada para estudo de caso e aplicação da metodologia proposta foi a Embalagens Arcoflex Ind. e Comércio Ltda, empresa que fica localizada no município de Petrópolis, região serrana do estado do Rio de Janeiro.

Empresa familiar fundada em 1966, a Arcoflex iniciou suas atividades com a fabricação de "papel macarrão". Entre 1971 e 1981 a empresa expandiu suas atividades, passando a produzir também papel celofane para embalagem de balas e caramelos, papel para embalagem de de picolés, papel de embalagem em bobinas e sacos de papel.

Com o falecimento do fundador em 1983, a segunda geração assumiu o comando da empresa, mantendo as atividades e produtos existentes. Continuando seu crescimento, em 1994 foi adquirida uma máquina flexográfica para fabricação de etiquetas, o que representou um marco tecnológico para a Arcoflex, quando as matrizes de borracha foram abandonadas em função de matrizes de fotopolímero, anilox, fotolito digital, etc.

Em 1996 a empresa foi premiada pela ABFLEXO (Associação Brasileira de Flexografia). Entre 1997 e 2001 adquiriu máquina seladora e impressora flexográfica, deu início à fabricação de sacolas plásticas e construiu e se mudou para uma nova sede, uma vez que a antiga já não comportava mais sua estrutura.

Pouco após a mudança a empresa passou a fabricar também sacolas de plástico reciclado. Em 2006, dando ainda mais destaque ao seu foco em responsabilidade ambiental, a Arcoflex tornou-se a primeira empresa licenciada no estado do Rio de Janeiro para fabricação sacolas plásticas oxi-biodegradáveis. Ainda nesta época, objetivando a melhoria de seus processos e produtos, a empresa iniciou também a implantação de um sistema da qualidade visando atender a todos os requisitos da norma NBR ISO 9002.

# **6.2. Características de uso de Tecnologia da Informação da Empresa**

A Arcoflex vem gradativamente adotando o modelo do Software Livre em parte de sua infraestrutura de TI desde 2002. Dentre as soluções já adotadas estão:

- Três servidores com o sistema operacional Linux como plataforma de soluções para firewall (IPTables), roteamento (IPRoute2), proxy (Squid), servidor web interno (Apache), autenticação (PAM+LDAP), VPN (OpenVPN), compartilhamento de arquivos (Samba) e servidor de impressão (CUPS);
- Estações de trabalho com sistema operacional proprietário (necessário para execução do software administrativo e operacional desenvolvido internamente) e softwares de apoio livres, como BROffice, Mozilla Firefox, Mozilla Thunderbird;
- Migração de seu software de gestão (desenvolvido internamente) dos compiladores Clipper/RTLink para os compiladores xHarbour/GCC e ferramentas de apoio livres.

O software de gestão da empresa começou a ser desenvolvido no início da década de 90, em linguagem de programação xBase, utilizando o compilador *Clipper Summer'87* e o *"linkeditor"* RTLink. Considerando-se os recursos e a infraestrutura disponíveis na época, o Clipper era certamente uma das melhores escolhas a serem feitas e atendia plenamente às necessidades da empresa. Conforme esta foi se desenvolvendo, seus requisitos foram se tornando mais aprimorados e as carências não atendidas pelo *Clipper Summer'87* foram parcialmente supridas quando esta versão foi substituída por outra mais atualizada (*Clipper 5.1)*, já no final da década de 90.

Na década seguinte a empresa continuou crescendo, porém o *Clipper*, após sua aquisição pela empresa *Computer Associates*, não apresentou grandes progressos, tendo seu desenvolvimento descontinuado. O sistema da Arcoflex continuava sendo aprimorado, e em 2006 a arquitetura de 16 bits do *Clipper* e sua limitação ao uso da memória convencional<sup>[28](#page-133-0)</sup> passaram a impedir o crescimento do

<span id="page-133-0"></span><sup>28</sup> Designação dada aos os primeiros 640 kilobytes da memória de um computador IBM PC

sistema. Nesta época, a empresa já havia obtido bons resultados com a adoção gradativa das soluções de Software Livre citadas anteriormente e a busca por uma nova solução resultou na substituição do *Clipper* pelo *xHarbour*, um compilador livre, de 32 bits, compatível com a linguagem *xBase* e que eliminava a restrição quanto à memória convencional.

Apesar da migração da estrutura de seu sistema para um novo compilador com suporte a alguns recursos adicionais, a linguagem de programação e o banco de dados no padrão *xBase* foram mantidas. Com o passar dos anos, o aumento da base de dados e o surgimento de novas tecnologias tornaram cada vez mais evidentes as limitações e dificuldades técnicas que estas impunham ao desenvolvimento e à manutenção.

Durante as reuniões para discussão de uma nova solução para planejamento e controle da produção, a empresa Softmind Soluções em TI, responsável pelas melhorias e correções do sistema, sugeriu a realização de uma análise para substituição deste por um FOS-ERP. O sucesso obtido nos projetos anteriores com os demais softwares deste tipo fez com que a empresa se tornasse receptiva à proposta da Softmind e iniciasse esta avaliação.

Dois aspectos considerados importantes para os objetivos desta dissertação influenciaram na escolha da Arcoflex como empresa piloto:

- Concordância em iniciar os estudos para implantação do seu ERP após a estruturação do fluxo de passos proposto nesta metodologia;
- Autorização para utilizar parte dos dados obtidos durante a realização da préimplantação.

Definido o esboço da metodologia proposta nesta dissertação e selecionada a empresa adequada para sua validação, passou-se a realizar a pré-implantação. Os resultados observados serão apresentados nos tópicos a seguir.

# **6.3. Resultados da Pré-Implantação**

A pré-implantação foi iniciada com a participação de um dos sócios da empresa, um consultor da Softmind e dois funcionários com conhecimento sobre os processos administrativos e operacionais da empresa.

A empresa concordou em compartilhar os resultados obtidos com a utilização desta metodologia, com as únicas ressalvas de que não fossem divulgados os valores envolvidos e alguns dados considerados estratégicos.

# **6.3.1. Estudo de Viabilidade**

Como a Arcoflex conta com estrutura própria enxuta, a qual se concentra totalmente em um único endereço, optou-se por abranger todos os seus departamentos nesta avaliação. Desta forma, o sistema utilizado atualmente – que abrange este mesmo escopo organizacional – poderia ser completamente substituído ao final da implantação.

Na avaliação estratégica, verificou-se que os benefícios proporcionados pela implantação de um ERP estavam alinhados com a visão da empresa e poderiam contribuir positivamente com seus objetivos estratégicos. A tabela disponibilizada na metodologia com os principais impactos estratégicos dos sistemas ERP foi fundamental nesta análise.

Na avaliação econômico-financeira foi gerada uma planilha contendo em nível macro as atividades a serem desenvolvidas durante a pré-implantação. Já o orçamento inicial foi feito de maneira bastante aproximada, baseando-se na estimativa de servidores e atualização das estações de trabalho e com base em valores médios de mercado para o cálculo do valor aproximado da mão-de-obra. Neste primeiro momento a Arcoflex optou por não incluir no orçamento o valor referente aos empregados da empresa que seriam envolvidos na implantação.

Ao final desta etapa foi gerado o Relatório de Avaliação de Viabilidade com a estrutura de tópicos sugerida na metodologia.

# **6.3.2. Preparação do Projeto**

Após a confirmação da viabilidade estratégico-financeira da implantação, a equipe envolvida deu início à preparação do projeto.

A busca de patrocinadores foi iniciada com a apresentação (em forma de palestra) da proposta de implantação e de seu relatório de avaliação de viabilidade para membros-chave da equipe administrativa da empresa. Em seguida, conversou-se individualmente com cada um dos demais sócios administrativos, que absorveram

bem as expectativas e passaram a atuar como patrocinadores frente às equipes que gerenciavam diretamente (operações, produção, comercial e finanças).

É importante destacar que, devido à equipe enxuta, diversas pessoas foram alocadas a mais de um papel no projeto, ficando estes compostos da seguinte forma:

- Comissão executiva os cinco sócios administrativos da empresa e dois conselheiros de empresas parceiras;
- Comissão funcional quatro dos sócios administrativos, um funcionário do departamento financeiro, um funcionário do departamento comercial e uma funcionária da área de qualidade;
- Comissão de TI um dos sócios administrativos, um dos conselheiros e um consultor da Softmind;
- Gerente de projeto um dos sócios administrativos e um consultor da Softmind (os mesmos da comissão de TI);
- Gestores de mudanças um dos sócios administrativos e um consultor da Softmind (os mesmos da comissão de TI);
- Equipe de Implantação dois consultores técnicos (a serem contratados após a seleção do ERP);
- Equipe de Apoio um consultor técnico (a ser contratado após a seleção do ERP);
- Controladoria financeira o sócio administrativo responsável pela área de finanças.

Esta definição da equipe foi considerada satisfatória por seguir a premissa de não contar apenas com membros internos, agregando experiências de outras empresas e não desfalcando demasiadamente a força de trabalho da empresa. O destaque positivo foi a inclusão de membros externos inclusive na comissão executiva, através dos dois conselheiros das empresas parceiras.

Em seguida, as três comissões se reuniram para traçar os objetivos que a Arcoflex buscaria como resultados da implantação do ERP. Diferentemente do que se encontra proposto na versão final da metodologia de pré-implantação desta dissertação, não foram definidas metas mensuráveis para posterior avaliação do sucesso da implantação. Isto ocorreu devido à definição de metas ter sido incluída nesta etapa em um segundo momento, quando já havia sido realizada pela empresa. Entre os principais objetivos definidos estão:

- Aumento da produtividade com a redução do tempo de *setup* das máquinas através de recursos adequados para PCP<sup>[29](#page-137-0)</sup>;
- Redução de gargalos de produção e melhor utilização do tempo ocioso das máquinas através de recursos adequados para PCP;
- Redução de estoques de polipropilenos e tintas através de recursos adequados para PCP;
- Redução dos tempos de entrega dos pedidos com prazo do tipo "antes melhor" (sem data de entrega fixada) através de recursos adequados para PCP;
- Melhoria das condições comerciais com fornecedores através de recursos adequados de SRM<sup>[30](#page-137-1)</sup>;
- Mitigação dos problemas de inadimplência através do acompanhamento de histórico financeiro e controle de limites de crédito dos clientes;
- Disponibilização de estrutura para utilização remota do sistema pelos vendedores externos;
- Redução de custos de manutenção do sistema através da característica do desenvolvimento compartilhado do Software Livre;
- Redução de custos com licenças do sistema operacional utilizado atualmente através da adoção de um sistema multiplataforma que permita a execução em ambiente Linux;
- Manutenção da quantidade de membros na força de trabalho, redirecionando para tarefas de maior valor agregado possíveis tempos de trabalho ocioso gerados pelo sistema.

Na definição do escopo funcional, a empresa optou por não excluir nenhum de seus processos. O sistema atual abrange todas as atividades da empresa e a eliminação de algum processo do ERP a ser adotado geraria a necessidade de manter o sistema legado ou adotar novas formas de controle. Isto consequentemente tornaria inevitável a configuração (ou mesmo desenvolvimento) de interfaces de integração no

<span id="page-137-0"></span><sup>29</sup> *Production Control and Planning* – Planejamento e Controle da Produção

<span id="page-137-1"></span><sup>30</sup> *Supplier Relationship Management* – Gerenciamento de Relacionamento com Fornecedores

novo sistema, aumentando o tempo, os riscos e os custos relacionados à implantação e manutenção.

No plano de projeto, criado conforme o modelo proposto, a estrutura analítica de atividades, o cronograma e um orçamento mais detalhado foram adicionados às informações levantadas anteriormente.

#### **6.3.3. Entendimento da Organização**

Esta etapa foi bastante beneficiada por outro projeto que estava em andamento na empresa durante o mesmo período: a preparação para certificação ISO9000. Por meio deste projeto, o entendimento e documentação dos processos da empresa – uma das atividades mais importantes da metodologia proposta – já havia sido executada. Isto poupou bastante tempo da pré-implantação, pois mesmo os fluxos gráficos de atividades dos processos já haviam sido criados.

Neste mesmo projeto, a revisão de processos de negócio também já havia sido parcialmente efetuada. A eliminação de processos que não agregavam valor e a melhoria dos processos anteriormente utilizados pela empresa também faziam parte do escopo do projeto para a certificação ISO9000. Desta forma, o único passo desta etapa que ainda estava pendente era a identificação de possibilidades de adoção de processos de negócio de uso comum a várias empresas. Os modelos de referência citados pela metodologia foram verificados e o que se mostrou mais adequado para o negócio da empresa foi o APQC PCF.

Todavia, uma pequena quantidade dos processos (como a formação de preços em relação à quantidades e especificidades) são considerados diferenciais estratégicos e foram mantidos no formato definido pela empresa. Outros, apesar de não serem exclusivos ou desconhecidos da concorrência (como o comissionamento dos vendedores), apresentaram particularidades suficientes para que fossem mantidos no formato existente, uma vez que sua adaptação ao modelo da APQC traria perdas de produtividade para a Arcoflex.

De posse dos modelos de processo (*as-is* e *to-be*), a comissão funcional do projeto realizou o levantamento dos requisitos e regras de negócio da empresa através de entrevistas, revisões de documentação, *brainstorms* e acompanhamento da realização das atividades. Neste ponto, verificou-se que a identificação destas informações para os processos que constavam também no modelo *as-is*, ou seja, aqueles que eram então utilizados, ocorreu de maneira bem mais clara do que para

aqueles que estavam apenas no modelo *to-be* e ainda não haviam sido colocados em uso.

Outro ponto importante é que mesmo após a documentação dos processos por seus gestores, ainda havia muitos pormenores implícitos que somente foram identificados nas entrevistas e acompanhamentos realizados com seus executores. Isto torna clara a necessidade desta documentação ser realizada não apenas por seus gestores, que possuem uma visão completa do processo, mas também por aqueles que possuem conhecimento detalhado de partes específicas.

#### **6.3.4. Seleção de Produtos e Parceiros**

Para a seleção preliminar de sistemas ERP, definiu-se que seriam considerados os cinco sistemas mais bem posicionados no ranking do SourceForge. Esta premissa foi adotada partindo-se do princípio que, por estarem disponíveis no mesmo repositório, haveria uniformidade nas informações disponibilizadas sobre cada um, evitando-se assim distorções na análise. Desta forma, os sistemas selecionados foram: Adempiere, Openbravo, Opentaps, Postbooks e WebERP.

Partindo da estrutura proposta na figura 5.4, as comissões definiram o peso para cada critério e realizaram a avaliação de cada um dos cinco sistemas ERP. A tabela abaixo apresenta resumidamente a pontuação atribuída a cada ERP.

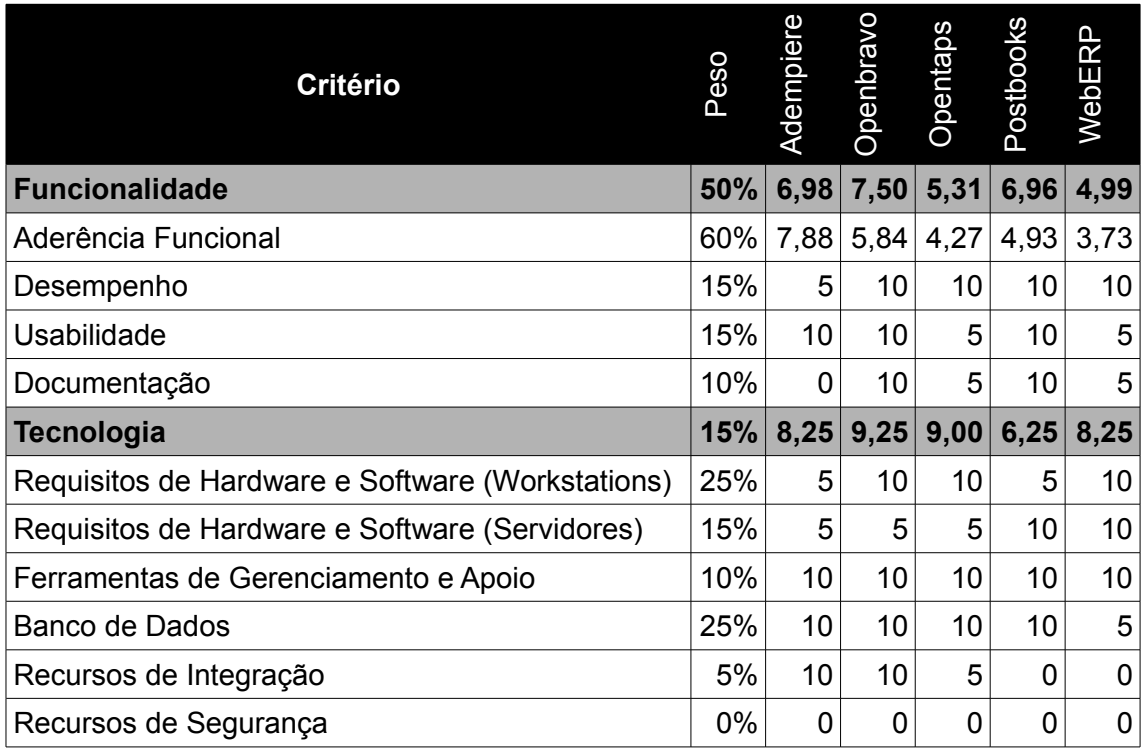

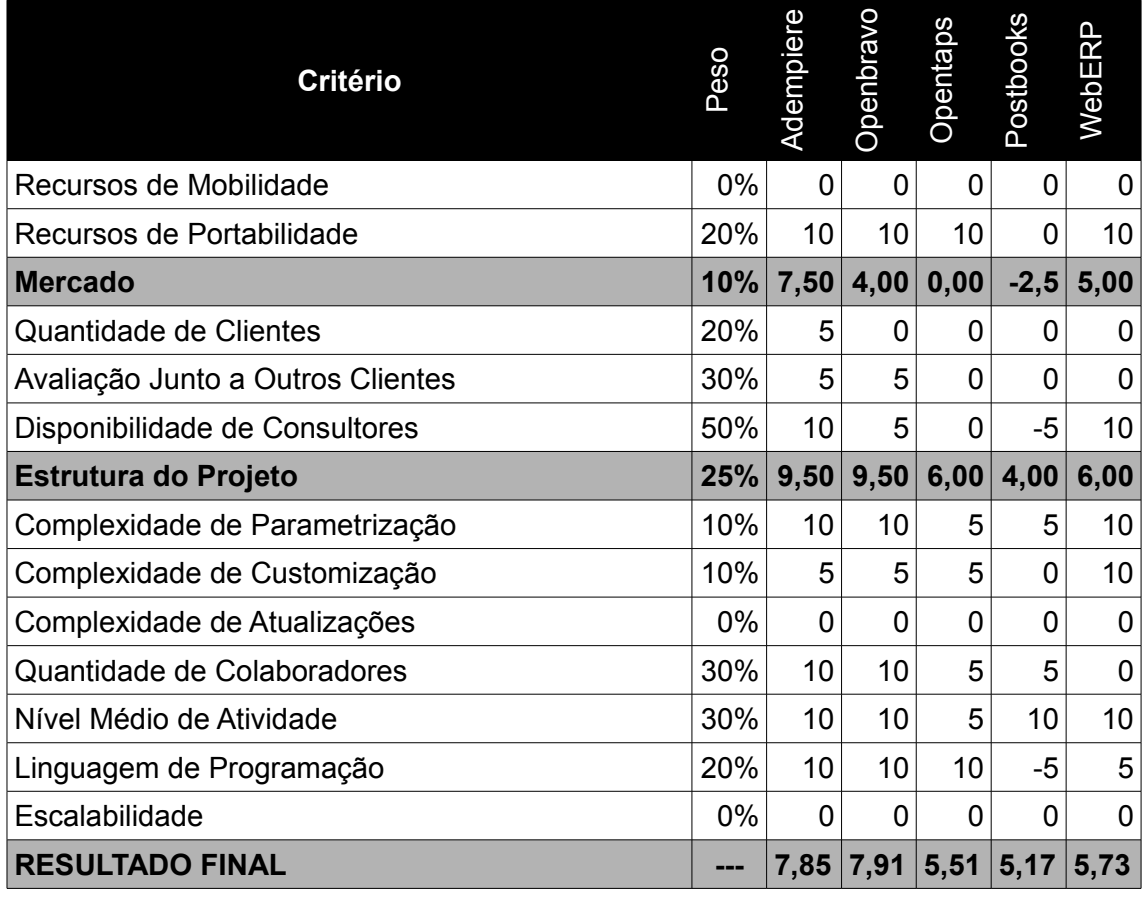

*Tabela 6.2: Resultado da árvore de seleção para os sistemas ERP definidos* 

Para a escolha final do sistema a Arcoflex optou por avaliar apenas os dois sistemas mais bem pontuados na etapa anterior – OpenBravo e Adempiere – visto que estes haviam obtido pontuação bastante próxima entre eles e destacada entre os demais. Como somente foram encontrados no mercado consultores com conhecimento e experiência no Adempiere, optou-se por não convidá-los para uma apresentação, visto que isto geraria vantagens para este sistema na avaliação.

A prototipação dos dois sistemas foi realizada em parceria com a Softmind e durou cerca de 30 dias. Durante este período os cadastros de produtos e parceiros de negócio foram exportados do sistema antigo e importados nos sistemas (ambos ofereciam este recurso) e os processos de compra (requisição à fatura) e venda (cotação à fatura) foram parametrizados de forma básica. Para que estes processos pudessem ser corretamente executados constatou-se a necessidade de complementação manual de informações (sobretudo contábeis) nos cadastros importados. No final, apesar de ter obtido uma pontuação ligeiramente menor na primeira fase, o FOS-ERP selecionado para ser implantado foi o Adempiere. Dois fatores foram determinantes na escolha deste sistema: a disponibilidade de "Localização Brasil" e a existência da versão beta de um módulo avançado de PCP (Planejamento e Controle da Produção), que apesar de não ter sido incluída na seleção preliminar por ainda não ser considerada estável, trouxe resultados importantes durante a prototipação. A possibilidade de ser utilizado tanto via *browser* quanto através da instalação na máquina cliente foi outro fator importante, visto que possibilita uma melhor divisão do processamento entre o servidor e as estações de trabalho.

Após a seleção, foi avaliada a disponibilidade de consultores com conhecimento do Adempiere no mercado, mas esta ainda é baixa e traria uma necessidade de deslocamento não prevista, aumentando os custos e a possibilidade de atrasos na implantação, já que o consultor mais próximo localizava-se na cidade do Rio de Janeiro, a cerca de 90 km da Arcoflex. Por outro lado, a parceria com a Softmind já se estendia por cinco anos e esta, além de ter adquirido conhecimento sobre o negócio da empresa, também dominava as tecnologias estruturais do sistema e as que seriam necessárias para realizar a implantação. Assim, a seleção de parceiros ocorreu de forma diferente da proposta na metodologia, visto que a empresa optou por manter a parceria existente e a Softmind também havia participado do processo desde o início.

O projeto do ERP foi suspenso durante oito meses em função do envolvimento em tempo integral de parte da equipe que compunha os comitês no projeto de certificação ISO durante este período. Durante este período a Softmind realizou a diagramação funcional dos principais processos do Adempiere e em agosto de 2009 foram retomadas as atividades de mapeamento funcional entre os processos da empresa e do ERP, análise de *gaps* e a revisão final da documentação gerada durante a pré-implantação.

A única necessidade de desenvolvimento identificada no sistema foi em sua rotina de formação de preços. Como esta é considerada um diferencial estratégico, optou-se por não submetê-la como contribuição ao projeto principal. As formas que a Arcoflex e a Softmind encontraram para colaborar publicamente com o projeto Adempiere foram sobretudo na documentação das funcionalidades e processos e em parte das configurações no módulo de "Localização Brasil".

# **6.4. Considerações**

Dadas suas características de raridade e representatividade, este estudo de caso permitiu a realização da pré-implantação conforme a metodologia proposta no capítulo anterior, direcionando apropriadamente os esforços relacionados, apesar das particularidades da empresa e das etapas já realizadas em função de seu projeto para certificação ISO.

# **7. Conclusão**

#### **7.1. Considerações Gerais**

Este trabalho procurou analisar a forma com que os Sistemas Integrados de Gestão desenvolvidos sob o modelo do Software Livre vem se posicionando no mercado, seu nível de maturidade e seu potencial de negócios. Devido à constatação da carência de orientações adequadas para conduzir o ciclo de implantação, foi também desenvolvida uma proposta de metodologia para a primeira parte deste, chamada ao longo deste trabalho de pré-implantação.

Com base na bibliografia pesquisada, foram analisadas isoladamente as principais características, particularidades e modelos de negócio do Software Livre e dos Sistemas ERP. Em seguida a utilização conjunta destes dois assuntos foi avaliada, quando também foi feito um levantamento analítico das principais soluções disponíveis. A principal conclusão obtida através destas três partes do estudo foi a da viabilidade dos sistemas ERP do tipo Software Livre como modelo de negócio. É importante destacar que, conforme apresentado, mesmo os softwares proprietários estão migrando de um modelo comercial baseado exclusivamente na venda de licenças para outros onde a venda de serviços se torna cada vez mais importante, como SaaS.

Na metodologia proposta foi enfatizada a necessidade de se investir tempo e recursos no correto entendimento e planejamento da solução a ser implementada, já que este cuidado permite maximizar o retorno obtido com o ERP. Além disso, problemas descobertos durante a pré-implantação têm um custo mais baixo para serem solucionados ou contornados do que se forem identificados apenas durante as fases seguintes do projeto (implantação e sobretudo pós-implantação.
### **7.2. Discussão das questões da pesquisa**

Para direcionamento deste estudo, no início da dissertação foram definidas as seguintes perguntas:

- 1. Quais as principais diferenças dos Sistemas ERP no modelo do Software Livre em relação ao modelo do Software Proprietário?
- 2. Como deve ser conduzida a pré-implantação de um ERP livre para que a empresa possa mitigar os riscos e otimizar os benefícios na adoção deste tipo de solução?

A primeira pergunta foi respondida essencialmente no capítulo 4, onde foi possível identificar que, além das características inerentes aos softwares livres de uma forma geral, a principal diferença do FOS-ERP é a flexibilidade trazida pela disponibilidade do código fonte e pelas formas de licenciamento. Isto permite que a empresa opte por assumir de forma independente a implantação ou por contratar terceiros para realizar as partes desta que achar necessárias. Neste segundo caso ainda existe a vantagem da livre concorrência entre os prestadores de serviço. Esta flexibilidade acaba resultando em um terceiro fator, que é visto com bastante destaque: a tendência de redução dos custos de implantação e manutenção do ERP.

Em relação à segunda pergunta, ficou claro no capítulo 5 que, sem um procedimento adequado de implantação, nenhuma solução será capaz de atender às necessidades da empresa. Não é possível obter os melhores resultados de uma solução sem entender corretamente os pontos passivos de melhorias e correções. Também de nada adianta conhecer apropriadamente a organização e não se preocupar em entender o sistema que será implantado. Diante do entendimento correto da empresa e do ERP pode-se combinar as melhores características de ambos e transformá-las em diferencial estratégico e competitivo para o negócio.

Para auxiliar na resposta a estas questões, também havia-se definido duas perguntas secundárias:

- 1. Quais são as principais soluções deste tipo disponíveis atualmente e quais seus níveis de maturidade?
- 2. As características de liberdade e compartilhamento de conhecimento do Software Livre inviabilizam os sistemas ERP deste tipo frente aos segredos estratégicos que as organizações necessitam que sejam tratados neles?

A resposta à primeira pergunta também foi dada no capítulo 4, quando o levantamento analítico identificou pelo menos oito sistemas ERP que se destacam entre uma base de mais de cento e cinquenta mil softwares livres do portal Sourceforge ou que foram precursores deste tipo de solução. Os projetos avaliados já são utilizados há alguns anos por diversos usuários em todo o mundo e contam com uma base notória de colaboradores.

Já a segunda pergunta obteve uma resposta válida não apenas para sistemas ERP, mas para o Software Livre de uma forma geral. As redistribuição de um software deste tipo não é obrigatória, e sim opcional. Na prática, isto significa que a empresa que adotar um sistema ERP livre pode incluir nele seus segredos de negócio sem que precise torná-los públicos. Sua divulgação somente se tornaria obrigatória caso a empresa optasse por distribuir o ERP modificado, como por exemplo na forma de uma solução a ser comercializada.

### **7.3. Contribuições**

As principais colaborações disponibilizadas através desta pesquisa foram:

- Análise dos modelos de negócio do Software Livre de uma forma geral;
- Análise comparativa dos modelos livre e proprietário aplicados aos sistemas ERP;
- Levantamento analítico dos principais FOS-ERP disponíveis;
- Proposição de uma metodologia para pré-implantação deste tipo de ERP e estudo de caso;

As pesquisas realizadas durante o desenvolvimento deste trabalho resultaram ainda na publicação do artigo "O Software Livre como Forma de Tornar os Sistemas ERP Mais Acessíveis a Pequenas e Médias Empresas" no Workshop de Teses e Dissertações do Simpósio Brasileiro de Sistemas de Informação em 2008.

## **7.4. Trabalhos Futuros**

As principais recomendações para continuidade desta pesquisa são:

- Desenvolvimento de modelos e métodos específicos para as etapas e fases da metodologia onde são gerados artefatos e documentação em geral;
- Desenvolvimento de metodologia para implantação de FOS-ERP;
- Desenvolvimento de metodologias específicas para as diversas atividades e subprojetos englobados na pós-implantação;
- Pesquisas realizadas às premissas e hipóteses levantadas no capítulo 4, em relação à suposta redução no surgimento de novos FOS-ERP.

# **Bibliografia**

- [ABBOUD, 2007] Abboud, L., **"SAP's New Model: Think Smaller"**, The Wall Street Journal On Line, USA: 2006, disponível em http://online.wsj.com/article/SB119016383913731920.html, acessado em julho de 2009.
- [ARAUJO et al., 2005] Araujo, A. S., Mattos, E. A., Santos, G., Rodrigues, M. F., Silva, P. R., Tamae, R. Y., **"Algumas Considerações Sobre a Implantação de Sistemas ERP nas PME"**, Revista Científica Eletrônica de Ciências Contábeis – Ano III – Número 06, 2005.
- [ARIMA, 2009] Arima, K., **"O ERP Agora é Open Source"**, Revista Info Exame, Editora Abril, Julho de 2009.
- [BORTOLUCCI, 2006] Bortolucci, D., "**Método ASAP**", Portal de Gestão "O Gerente", 2006, disponível em: http://www.ogerente.com.br/gestao/erp/gestao-erp-dbmetodo\_asap.htm, acessado em agosto de 2009
- [BIGATON, 2005] Bigaton, A. L. W., "**Gestão Estratégica da Informação nas Pequenas Empresas: Estudo Comparativo de Casos em Empresas do Setor Industrial de São José do Rio Preto – SP**", Dissertação de Mestrado, São Carlos, USP, 2005
- [BERGAMASCHI E REINHARD, 2003] Bergamaschi, S. e Reinhard, N., "**Fatores Críticos de Sucesso para a Implantação de Sistemas de Gestão Empresarial**" In: SOUZA e SACCOL et al. "*Sistemas ERP no Brasil (Enterprise Resource Planning): Teorias e Casos*", Ed. Atlas, 2003.
- [CAMEIRA E CAULIRAUX, 2000] Cameira, R. and Caulliraux, H., "**Engenharia de processos de negócios: considerações metodológicas com vistas à análise e integração de processos**". In: *III SIMPOI - Simpósio de Administração da Produção, Logística e Operações Internacionais*. São Paulo, FGV, 2000.
- [CAMPOS, 2006] Campos, R., R., "**Características de Sistemas Integrados de Getsão Empresarial Desenvolvidos sob o Modelo de Software Livre: Informações para Suporte à Fase de Seleção e Viabilidade de Instalação em Pequenas Empresas**", Dissertação de Mestrado, USP – Escola de Engenharia de Produção, São Carlos: 2006.
- [CARVALHO, 2008] Carvalho, R. A., "**Free/Open Source Enterprise Resources Planning**", in: Gupta, J. N. D., Sharma, S. K., Rashid, M. A., "*Handbook of Research on Enterprise Systems*", Information Science Reference, 2008
- [CARVALHO, 2006] Carvalho, R. A., **"Issues on Evaluating Free/Open Source ERP Systems"**, In: Research and Practical Issues of Enterprise Information Systems, Springer Verlag New York Inc, New York, 2006.
- [CARVALHO E JOHANSSON, 2009] Carvalho, R. A., Johansson, B., **"Enterprise Resource Planning Systems for Small and Medium-Sized Enterprises"**, Enterprise Resource Planning Systems for Small and Medium Enterprises. In: Muthu Ramachandran, Rogerio Atem de Carvalho. (Org.). Handbook of Research on Software Engineering and Productivity Technologies: Implications of Globalisation, IGI Global, 2009.
- [CARVALHO et al., 2009] Carvalho, R. A. ; Johansson, B. ; Manhães, R. S. . **"Agile Software Development for Customizing ERPs"**. In: Enterprise Information Systems and Implementing IT Infrastructures: Challenges and Issues. Hershey, PA,USA: Information Sclience Reference, IGI Global, 2009.
- [CHIAVENATO, 2008] Chiavenato, I., "**Os Novos Paradigmas 5ª Edição**", Ed. Manole, 2008
- [COLANGELO, 2005] COLANGELO, L. F., "**Implantação de Sistemas ERP Um Enfoque de Longo Prazo**", Ed. Atlas, São Paulo: 2005
- [CORREIA et al., 2002] Correia, K. S. A., Leal, F., Almeida, D. A., "**Mapeamento de Processo: Uma Abordagem para Análise de Processo de Negócio**", in: *ENEGEP - Encontro Nacional de Engenharia de Produção*, 2002
- [CRISTOPH, 2004] CRISTOPH, R. O., "**Engenharia de Software para Software Livre**", Dissertação de Mestrado, PUC-RJ, 2004
- [DAVENPORT, 1994] Davenport, T., "**Reengenharia de processos**", Rio de Janeiro, Ed. Campus, 1994.
- [DAVENPORT, 1998] Davenport, T., "**Putting the Enterprise into the Enterprise System**", Harvard Business Review, 1998.
- [DAVENPORT, 2002] Davenport, T., "**Missão Crítica: Obtendo Vantagem Competitiva com os Sistemas de Gestão Empresarial**", Porto Alegre: Bookman, 2002
- [DRUCKER, 1954] DRUCKER, P. F., "**The Practice of Management**", New York, USA: Harper & Row, 1954.
- [EC/EIP, 2005] European Commission Enterprise and Industry Publications, "**The New SME Definition – User Guide and Model Declaration**", European Commission Publications Office, 2005
- [EXTREME CHAOS, 2001] Standish Group, "**Extreme Chaos**", The Standish Group International, 2001
- [FELLER, 2005] Feller, J. et al., "**Perspectives on Free and Open Source Software**", MIT Press, England, 2005.
- [FIESP, 2004] Federação das Indústrias do Estado de São Paulo, "**Perfil da Empresa Digital 2003/2004**", disponível em: http://www.idigital.fea.usp.br/iDigital/Repositorio/0/Documentos/iDigital2004.pdf, acessado em julho de 2009
- [FPNQ, 2003] Fundação para o Prêmio Nacional da Qualidade, "**Critérios de Excelência**", São Paulo, FPNQ, 2003
- [FSF, 2008] Free Software Foundation, "**What is free software and why is it so important for society?**", disponível em http://www.fsf.org/about/what-is-freesoftware, acessado em novembro de 2008
- [GARG E VENKITAKRISHNAN, 2004] Garg, V. K., Venkitakrishnan, N. K., "**Enterprise Resource Planning – Concepts and Practice - 2nd Edition**", PHI Learning, 2004
- [GATES, 1976] Gates, B., "**An Open Letter to Hobbyists**", disponível em http://www.microsoft.com/about/companyinformation/timeline/timeline/docs/di\_Hobb yists.doc, acessado em fevereiro de 2009
- [GNU, 2009] Free Software Foundation, "**O Manifesto GNU**", http://www.gnu.org/gnu/manifesto.pt-br.html, acessado em fevereiro de 2009
- [GOMES, 2002] GOMES et al., "**Tomada de Decisão Gerencial: Enfoque Multicritério**", São Paulo: Atlas, 2002.
- [HAJJAR E MOURA, 2009] Hajjar, D., Moura, R., "**Acabaram as fusões no mercado de ERP?**", Reseller Web, 2009, disponível em http://www.resellerweb.com.br/noticias/index.asp?cod=58588, acessado em maio de 2009.
- [HECHT, 1997] HECHT, B., "**Choose the Right ERP Software**", Datamation, 1997.
- [HELLRIEGEL et al., 1983] Hellriegel, D., Slocum, J., Woodman, R., "**Organizational Behavior**", West Publishing Company, USA: 1983.
- [HERZOG, 2006] Herzog, T., "**A Comparision of Open Source ERP Systems**", Dissertação de Mestrado, Vienna University of Economics and Business Administration, Austria: 2006.
- [ITWEB, 2009] IT Web, "**Impasse afeta clientes Totvs na região de Campinas**", Reseller Web, 2009, disponível em http://www.resellerweb.com.br/noticias/index.asp?cod=58047, acessado em junho de 2009.
- [JUTRAS, 2007] Jutras, C. "**The Total Cost of ERP Ownership in Mid-Size Companies**", USA: Aberdeen Group, 2007
- [KOCH E WAILGUM, 2008] Koch, C., Wailgum, T., "**ERP Definition and Solutions**", http://www.cio.com/article/40323/ERP\_Definition\_and\_Solutions, acessado em junho de 2009
- [KUEI, 2009] Chao-Kuei, "**Categories of Free and non-Free Software**", http://www.gnu.org/philosophy/categories.html, acessado em março de 2009
- [LAUDON E LAUDON, 2004] Laudon, K. C., Laudon, J. P., "**Sistemas de Informações Gerenciais: Administrando a Empresa Digital**", Prentice Hall, Brasil, 2004.
- [LIMMER, 2009] Limmer, R. M. C., "**Resistência à Mudança**", Produção em Revista, disponível em http://producao.tripod.com/edicao1/resismud.html, acessado em agosto de 2009
- [LONGENECKER et al., 1997] Longenecker, J. G., Moore, C. W., Petty, J. W., "**Administração de Pequenas Empresas: Ênfase na Gerência Empresarial**", São Paulo:Makron Books, 1997.
- [LUCAS, 1985] Lucas, H., C., Jr., "**The Analisys, Design and Implementation of Information Systems**", New York: McGraw Hill, 1985
- [MACVITTIE, 2001] MacVittie, L., "**Implementing an ERP Takes Time and Patience**", http://www.networkcomputing.com/1206/1206ws2.html, 2001, acessado em maio de 2009.
- [MARANHÃO E MACIEIRA, 2004] Maranhão, M.; Macieira, M. E. B., "**O Processo Nosso de Cada Dia: Modelagem de Processos de Trabalho**", Rio de Janeiro: Qualitymark, 2004.
- [MENDES E FILHO, 2003] Mendes, J. V., Filho, E. E. (2003) "**Sistemas Integrados de Gestão (ERP) em Pequenas e Médias Empresas: Um Confronto entre a Teoria e a Prática Empresarial**" in Souza, C. A. and Saccol, A. Z. "*Sistemas ERP no Brasil – Teoria e Casos*", Editora Atlas, Brazil.
- [MENDES E FILHO, 2007] Mendes, J. V., Filho, E. E., "**Atualização tecnológica em pequenas e médias empresas: proposta de roteiro para aquisição de sistemas integrados de gestão (ERP)**", Gestão & Produção vol. 14, 2007.
- [MERCOSUL, 1998] Mercosul, Grupo Mercado Comum, "**MERCOSUL/GMC/RES Nº 59/98 - Políticas de Apoio às Micro, Pequenas e Médias Empresas do Mercosul – Etapa II**", disponível em http://www.mercosur.int/show?contentid=516, acessado em julho de 2009
- [MILBERG, 2004] Milberg, K., "**What's up With Linux and ERP?**", disponível em http://searchenterpriselinux.techtarget.com/news/article/0,289142, acessado em junho de 2009.
- [MOZILLA, 2007] Mozilla Foundation and Subsidiary, "**Independent Auditors' Report and Consolidated Financial Statements**", http://www.mozilla.org/foundation/documents/mf-2007-audited-financialstatement.pdf, acessado em fevereiro de 2009
- [NAH et al., 2001] Nah, F. F., LAU, J. L., KUANG, J., "**Critical factors for successful implementation of enterprise systems**", Business Process Management Journal; 2001
- [NETO, 2004] Neto, E. T. B., "**Implantação de Sistemas ERP**", Faculdade Paraibana de Processamento de Dados, João Pessoa: 2004
- [OSI, 2009] Open Source Iniciative, "**The Open Source Definition**" www.opensource.org/docs/osd, acessado em janeiro de 2009.
- [PANORAMA, 2008] Panorama Consulting Group, "**2008 ERP Report**", Panorama Consulting Group, USA, Denver: 2009.
- [PMBOK, 2004] "**Um Guia do Conjunto de Conhecimentos em Gerenciamento de Projetos**", 3ª edição
- [PUNDEK, 2004] Pundek, G. M. B., "**Metodologia para Implantação Conjunta de Gestão Orientada a Processos e ERP**", Dissertação de Mestrado, Curitiba: PUC-PR, 2004
- [RAYMOND, 1999] Raymond, E. S., "**The Cathedral and the Bazaar**", 1st ed. O'Reilly and Associates, 1999.
- [RAYMOND, 2008] Raymond, E. S., "**The Magic Cauldron**"., http://www.tuxedo.org/~esr. Acessado em novembro de 2008.
- [REDHAT, 2009] Red Hat Inc., "**Why Open Source?**", http://www.br.redhat.com/about/whyopensource, acessado em janeiro de 2009.
- [ROBBINS, 2002] Robbins, S., P., "**Comportamento Organizacional**", São Paulo: Prentice Hall, 2002.
- [ROCKART E MORTON, 1984] Rockart, J. E; Morton, M. S. S. "**Implications of changes in information technology for corporate strategy**". Interfaces, v 14, n° 1, Janeiro/Fevereiro de 1984.
- [SACCOL et al., 2003] Saccol, A. Z., Macadar, M. A., Pedron, C. D., Neto, G. L., Cazella, S. C., "**Sistemas ERP e seu Impacto sobre Variáveis Estratégicas de Grandes Empresas no Brasil**" in Souza, C. A. and Saccol, A. Z. "*Sistemas ERP no Brasil – Teoria e Casos*", Editora Atlas, Brazil.
- [SALEH, 2004] Saleh, A., M., "**Adoção de Tecnologia Um Estudo Sobre o Uso de Software Livre nas Empresas**", Dissertação de Mestrado, São Paulo: FEA/USP, 2004.
- [SAP AG, 2009] SAP AG, "**ASAP Roadmap**", SAP Library, disponível em http://help.sap.com/saphelp\_47x200/helpdata/en/48/623972d55a11d2bbf700105a5e 5b3c/content.htm, acessado em agosto de 2009.
- [SCHAELLER, 1997] Schaeller, R. V., "**Software Engineering Methods, Models and Tools to Support Business Process Reengineering**", Dissertação de Mestrado, University of Houston, 1997.
- [SHAUL, 2006] SHAUL, C., "**7 Ways to Fail in an ERP Selection**", ERP and More!, disponível em http://www.erpandmore.com/2006/06/28/7-ways-to-fail-in-an-erpselection/, acessado em agosto de 2009
- [SCHMITT, 2004] Schmitt, C. A., "**Sistemas integrados de gestão empresarial: Uma contribuição no estudo organizacional e dos usuários na implantação de sistemas ERP**", Dissertação de Mestrado, Florianópolis: UFSC, 2004
- [SEBRAE, 2007] Serviço Brasileiro de Apoio às Micro e Pequenas Empresas, "**Relatório de Gestão Estratégica do Sistema SEBRAE 2007**", SEBRAE, 2007.
- [SOUZA, 2000] Souza, C. A., "**Sistemas Integrados de Gestão Empresarial: Estudos de Caso de Implementação de Sistemas ERP**". São Paulo: FEA/USP, 2000.
- [SOUZA E ZWICKER, 2000] Souza, C., A., Zwicker, R., "**Ciclo de Vida de Sistemas ERP**", Caderno de Pesquisas em Administração, São Paulo: 2000.
- [SOUZA E ZWICKER, 2003] Souza, C., A., Zwicker, R., "**Big-Bang, Small-Bangs ou Fases: Estudo dos Aspectos Relacionados ao Modo de Início de Operação de Sistemas ERP**", in: *Revista de Administração Contemporânea*, v. 7, n. 4, Out./Dez. 2003.
- [SRIVASTAVA, 2007] Srivastava, S., "**Open Source ERP vs. Commercial ERP**", Indian Institute of Technology, Kanpur: 2007.
- [STALLMAN, 1999] Stallman, R. M. "**The GNU Operating System and the Free Software Movement in Open Sources: Voices from the Open Source Revolution**", O'Reilly & Associates Inc., 1999
- [STALLMAN, 2008] Stallman, R. M. "**About the GNU project**", disponível em http://www.gnu.org/gnu/thegnuproject.html, acessado em novembro de 2008
- [TAURION, 2004] Taurion, C., "**Software Livre Potencialidades e Modelos de Negócio**", Ed. Brasport, 2004
- [TEIXEIRA JR., 2006] Teixeira Jr., S., "**A Busca Pelos Pequenos**", disponível em http://portalexame.abril.com.br/revista/exame/edicoes/0859/negocios/m0080278.ht ml, acessado em junho de 2009
- [TIEMANN, 2009] Tiemann, M., "**Are You Right With Reality?**", disponível em http://www.opensource.org/node/196, acessado em fevereiro de 2009
- [TONINI, 2003] Tonini, A. C., "**Metodologia para Seleção de Sistemas ERP: Um Estudo de Caso**" In: SOUZA e SACCOL et al. "*Sistemas ERP no Brasil (Enterprise Resource Planning): Teorias e Casos"*, Ed. Atlas, 2003.
- [US/SBA, 2008] U.S. Small Business Administration, "**Small Business Size Standards Matched to North American Industry Classification System Codes**", disponível http://www.sba.gov/idc/groups/public/documents/sba\_homepage/serv\_sstd\_tablepdf .pdf, acessado em julho de 2009.
- [VENTURA, 2007] Ventura, M.M., "**O Estudo de Caso Como Modalidade de Pesquisa**", Revista SOCERJ, 2007.
- [WIKIPEDIA, 2008] "**History of Free Software**", disponível em http://en.wikipedia.org/wiki/History\_of\_free\_software, acessado em dez. de 2008
- [WIKIPEDIA, 2009] "**ERP**", disponível em http://pt.wikipedia.org/wiki/ERP, acessado em fevereiro de 2009
- [WIKIPEDIA, 2009b] "**Abordagem Sistêmica**", disponível em http://pt.wikipedia.org/wiki/Abordagem\_sistêmica, acessado em maio de 2009
- [WIKIPEDIA, 2009c] "**Metodologia**", disponível em http://pt.wikipedia.org/wiki/Metodologia, acessado em abril de 2009
- [WOOD et al., 1995] Wood Jr., T., Curado, I., Campos, H., "**Vencendo a crise: mudança organizacional na Rhodia Farma**" In: WOOD Jr., T., "*Mudança organizacional*". São Paulo: Atlas, 1995.
- [WOOD E CALDAS, 1999] Wood Jr., T., Caldas, M. P., "**Modas e modismos em gestão: pesquisa exploratória sobre adoção e implementação de ERP**." XIII ENANPAD – Encontro da ANPAD, Foz do Iguaçu, 1999.
- [YIN, 2005] Yin, R. K., "**Estudo de Caso Planejamento e Métodos (3ª Edição)**", Bookman, Porto Alegre: 2005.
- [ZANETTI JR, 2003] Zanetti, L. A., "**Sistemas de Informação Baseados na Tecnologia Web: Um Estudo Sobre Seu Desenvolvimento**", Dissertação de Mestrado, FEA/USP, São Paulo:2003.
- [ZWICKER e SOUZA, 2003] Zwicker, R. e Souza, C. A., "**Sistemas ERP: Conceituação, Ciclo de Vida e Estudos de Casos Comparados**" In: SOUZA e SACCOL et al. "*Sistemas ERP no Brasil (Enterprise Resource Planning): Teorias e Casos*", Ed. Atlas, 2003.

# **Livros Grátis**

( <http://www.livrosgratis.com.br> )

Milhares de Livros para Download:

[Baixar](http://www.livrosgratis.com.br/cat_1/administracao/1) [livros](http://www.livrosgratis.com.br/cat_1/administracao/1) [de](http://www.livrosgratis.com.br/cat_1/administracao/1) [Administração](http://www.livrosgratis.com.br/cat_1/administracao/1) [Baixar](http://www.livrosgratis.com.br/cat_2/agronomia/1) [livros](http://www.livrosgratis.com.br/cat_2/agronomia/1) [de](http://www.livrosgratis.com.br/cat_2/agronomia/1) [Agronomia](http://www.livrosgratis.com.br/cat_2/agronomia/1) [Baixar](http://www.livrosgratis.com.br/cat_3/arquitetura/1) [livros](http://www.livrosgratis.com.br/cat_3/arquitetura/1) [de](http://www.livrosgratis.com.br/cat_3/arquitetura/1) [Arquitetura](http://www.livrosgratis.com.br/cat_3/arquitetura/1) [Baixar](http://www.livrosgratis.com.br/cat_4/artes/1) [livros](http://www.livrosgratis.com.br/cat_4/artes/1) [de](http://www.livrosgratis.com.br/cat_4/artes/1) [Artes](http://www.livrosgratis.com.br/cat_4/artes/1) [Baixar](http://www.livrosgratis.com.br/cat_5/astronomia/1) [livros](http://www.livrosgratis.com.br/cat_5/astronomia/1) [de](http://www.livrosgratis.com.br/cat_5/astronomia/1) [Astronomia](http://www.livrosgratis.com.br/cat_5/astronomia/1) [Baixar](http://www.livrosgratis.com.br/cat_6/biologia_geral/1) [livros](http://www.livrosgratis.com.br/cat_6/biologia_geral/1) [de](http://www.livrosgratis.com.br/cat_6/biologia_geral/1) [Biologia](http://www.livrosgratis.com.br/cat_6/biologia_geral/1) [Geral](http://www.livrosgratis.com.br/cat_6/biologia_geral/1) [Baixar](http://www.livrosgratis.com.br/cat_8/ciencia_da_computacao/1) [livros](http://www.livrosgratis.com.br/cat_8/ciencia_da_computacao/1) [de](http://www.livrosgratis.com.br/cat_8/ciencia_da_computacao/1) [Ciência](http://www.livrosgratis.com.br/cat_8/ciencia_da_computacao/1) [da](http://www.livrosgratis.com.br/cat_8/ciencia_da_computacao/1) [Computação](http://www.livrosgratis.com.br/cat_8/ciencia_da_computacao/1) [Baixar](http://www.livrosgratis.com.br/cat_9/ciencia_da_informacao/1) [livros](http://www.livrosgratis.com.br/cat_9/ciencia_da_informacao/1) [de](http://www.livrosgratis.com.br/cat_9/ciencia_da_informacao/1) [Ciência](http://www.livrosgratis.com.br/cat_9/ciencia_da_informacao/1) [da](http://www.livrosgratis.com.br/cat_9/ciencia_da_informacao/1) [Informação](http://www.livrosgratis.com.br/cat_9/ciencia_da_informacao/1) [Baixar](http://www.livrosgratis.com.br/cat_7/ciencia_politica/1) [livros](http://www.livrosgratis.com.br/cat_7/ciencia_politica/1) [de](http://www.livrosgratis.com.br/cat_7/ciencia_politica/1) [Ciência](http://www.livrosgratis.com.br/cat_7/ciencia_politica/1) [Política](http://www.livrosgratis.com.br/cat_7/ciencia_politica/1) [Baixar](http://www.livrosgratis.com.br/cat_10/ciencias_da_saude/1) [livros](http://www.livrosgratis.com.br/cat_10/ciencias_da_saude/1) [de](http://www.livrosgratis.com.br/cat_10/ciencias_da_saude/1) [Ciências](http://www.livrosgratis.com.br/cat_10/ciencias_da_saude/1) [da](http://www.livrosgratis.com.br/cat_10/ciencias_da_saude/1) [Saúde](http://www.livrosgratis.com.br/cat_10/ciencias_da_saude/1) [Baixar](http://www.livrosgratis.com.br/cat_11/comunicacao/1) [livros](http://www.livrosgratis.com.br/cat_11/comunicacao/1) [de](http://www.livrosgratis.com.br/cat_11/comunicacao/1) [Comunicação](http://www.livrosgratis.com.br/cat_11/comunicacao/1) [Baixar](http://www.livrosgratis.com.br/cat_12/conselho_nacional_de_educacao_-_cne/1) [livros](http://www.livrosgratis.com.br/cat_12/conselho_nacional_de_educacao_-_cne/1) [do](http://www.livrosgratis.com.br/cat_12/conselho_nacional_de_educacao_-_cne/1) [Conselho](http://www.livrosgratis.com.br/cat_12/conselho_nacional_de_educacao_-_cne/1) [Nacional](http://www.livrosgratis.com.br/cat_12/conselho_nacional_de_educacao_-_cne/1) [de](http://www.livrosgratis.com.br/cat_12/conselho_nacional_de_educacao_-_cne/1) [Educação - CNE](http://www.livrosgratis.com.br/cat_12/conselho_nacional_de_educacao_-_cne/1) [Baixar](http://www.livrosgratis.com.br/cat_13/defesa_civil/1) [livros](http://www.livrosgratis.com.br/cat_13/defesa_civil/1) [de](http://www.livrosgratis.com.br/cat_13/defesa_civil/1) [Defesa](http://www.livrosgratis.com.br/cat_13/defesa_civil/1) [civil](http://www.livrosgratis.com.br/cat_13/defesa_civil/1) [Baixar](http://www.livrosgratis.com.br/cat_14/direito/1) [livros](http://www.livrosgratis.com.br/cat_14/direito/1) [de](http://www.livrosgratis.com.br/cat_14/direito/1) [Direito](http://www.livrosgratis.com.br/cat_14/direito/1) [Baixar](http://www.livrosgratis.com.br/cat_15/direitos_humanos/1) [livros](http://www.livrosgratis.com.br/cat_15/direitos_humanos/1) [de](http://www.livrosgratis.com.br/cat_15/direitos_humanos/1) [Direitos](http://www.livrosgratis.com.br/cat_15/direitos_humanos/1) [humanos](http://www.livrosgratis.com.br/cat_15/direitos_humanos/1) [Baixar](http://www.livrosgratis.com.br/cat_16/economia/1) [livros](http://www.livrosgratis.com.br/cat_16/economia/1) [de](http://www.livrosgratis.com.br/cat_16/economia/1) [Economia](http://www.livrosgratis.com.br/cat_16/economia/1) [Baixar](http://www.livrosgratis.com.br/cat_17/economia_domestica/1) [livros](http://www.livrosgratis.com.br/cat_17/economia_domestica/1) [de](http://www.livrosgratis.com.br/cat_17/economia_domestica/1) [Economia](http://www.livrosgratis.com.br/cat_17/economia_domestica/1) [Doméstica](http://www.livrosgratis.com.br/cat_17/economia_domestica/1) [Baixar](http://www.livrosgratis.com.br/cat_18/educacao/1) [livros](http://www.livrosgratis.com.br/cat_18/educacao/1) [de](http://www.livrosgratis.com.br/cat_18/educacao/1) [Educação](http://www.livrosgratis.com.br/cat_18/educacao/1) [Baixar](http://www.livrosgratis.com.br/cat_19/educacao_-_transito/1) [livros](http://www.livrosgratis.com.br/cat_19/educacao_-_transito/1) [de](http://www.livrosgratis.com.br/cat_19/educacao_-_transito/1) [Educação - Trânsito](http://www.livrosgratis.com.br/cat_19/educacao_-_transito/1) [Baixar](http://www.livrosgratis.com.br/cat_20/educacao_fisica/1) [livros](http://www.livrosgratis.com.br/cat_20/educacao_fisica/1) [de](http://www.livrosgratis.com.br/cat_20/educacao_fisica/1) [Educação](http://www.livrosgratis.com.br/cat_20/educacao_fisica/1) [Física](http://www.livrosgratis.com.br/cat_20/educacao_fisica/1) [Baixar](http://www.livrosgratis.com.br/cat_21/engenharia_aeroespacial/1) [livros](http://www.livrosgratis.com.br/cat_21/engenharia_aeroespacial/1) [de](http://www.livrosgratis.com.br/cat_21/engenharia_aeroespacial/1) [Engenharia](http://www.livrosgratis.com.br/cat_21/engenharia_aeroespacial/1) [Aeroespacial](http://www.livrosgratis.com.br/cat_21/engenharia_aeroespacial/1) [Baixar](http://www.livrosgratis.com.br/cat_22/farmacia/1) [livros](http://www.livrosgratis.com.br/cat_22/farmacia/1) [de](http://www.livrosgratis.com.br/cat_22/farmacia/1) [Farmácia](http://www.livrosgratis.com.br/cat_22/farmacia/1) [Baixar](http://www.livrosgratis.com.br/cat_23/filosofia/1) [livros](http://www.livrosgratis.com.br/cat_23/filosofia/1) [de](http://www.livrosgratis.com.br/cat_23/filosofia/1) [Filosofia](http://www.livrosgratis.com.br/cat_23/filosofia/1) [Baixar](http://www.livrosgratis.com.br/cat_24/fisica/1) [livros](http://www.livrosgratis.com.br/cat_24/fisica/1) [de](http://www.livrosgratis.com.br/cat_24/fisica/1) [Física](http://www.livrosgratis.com.br/cat_24/fisica/1) [Baixar](http://www.livrosgratis.com.br/cat_25/geociencias/1) [livros](http://www.livrosgratis.com.br/cat_25/geociencias/1) [de](http://www.livrosgratis.com.br/cat_25/geociencias/1) [Geociências](http://www.livrosgratis.com.br/cat_25/geociencias/1) [Baixar](http://www.livrosgratis.com.br/cat_26/geografia/1) [livros](http://www.livrosgratis.com.br/cat_26/geografia/1) [de](http://www.livrosgratis.com.br/cat_26/geografia/1) [Geografia](http://www.livrosgratis.com.br/cat_26/geografia/1) [Baixar](http://www.livrosgratis.com.br/cat_27/historia/1) [livros](http://www.livrosgratis.com.br/cat_27/historia/1) [de](http://www.livrosgratis.com.br/cat_27/historia/1) [História](http://www.livrosgratis.com.br/cat_27/historia/1) [Baixar](http://www.livrosgratis.com.br/cat_31/linguas/1) [livros](http://www.livrosgratis.com.br/cat_31/linguas/1) [de](http://www.livrosgratis.com.br/cat_31/linguas/1) [Línguas](http://www.livrosgratis.com.br/cat_31/linguas/1)

[Baixar](http://www.livrosgratis.com.br/cat_28/literatura/1) [livros](http://www.livrosgratis.com.br/cat_28/literatura/1) [de](http://www.livrosgratis.com.br/cat_28/literatura/1) [Literatura](http://www.livrosgratis.com.br/cat_28/literatura/1) [Baixar](http://www.livrosgratis.com.br/cat_30/literatura_de_cordel/1) [livros](http://www.livrosgratis.com.br/cat_30/literatura_de_cordel/1) [de](http://www.livrosgratis.com.br/cat_30/literatura_de_cordel/1) [Literatura](http://www.livrosgratis.com.br/cat_30/literatura_de_cordel/1) [de](http://www.livrosgratis.com.br/cat_30/literatura_de_cordel/1) [Cordel](http://www.livrosgratis.com.br/cat_30/literatura_de_cordel/1) [Baixar](http://www.livrosgratis.com.br/cat_29/literatura_infantil/1) [livros](http://www.livrosgratis.com.br/cat_29/literatura_infantil/1) [de](http://www.livrosgratis.com.br/cat_29/literatura_infantil/1) [Literatura](http://www.livrosgratis.com.br/cat_29/literatura_infantil/1) [Infantil](http://www.livrosgratis.com.br/cat_29/literatura_infantil/1) [Baixar](http://www.livrosgratis.com.br/cat_32/matematica/1) [livros](http://www.livrosgratis.com.br/cat_32/matematica/1) [de](http://www.livrosgratis.com.br/cat_32/matematica/1) [Matemática](http://www.livrosgratis.com.br/cat_32/matematica/1) [Baixar](http://www.livrosgratis.com.br/cat_33/medicina/1) [livros](http://www.livrosgratis.com.br/cat_33/medicina/1) [de](http://www.livrosgratis.com.br/cat_33/medicina/1) [Medicina](http://www.livrosgratis.com.br/cat_33/medicina/1) [Baixar](http://www.livrosgratis.com.br/cat_34/medicina_veterinaria/1) [livros](http://www.livrosgratis.com.br/cat_34/medicina_veterinaria/1) [de](http://www.livrosgratis.com.br/cat_34/medicina_veterinaria/1) [Medicina](http://www.livrosgratis.com.br/cat_34/medicina_veterinaria/1) [Veterinária](http://www.livrosgratis.com.br/cat_34/medicina_veterinaria/1) [Baixar](http://www.livrosgratis.com.br/cat_35/meio_ambiente/1) [livros](http://www.livrosgratis.com.br/cat_35/meio_ambiente/1) [de](http://www.livrosgratis.com.br/cat_35/meio_ambiente/1) [Meio](http://www.livrosgratis.com.br/cat_35/meio_ambiente/1) [Ambiente](http://www.livrosgratis.com.br/cat_35/meio_ambiente/1) [Baixar](http://www.livrosgratis.com.br/cat_36/meteorologia/1) [livros](http://www.livrosgratis.com.br/cat_36/meteorologia/1) [de](http://www.livrosgratis.com.br/cat_36/meteorologia/1) [Meteorologia](http://www.livrosgratis.com.br/cat_36/meteorologia/1) [Baixar](http://www.livrosgratis.com.br/cat_45/monografias_e_tcc/1) [Monografias](http://www.livrosgratis.com.br/cat_45/monografias_e_tcc/1) [e](http://www.livrosgratis.com.br/cat_45/monografias_e_tcc/1) [TCC](http://www.livrosgratis.com.br/cat_45/monografias_e_tcc/1) [Baixar](http://www.livrosgratis.com.br/cat_37/multidisciplinar/1) [livros](http://www.livrosgratis.com.br/cat_37/multidisciplinar/1) [Multidisciplinar](http://www.livrosgratis.com.br/cat_37/multidisciplinar/1) [Baixar](http://www.livrosgratis.com.br/cat_38/musica/1) [livros](http://www.livrosgratis.com.br/cat_38/musica/1) [de](http://www.livrosgratis.com.br/cat_38/musica/1) [Música](http://www.livrosgratis.com.br/cat_38/musica/1) [Baixar](http://www.livrosgratis.com.br/cat_39/psicologia/1) [livros](http://www.livrosgratis.com.br/cat_39/psicologia/1) [de](http://www.livrosgratis.com.br/cat_39/psicologia/1) [Psicologia](http://www.livrosgratis.com.br/cat_39/psicologia/1) [Baixar](http://www.livrosgratis.com.br/cat_40/quimica/1) [livros](http://www.livrosgratis.com.br/cat_40/quimica/1) [de](http://www.livrosgratis.com.br/cat_40/quimica/1) [Química](http://www.livrosgratis.com.br/cat_40/quimica/1) [Baixar](http://www.livrosgratis.com.br/cat_41/saude_coletiva/1) [livros](http://www.livrosgratis.com.br/cat_41/saude_coletiva/1) [de](http://www.livrosgratis.com.br/cat_41/saude_coletiva/1) [Saúde](http://www.livrosgratis.com.br/cat_41/saude_coletiva/1) [Coletiva](http://www.livrosgratis.com.br/cat_41/saude_coletiva/1) [Baixar](http://www.livrosgratis.com.br/cat_42/servico_social/1) [livros](http://www.livrosgratis.com.br/cat_42/servico_social/1) [de](http://www.livrosgratis.com.br/cat_42/servico_social/1) [Serviço](http://www.livrosgratis.com.br/cat_42/servico_social/1) [Social](http://www.livrosgratis.com.br/cat_42/servico_social/1) [Baixar](http://www.livrosgratis.com.br/cat_43/sociologia/1) [livros](http://www.livrosgratis.com.br/cat_43/sociologia/1) [de](http://www.livrosgratis.com.br/cat_43/sociologia/1) [Sociologia](http://www.livrosgratis.com.br/cat_43/sociologia/1) [Baixar](http://www.livrosgratis.com.br/cat_44/teologia/1) [livros](http://www.livrosgratis.com.br/cat_44/teologia/1) [de](http://www.livrosgratis.com.br/cat_44/teologia/1) [Teologia](http://www.livrosgratis.com.br/cat_44/teologia/1) [Baixar](http://www.livrosgratis.com.br/cat_46/trabalho/1) [livros](http://www.livrosgratis.com.br/cat_46/trabalho/1) [de](http://www.livrosgratis.com.br/cat_46/trabalho/1) [Trabalho](http://www.livrosgratis.com.br/cat_46/trabalho/1) [Baixar](http://www.livrosgratis.com.br/cat_47/turismo/1) [livros](http://www.livrosgratis.com.br/cat_47/turismo/1) [de](http://www.livrosgratis.com.br/cat_47/turismo/1) [Turismo](http://www.livrosgratis.com.br/cat_47/turismo/1)